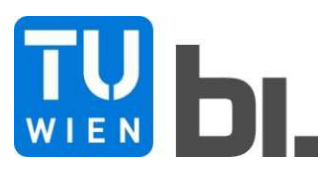

Diploma Thesis

# **Entscheidungsunterstützungs-Werkzeug zur ökonomischen und ökologischen Optimierung der flexiblen Industriegebäude mittels parametrischer Modellierung**

Submitted in satisfaction of the requirements for the degree of Diplom-Ingenieur / Diplom-Ingenieurin of the TU Wien, Faculty of Civil Engineering

**DIPLOMARBEIT** 

# **Decision support tool for ecological and economical optimization of flexible industrial buildings via parametric modelling**

ausgeführt zum Zwecke der Erlangung des akademischen Grades eines / einer Diplom-Ingenieurs/ Diplom-Ingenieurin eingereicht an der Technischen Universität Wien, Fakultät für Bauingenieurwesen

von

## **Stefan Kugler**

unter der Anleitung von

Univ.-Prof. Dipl.-Ing. Dr.techn. **Iva Kovacic** Univ.Ass.Dipl.-Ing. BSc. **Julia Reisinger**

Institut für interdisziplinäres Bauprozessmanagement Forschungsbereich Integrale Bauplanung und Industriebau Technische Universität Wien, Karlsplatz 13/249-01, A-1040 Wien

Lugley.

Wien, im Oktober 2021

### Inhaltsverzeichnis

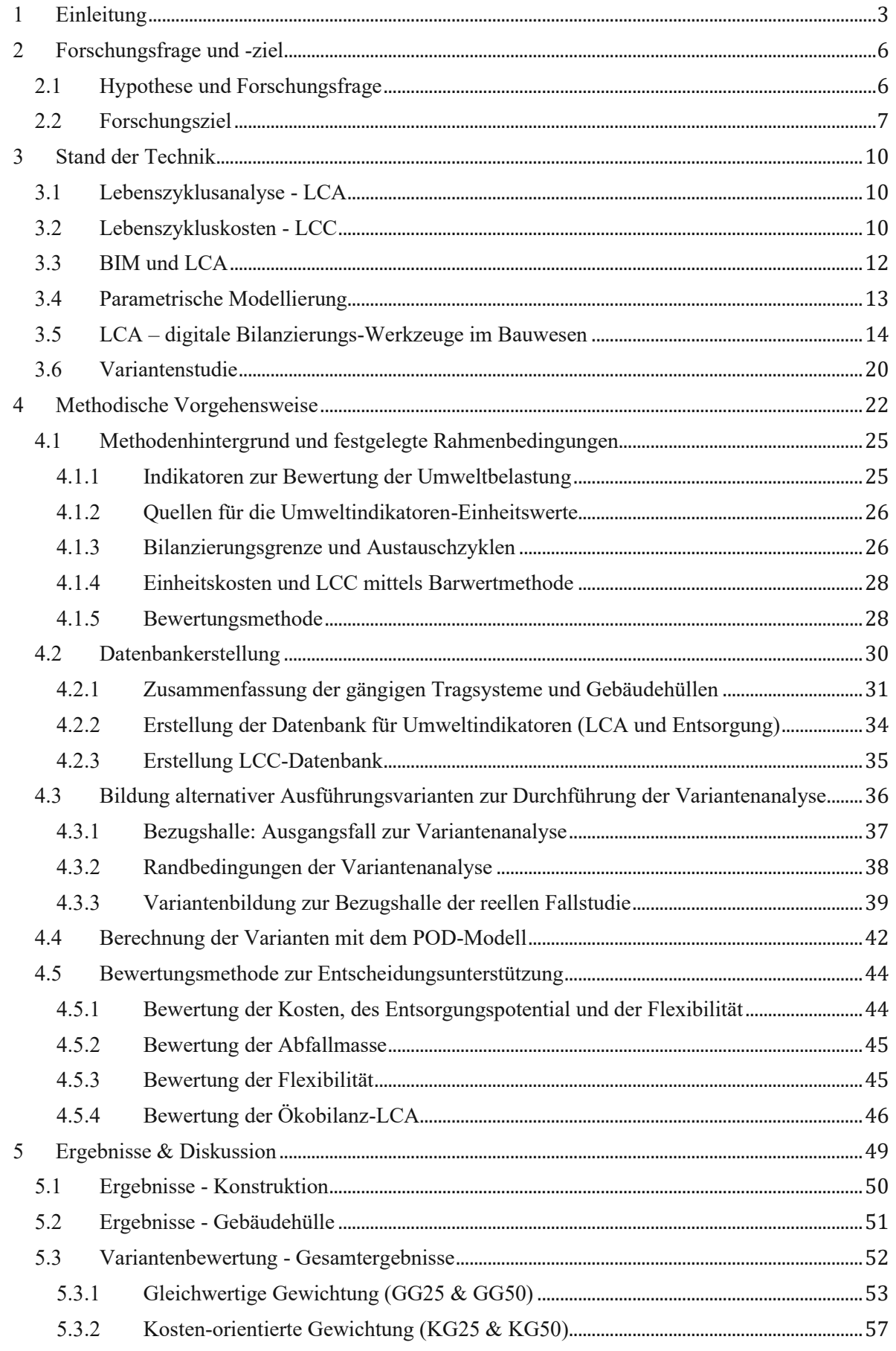

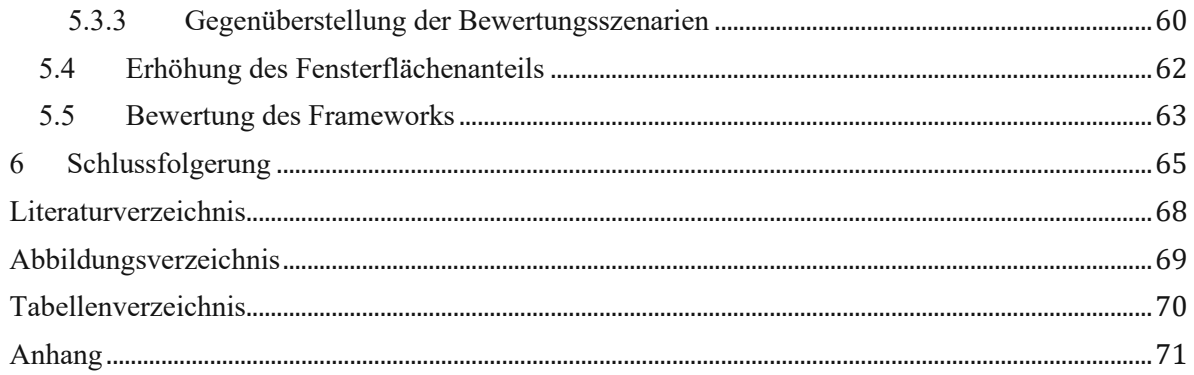

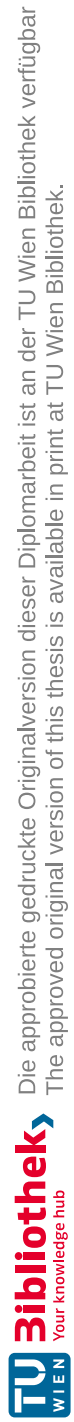

#### **Kurzfassung**

Die entscheidenden Aspekte bei der Planung von Industriehallen stellen sich als individuell dar und unterscheiden sich von Auftraggeber zu Aufraggeber. Die Aspekte, die den größten Einfluss auf die Bauwerksqualität und -eignung ausüben, sind die Umweltbelastung, die Lebenszykluskosten und die Flexibilität (Fähigkeit bzw. Aufwandsberechnung für eventuelle spätere Umbauarbeiten). Diese Diplomarbeit befasst sich mit der Verknüpfung dieser Planungsaspekte miteinander unter Verwendung eines parametrischen Skripts, um ihre gegenseitige Beeinflussung abbilden zu können.

Das basische parametrische Skript ist bereits vorhanden und eignet sich dafür, die Bauwerksteile der Industriehallen auf Basis der gewählten Raster- und Bauteile zu dimensionieren und die Bauwerksflexibilität zu berechnen. Im Rahmen dieser Diplomarbeit wird ein Framework für die Ergänzung dieses Skripts mit der Bewertung der Umweltbelastung und einer Lebenszykluskostenberechnung erstellt. Die parametrische Berechnung soll dem Planer ermöglichen, durch Eingabe verschiedener Parametersätze schnelle Variantenstudien durchführen zu können und den Einfluss der Wahl einzelner Parameter auf die Ergebnisse der Berechnung (Umweltbelastung, Lebenszykluskosten, Flexibilität) problemloser zu erkennen. Das parametrische Skript soll in der Praxis durch eine schnelle Analyse verschiedener Ausführungsvarianten zur Entscheidungsunterstützung in den frühen Planungsphasen einer Industriehalle beitragen.

Nach Erstellung des Frameworks zur gleichzeitigen Berechnung der erwähnten Planungsaspekte, wird dieser Ansatz an einem tatsächlich realisierten Projekt angewendet, um seine Funktionalität und Potential für die praktische Verwendung beurteilen zu können. Des Weiteren wird im Rahmen dieser Diplomarbeit ein Bewertungssystem entwickelt, das die Ergebnisse einzelner Varianten in eine einheitliche Gesamtnote zusammenführt und dabei die individuellen Prioritäten unterschiedlicher Auftraggeber berücksichtigt, sodass die gesamtheitliche Qualität einzelner Varianten problemloser verglichen werden kann.

#### **Abstract**

The decisive aspects when planning industrial buildings are individual and differ from client to client. The most important aspects that have the greatest influence on the quality and suitability of the industrial building are its environmental impact, life cycle costs and flexibility (ability or cost intensity for eventual retrofitting of construction). The goal of this master thesis is the linking of these planning aspects with one another by means of a parametric script in order to be able to map their mutual influence. The basic parametric script has already been programed and can dimension the structural parts of the industrial buildings according to the selected grid dimensions and structure components and calculate structural flexibility. As part of this master thesis, a framework for supplementing this script by evaluation the environmental impact and calculating life cycle costs will be created. The parametric calculation should enable the planner to carry out quick variant studies by entering different parameter sets and to recognize the influence of the choice of individual parameters on the results of the calculation (environmental impact, life cycle costs, flexibility) more easily. In practice, the parametric script is intended to support decision-making in the early planning stages through a quick analysis of various design variants of one industrial building. Besides creating the framework for the simultaneous calculation of the mentioned planning aspects, this approach will be applied to an actual project in order to evaluate its functionality and potential for practical use. Furthermore, an evaluation system will be developed within this thesis, which converts the results of individual variants into a uniform overall grade, taking into account the individual priorities of different clients, so that the overall quality of individual variants can be compared more easily.

# <span id="page-6-0"></span>1 Einleitung

Wird der globale Ressourceneinsatz der Wirtschaft näher betrachtet, so zählt die Baubranche zu den größten Ressourcenverbrauchern. Der Bausektor ist durch seinen intensiven Ressourcenverbrauch für 40% aller CO2 -Emissionen verantwortlich. Der progressive Klimawandel in den letzten Jahrzehnten sorgt für immer größere Bedenken über die aktuellen Bauweisen. Die stetig steigenden Anforderungen an Bauwerke setzen die Verwendung von speziellen Baustoffen voraus, deren Umweltauswirkungen in späteren Lebensphasen des Gebäudes, z.B. bei der Nutzung oder beim Abbruch, meist erst im Nachhinein hinterfragt werden. [WEF, 2016]

Ein weiteres Problem neben CO2 -Emissionen ist die Abfallentstehung, bei der die Baubranche ebenfalls im Vordergrund steht [\(Diagramm 1\)](#page-6-1).

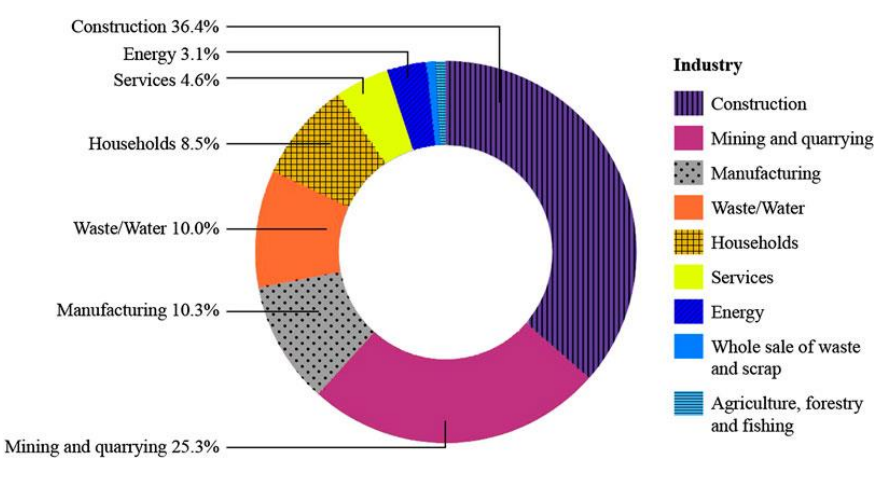

Diagramm 1: Abfall durch Bausektor [Quelle: [www.frontiersin.org\]](http://www.frontiersin.org/)

<span id="page-6-1"></span>Es meldet sich dadurch der Bedarf, entsprechende Werkzeuge zu entwickeln, die Planern einen klaren und frühen Überblick über die Umweltbelastung ihrer Planungsentscheidungen ermöglichen. Eine standardisierte Anwendung solcher Werkzeuge in den frühesten Projektphasen leistet einen erheblichen Beitrag zur umweltbewussteren Planungsweise und der Entwicklung umweltfreundlicher Baustoffe. Die über die Zeit etablierte und heutzutage gängige Methode zur ökologischen Beurteilung heißt Lebenszyklusanalyse bzw. LCA (engl. Life Cycle Assessment) und setzt sich als Ziel, die Umweltbelastung möglichst genau zu quantifizieren. **Eine Lebenszyklusanalyse erfolgt derzeit zumeist erst, nachdem der Bauwerksentwurf bereits feststeht und keine oder nur mehr unwesentliche Änderungen vorgenommen werden.** Wird eine Lebenszyklusanalyse in den früheren Planungsstadien durchgeführt, ist noch Handlungsraum vorhanden, um ökologische Verbesserungen zu erzielen. Je später die ökologischen Aspekte in den Fokus gerückt werden, desto größere Schwierigkeiten bereitet es, das Objekt ökologisch zu optimieren. **Angesichts der steigenden Umweltproblematik wird diese Arbeitsweise immer öfter in Frage gestellt. Der aktuelle Trend bewegt sich in Richtung der Integration der Lebenszyklusanalyse in die frühe Planung zum Zwecke der Variantengenerierung.**

Neben dem an Bedeutung gewinnenden Umweltaspekt nimmt auch der Kostendruck in der Bauindustrie bei gleichzeitig hohen Qualitätsansprüchen stetig zu. In der Praxis werden oftmals in den frühen Planungsstadien Ausführungsvarianten und Baustoffe auf Kostenhinsicht auf Basis durchschnittlicher Preise für artverwandte Objekte untersucht, wodurch ein geringer Genauigkeitsgrad erzielt wird. Genau zu diesem Zeitpunkt ist eine detailliertere Betrachtung der möglichen Ausführungsvarianten und deren Kosten günstig, da die Beeinflussbarkeit der Kosten am höchsten ist. Umso fortgeschrittener der Detaillierungsgrad der Kostenermittlung in den frühen Planungsphasen ist, desto genauer können die ökonomischen Auswirkungen einzelner gewählter Baustoffe oder Ausführungsarten identifiziert und folglich sinnvolle Entscheidungen getroffen werden. Eine genauere Kostenermittlung aller in Betracht gezogenen Varianten würde einen erheblichen Planungsaufwand darstellen. Im Optimalfall erfolgt dementsprechend die Kostenermittlung in den frühen Planungsphasen möglichst exakt mit gleichzeitig minimalem Planungsaufwand.

Die ökologische Qualität des Bauwerks steht in enger Verbindung mit dessen Kosten. Eine Minimierung der Umweltbelastung durch Einsatz nachhaltiger Rohstoffe kann oft höhere Kosten verursachen. Deshalb muss bereits in der frühen Planungsphase die ökologische Qualität im Einklang mit akzeptablen Kosten stehen. Die Bewertung der ökologischen Qualität und der Kosten bei Industriebauten werden derzeit in der Planung zumeist jedoch als getrennte Prozesse betrachtet. Diese Arbeitsweise erschwert die gewünschte Abwägung bzw. Erreichung eines optimalen Verhältnisses zwischen diesen beiden Planungsaspekten.

Im Vergleich zu den anderen Bausparten ist beim Industriebau neben ökologischer Qualität und Kosten die Flexibilität der Konstruktion von großer Bedeutung. Moderne Industrie kennzeichnet sich unter anderem durch den Bedarf an Anpassungsmöglichkeit der Prozesse und Flexibilität der Raum- bzw. Bereichsgestaltung in der Halle. Deshalb muss die künftige Anpassung der Prozesse und ihre Änderungen samt anderer Nutzungsaspekte schon in der frühen Planungsphase gemeinsam bedacht werden, um den späteren Aufwand zu minimieren. In erster Linie soll auf die Eigenschaften bzw. Elemente Augenmerk gelegt werden, deren Änderungen einen hohen finanziellen oder zeitlichen Aufwand verursachen würden. Dazu zählen vor allem die Tragstruktur der Halle und die technischen Gebäudeausstattungssysteme (TGA). Fehlt die genannte Flexibilität, können durch nachträgliche Änderungen für das jeweilige Unternehmen hohe Aufwendungen entstehen, wie z.B. die Umsiedlung der Produktion oder komplexe bzw. große Umbauten. Diese können erstens hohe Kosten verursachen und zweitens einen erhöhten Ressourcenverbrauch darstellen, was folglich die ökologische Bilanz verschlechtern würde. Somit soll die Flexibilität schon im frühesten Planungsstadium berücksichtigt werden, um später den Änderungsaufwand zu minimieren. Aus diesem Grund wird dieser Faktor gemeinsam mit den anderen Kriterien miteinbezogen.

Eine effiziente und ressourcenschonende Planung und der Bau von Industriegebäuden bedingen somit eine enge Zusammenarbeit aller Planungsbeteiligten, den Einsatz von mächtigen digitalen Werkzeugen und nahtlose Schnittstellen im Daten- und Kommunikationsfluss zwischen den Disziplinen. Die Planungsprozesse weisen enge Verknüpfungen auf und können nicht isoliert betrachtet werden. Entscheidungen, die früh in der Planungsphase getroffen werden, üben den größten Einfluss auf die ökologische und ökonomische Performance über den gesamten Lebenszyklus des Bauwerks sowie ihre

Flexibilität bzw. Anfälligkeit für spätere aufwendige Umbauarbeiten aus. Deshalb ist es sinnvoll, Planungsentscheidungen in frühen Phasen besondere Aufmerksamkeit zu widmen und Werkzeuge einzusetzen, die frühe Variantenstudien mit Aussage zur Leistung hinsichtlich dieser Aspekte treffen.

Als Ziel dieser Arbeit wird die Entwicklung eines parametrischen Frameworks zur Unterstützung von frühen Planungsentscheidungen im Industriebau mit direkter Ökobilanzund Lebenszykluskostenberechnung von Tragwerksvarianten und Gebäudehüllen definiert. Diese Arbeit wird im Rahmen des Forschungsprojektes "BIMFlexi" geschrieben.

Das Forschungsprojekt "BIMFlexi" des Instituts für interdisziplinäres Bauprozessmanagement an der TU Wien beschäftigt sich mit der Entscheidungsunterstützung in frühen Planungsstadien. Durch Verknüpfung verschiedener Parameter (Kosten, Ökobilanz, Flexibilität, Tragsystem, Bauteilabmessungen etc.) miteinander können mittels eines parametrischen Skripts gleichzeitig verschiedene Ausführungsvarianten ohne großen Planungsaufwand berechnet werden und die Auswirkungen einer Planungsentscheidung schnell festgestellt werden. Dieser interdisziplinäre und holistische Ansatz in der Industriebauplanung soll dem Auftraggeber als Entscheidungsunterstützung dienen. Diese Arbeit leistet einen Beitrag zur Entwicklung dieses neuen parametrischen Ansatzes durch:

- 1. Erstellung einer Datenbank mit LCC/LCA- und Recyclingdaten,
- 2. Framework der Kopplung der Datenbank an das bestehende Skript,
- 3. Entwicklung einer Bewertungsmethode zur multi-kriteriellen Entscheidungsunterstützung, sowie
- 4. Durchführung eines "Probelaufs" des entwickelten Konzeptes anhand eines realen Industriebauprojektes aus der Nahrungsmittel-Industrie.

Die genannten Problemstellungen und die gedachte Lösung sind in der [Abbildung](#page-8-0) 1 zusammengefasst:

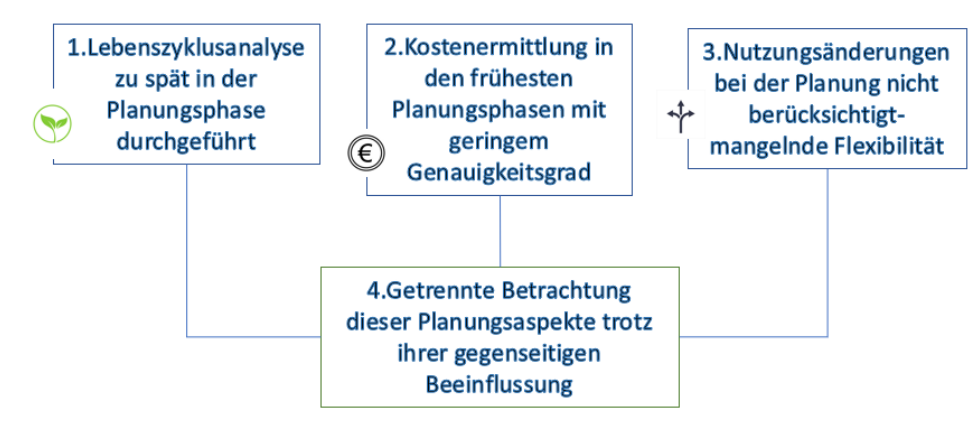

XX Lösung: Verknüpfung der Planungsaspekte durch parametrisches Skript als Werkzeug für schnelle Variantenanalyse in frühen Planungsstadien

<span id="page-8-0"></span>Abbildung 1: Problemstellungen in der Industriebauplanung

# <span id="page-9-0"></span>2 Forschungsfrage und -ziel

## <span id="page-9-1"></span>2.1 Hypothese und Forschungsfrage

Die Hypothese lautet, dass ein entsprechend formatiertes parametrisches Skript eine umfangreiche Variantenanalyse in frühen Planungsstadien bei Industriebauprojekten mit minimalem Aufwand ermöglicht sowie dass die Verknüpfung und gleichzeitige Berücksichtigung aller einflussreichen Kriterien zur Auswahl einer gesamtheitlich gesehen besten Variante führt. Es existieren zahlreiche verschiedene Kriterien, die für einen Auftraggeber bei einem Industriebauprojekt von Bedeutung sein können. Als die elementarsten Kriterien, die die "Qualität" eines Industriebauwerks am treffendsten abbilden können, werden die Lebenszykluskosten, Flexibilität, LCA und die entstehenden Abfallmassen herangezogen. Die beiden letztangeführten werden unter dem Begriff "ökologische Qualität" zusammengefasst.

Diese Arbeit beschäftigt sich mit der Forschungsfrage, wie ein bestehendes parametrisches Framework zur automatisierten Planung und Optimierung von flexiblen Industriebautragwerken um Feedback zur ökologischen Qualität und Kosten erweitert werden und als multidisziplinäres Entscheidungsunterstützungstool in frühen Planungsphasen dienen kann.

### <span id="page-10-0"></span>2.2 Forschungsziel

Das Forschungsziel dieser Diplomarbeit ist die Entwicklung der automatischen LCA-, LCC- , Abfall- und Flexibilitätsberechnung sowie einer Methode zur multidisziplinären Entscheidungsunterstützung bei Variantenstudien, die eine Erweiterung des parametrischen Skripts für "BIMFlexi" darstellt.

**Das** bestehende parametrische "BIMflexi"-Skript, das im Rahmen dieser Diplomar**beit erweitert wird,** wird im Rahmen von "BIMFlexi" POD-Modell genannt (engl. Parametric optimisation design model) und wird im folgenden Text ebenso auf diese Weise bezeichnet.

*Problemstellung:* In den frühesten Projektstadien werden jene Entscheidungen getroffen, die den weiteren Planungsverlauf am meisten beeinflussen. Deshalb erweist sich die Durchführung einer Variantenanalyse und die Erprobung verschiedener Ausführungsmöglichkeiten als sinnvoll, um beurteilen zu können, welche Variante sich am besten für den Auftraggeber und die festgelegten Ziele eignet. Dies stellt jedoch einen beträchtlichen Planungsaufwand bei der Berücksichtigung mehrerer Varianten dar. Eine weitere Problemstellung ist, dass die LCA als getrennter Prozess betrachtet wird, der zumeist erst nach der Erstellung des Bauwerkkonzepts durchgeführt wird. Dies ist somit nur eine Feststellung der ökologischen Qualität eines bereits erstellten Konzeptes, was eine Optimierung des Bauwerks in ökologischer Hinsicht kaum möglich macht.

> Die Entscheidungen werden somit zum wichtigsten Zeitpunkt ohne ausreichendes Wissen über die Auswirkungen einzelner ausgewählter Parameter getroffen.

*Lösung:* Durch Verbindung der relevanten Planungskriterien (LCA, Entsorgung, LCC und Flexibilität) mit einem parametrischen Skript, das diese automatisch berechnet, können die Auswirkungen von Parametern wie z.B. der Materialwahl, Spannweiten etc. besser erkannt und somit die Entscheidungen in eine Richtung gesteuert werden, sodass die festgelegten Ziele und Bauwerkseigenschaften besser erreicht werden.

*Vorgangsweise*: Aufbereitung eines parametrischen Skripts und entsprechender Datenbanken, die die wichtigsten Bauherrenkriterien für die Entscheidungen verbinden und den Aufwand für die Variantenanalyse minimieren, sodass kein Planungsmehraufwand für die Variantenanalyse entsteht und mehrere Varianten gleichzeitig ausgewertet werden können.

> Darüber hinaus Entwicklung einer Bewertungsmethode, die verschiedene Varianten automatisch beurteilt und miteinander vergleicht, sodass jene Varianten, die sich am besten für die Bauherrenwünsche eignen, sofort erkennbar gemacht werden.

#### *Ergebnisse:*

- ➢ Erstellung der LCA- und Entsorgungsdatenbank für die Konstruktion und Gebäudehülle für das POD-Modell
- ➢ Erstellung der LCC-Datenbank für die Konstruktion und Gebäudehülle für das POD-Modell
- ➢ Entwicklung einer Methode zur multi-kriteriellen Beurteilung von LCC/LCA/Entsorgung/Flexibilität für schnelle Variantenstudien.
- ➢ Definition des Frameworks zur Integration der Datenbänke in das POD-Modell.
- ➢ Durchführung eines "Probelaufs" des gedachten Planungsansatzes anhand einer Variantenstudie für ein tatsächlich realisiertes Industriebauprojekt aus der Lebensmittelproduktion
- ➢ Diskussion und Schlussfolgerung zur Beurteilung der Funktionalität, sowie Aufzählung der Vor- und Nachteile der entwickelten Methode zur schnellen Variantenanalyse

Das im Forschungsprojekt "BIMFlexi" entwickelte POD-Modell zur automatischen Planung, Analyse und Optimierung von flexiblen Industriebautragwerken [13] ist speziell für Industriebauten gedacht und dient der automatischen Planung und Optimierung der Tragwerksplanung im Industriebau. Das Ziel sind maximal flexible Gebäudestrukturen, die in der Lage sind, ständig veränderliche Produktionsprozesse aufnehmen zu können.

Das POD-Modell ist somit bereits im Rahmen des Forschungsprojekts "BIMFlexi" entwickelt worden [13] und wird im Rahmen dieser Diplomarbeit durch ein Framework erweitert, um Feedback zu LCA/LCC/Entsorgung in Echtzeit bei Variantenstudien liefern zu können. Dadurch sollen mit der Variantenanalyse mittels POD-Modell die Auswirkungen von Entscheidungen betreffend Konstruktionsteile, Aufbauten und Hallenraster detaillierter beurteilt werden können. Das Ziel ist es, einen neuen digitalen Planungsprozess und Werkzeuge zur Optimierung der Tragstruktur und Gebäudehülle in ökologischer und

finanzieller Hinsicht zu erzielen, wobei gleichzeitig ausreichende Flexibilität für künftige Nutzungsänderungen und Anpassungen berücksichtigt werden soll.

Die vier Kriterien, die das POD-Modell berechnet, können als Ergebnisse einzelner Varianten betrachtet werden:

- LCA • Abfallmasse Ökologische Qualität
- Lebenszykluskosten
- Flexibilität

Um die Ökologische Qualität und Lebenszykluskosten einzelner Varianten berechnen zu können, werden entsprechende Datenbanken erstellt, auf deren Basis die parametrische Berechnung mit dem POD-Modell erfolgt. Da die Varianten gleichzeitig Vor- und Nachteile gegenüber aufweisen können, wird eine entsprechende Bewertungsmethode entwickelt, die den Varianten eine Gesamtnote zur sofortigen Erkennbarkeit der besten Variante zuordnet.

Ein weiteres Forschungsziel ist zudem die Beantwortung der Fragestellung, ob dieser Ansatz in der Industriebauplanung tatsächlich Vorteile und eine Aufwandsminimierung bringt. Diese Frage wird mittels der Durchführung der Variantenanalyse unter Verwendung des POD-Modells an einem tatsächlich ausgeführten Industriebauprojekt aus der Lebensmittelproduktionsbranche beantwortet.

#### *POD-Modell*

Das zu erweiternde POD-Modell bildet die Basis, auf die sich diese Diplomarbeit aufbaut. Für die Erstellung dieses parametrischen Skripts wurde das visuelle Programmwerkzeug Grasshopper für Rhino3D verwendet. Vor der (durch diese Diplomarbeit) Erweiterung des POD-Modells um die LCA, LCC und Abfallmassenberechnung, war das Skript in der Lage die Konstruktionsbauteile der Industriehallen durch Eingabe der jeweiligen Parametersätze (Raster, Belastung etc.) zu dimensionieren, die Flexibilität des parametrisierten Objektes zu quantifizieren und die Herstellungskosten der Konstruktion grob abzuschätzen. Die Dimensionierung der Konstruktionsbauteile erfolgt durch das Plugin Kramba3D für Grashopper. Die Quantifizierung der Flexibilität erfolgt auf Basis der Anzahl an Innenstützen, Erweiterungsmöglichkeit während der laufenden Produktion, Traglastreserve und lichter Hallenhöhe berechnet. Die Herstellungskostenberechnung erfolgt über berechnete Bauteilmassen und Erfahrungswerte für Einheitskosten von Bauteilen und wird im Rahmen dieser Diplomarbeit durch genauere Lebenszykluskostenberechnung des gesamten Bauwerks (Konstruktion + Gebäudehülle) ersetzt. Diese Diplomarbeit unterstützt die Ergänzung des POD-Modells und die Entwicklung eines neuen holistischen Planungsansatzes in der Industriebauplanung durch Erstellung der Datenbänke, Entwicklung einer gesamtheitlichen Bewertungsmethode und Testung des POD-Modells, jedoch ist die konkrete Programmierung und die Verknüpfung des Skripts mit den Datenbänken nicht Gegenstand dieser Diplomarbeit und wird dementsprechend ausgelassen.

# <span id="page-13-0"></span>3 Stand der Technik

### <span id="page-13-1"></span>3.1 Lebenszyklusanalyse - LCA

Eine Lebenszyklusanalyse (Ökobilanz) soll bei der Bauplanung die Auswahl der Konstruktion, die Aufbauten und sogar die Bauweise unterstützen, sodass die gebaute Umwelt minimale Belastungen für die Umwelt verursacht. Zudem kann sie den Herstellern der Bauprodukte als Hilfswerkzeug dienen, ihre Produktion in ökologisch akzeptable Richtung zu steuern. Die LCA soll des Weiteren eine Hilfestellung für die Produktwahl des Endkunden geben.

Bei einer Lebenszyklusanalyse wird im ersten Schritt die Sachbilanz ermittelt bzw. die anfallenden Massen/Mengen errechnet. Im zweiten Schritt werden die Umwelteinwirkungen der Baustoffe pro funktionale Einheit ermittelt und anschließend mit der Sachbilanz auf die gesamte Bauwerksebene berechnet. Da die Quantifizierung der Umweltbelastung keine triviale und eindeutige Aufgabe ist, muss eine Festlegung erfolgen, was im Detail quantifiziert werden soll. Dafür existieren bestimmte Umweltindikatoren, die einzeln ermittelt und zum Schluss durch Gewichtung gemeinsam bewertet werden, um die gesamte ökologische Qualität eines Bauwerks abbilden zu können. Die Umweltindikatoren geben verschiedene Aspekte der Umweltbelastung wieder, wie z.B. den Energieeinsatz für die Baustoffherstellung, den Beitrag zur globalen Erwärmung oder die Versäuerung der Umwelt. **Zusammenfassend berücksichtigt die LCA also gleichzeitig mehrere dieser Indikatoren und gibt ein einheitliches Bild des ökologischen Abdrucks des Bauwerks wieder. Die Festlegung, welche Indikatoren dabei herangezogen werden, ist Aufgabe des Planers.**

## <span id="page-13-2"></span>3.2 Lebenszykluskosten - LCC

Die initialen Herstellungskosten und Folgekosten (Betriebs- und Instandsetzungskosten) beeinflussen sich gegenseitig. Höhere Investitionskosten können die Folgekosten über den Lebenszyklus gesehen verringern oder umgekehrt erhöhen. Im Optimalfall sorgen höhere Investitionskosten für geringere Gesamtkosten, sodass das Endergebnis günstiger ausfällt. Ob das möglich ist, hängt von verschiedenen Faktoren ab, wie z.B. von der wirtschaftlichen Lage des Bauherrn zum Zeitpunkt der Errichtung, der geplanten Nutzungsdauer etc.

Sollen die Gesamtkosten über die Lebensdauer des Bauwerkes minimiert werden, ist es als eine Voraussetzung anzusehen, die Kosten in den Anfangsstadien der Planung zu analysieren und zu steuern. Das ist vor allem aus dem Grund bedeutend, da sich die Beeinflussbarkeit der Kosten in den frühen Planungsstadien als wesentlich höher darstellt als in späteren Phasen. Nachträgliche Abweichungen vom ursprünglichen Konzept verursachen aufgrund der Komplexität der Bauprozesse einen beträchtlichen Aufwand. Dieser Zusammenhang ist in der [Abbildung 2](#page-14-0) ersichtlich. Die punktierte Kurve stellt die kumulierten Kosten über die gesamte Zeitspanne dar. Die rote Kurve stellt den kumulierten Kostenverlauf bei einer lebenszyklusoptimierten Planung dar, wobei die Kosten anfänglich höher liegen, im Verlauf aber geringer ausfallen als die an die Bauwerksherstellung hin kostenorientierte Variante.

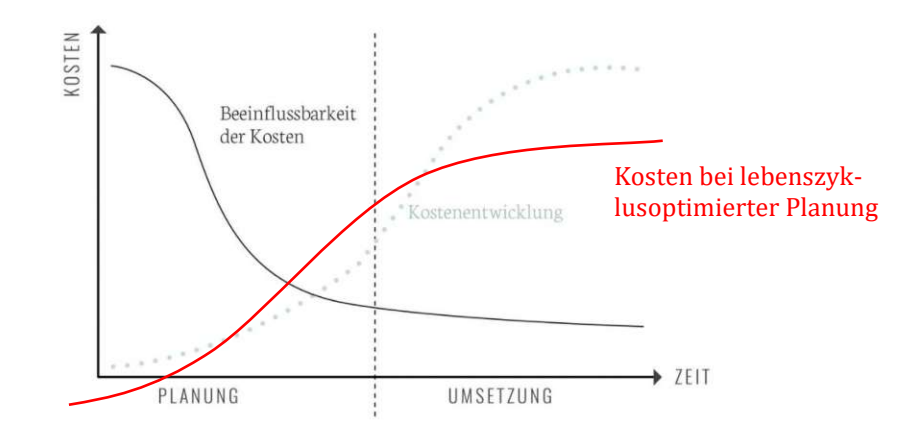

Abbildung 2: Beeinflussbarkeit der anfallenden Kosten über die Zeit [www. di-a.de]

<span id="page-14-0"></span>Erwähnenswert ist weiters, dass höhere Investitionskosten nicht zwingend eine Ersparnis über den gesamten Lebenszyklus bedeuten. Die Ersparnis tritt auf, wenn für höhere Investitionskosten Bauteile eingesetzt werden, die eine längere Lebensdauer aufweisen. Bei günstigeren Bauteilen mit kürzerer Lebensdauer kommt es des Öfteren zum Austausch, was über eine längere Zeitdauer höhere Kosten verursacht. Bei kurzer Nutzungsdauer des Bauwerks kommt es nicht zu diesem Break Even-Punkt.

Grundsätzlich können zwei Kostenmanagementmethoden unterschieden werden:

- Design to cost: hier steht ein im Vorhinein festgelegtes Kostenziel im Vordergrund. Die Planungsprozesse, Materialwahl, Ausführungsart etc. richten sich nach diesem Kostenziel, das die Machbarkeit am meisten beeinflusst.
- Cost to design: hier steht das gewünschte Design im Vordergrund und die Kosten sind die Variable, die sich nach diesem Design orientiert.

Die Lebenszykluskosten setzen sich demgemäß aus Errichtungs- und Folgekosten zusammen. Der Begriff Folgekosten ist weitläufig und schließt alle durch die Nutzung anfallenden Kosten ein. **Im Rahmen dieser Diplomarbeit werden ausschließlich die Folgekosten für Instandsetzung und Umbau berücksichtigt.**

Die ermittelten voraussichtlichen Kosten in den frühen Planungsstadien können nur näherungsweise die später tatsächlich anfallenden Kosten abschätzen. Je größer der Baufortschritt, desto genauer können die Kosten abgeschätzt werden. Die Ermittlung der Kosten am Planungsstart ist jedoch ausreichend, um die gesamte Planung in eine ökonomisch akzeptable Richtung zu steuern. Untenstehend ist eine grafische Darstellung der Kostenabweichung nach den Planungsstadien abgebildet [\(Abbildung 3\)](#page-15-1):

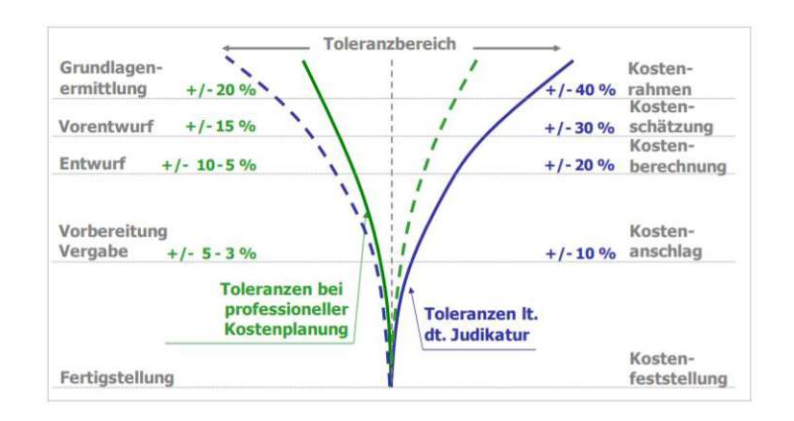

Abbildung 3: Kostenabweichungstrichter [1]

## <span id="page-15-1"></span><span id="page-15-0"></span>3.3 BIM und LCA

Liegt der Fokus auf der Digitalisierung in der Bauwelt, spielt BIM heutzutage eine elementare Rolle. BIM als Arbeitsweise führte sowohl in der Planungs- als auch in der Ausführungsbranche zu einer progressiven Weiterentwicklung in vielen verschiedenen Bereichen und bildete eine breite Basis für weitere "avantgardistische" Ideen. BIM steht für Building Information Modelling. Unter diesem Begriff wird eine neue Arbeitsweise bzw. ein komplett neuer Ansatz bei der baulichen Planung verstanden, der einen hohen Grad an kooperativer Arbeit erfordert und eine entsprechende Software-Grundlage benötigt. Das Grundprinzip dieser Methode ist die integrale Planung, die sich durch die gleichzeitige Bearbeitung und der gemeinsamen Planung interdisziplinärer Teams auszeichnet. Dies steht in engem Zusammenhang zum Kernthema dieser Diplomarbeit: Der Entwicklung eines neuen Planungsansatzes in der Industriebauplanung.

Im Rahmen des BIM existieren insgesamt 7 Dimensionen, die unterschiedliche Aspekte eines Bauwerks umfassen:

- 3D: das räumliche dreidimensionale Modell des Bauwerks mit statischer Tragstruktur
- 4D: Zeit; den räumlichen Parametern werden Termine und Fristen zugeordnet. Dadurch können Bauabläufe simuliert und Informationen über den Baufortschritt extrahiert werden
- 5D: Kosten; Ergänzung des Modells um Kosteninformationen. Die Beteiligten können die zeitliche Kostenentwicklung verfolgen
- 6D: Lebenszyklus; Informationen betreffend Nachhaltigkeit und Effizienz. Diese Dimension ermöglicht den Projektbeteiligten, die Nachhaltigkeitsziele bei der Planung parallel mit den anderen Aspekten zu berücksichtigen
- 7D: Betriebsdaten-Facility Management; Informationen betreffend Herstellungsangaben, Garantien, Bedienungsanleitungen etc.

Durch Verwendung aller genannten Dimensionen wird das Potenzial von BIM bestmöglich ausgenutzt und die Planungsprozesse weitestgehend automatisiert. BIM verbindet somit alle wichtigen Planungs- und Nutzungsaspekte an einem Ort: im digitalen Modell. Durch Verwendung aller Dimensionen wird ebenso die LCA in der Planung inkludiert. Die Durchführung einer LCA ist in der Hinsicht aufwendig, dass alle Materialmengen manuell ermitteln werden müssen, um die ökologische Auswirkung des Bauwerks quantifizieren zu können. Mit BIM wird dieser Schritt automatisiert, da die Mengen automatisch aus dem Modell extrahiert werden können. **BIM stellt somit eine optimale Grundlage für die Weiterentwicklung von LCA-Werkzeugen und ihre standardisierte Anwendung in der Praxis sowie die Entwicklung eines holistischen Planungsansatzes in der Industriebauplanung, der gleichzeitig mehrere Planungsaspekte berücksichtigt, dar.**

**Für die Durchführung umfangreicher Variantenanalysen in frühen Planungsstadien ist die Verwendung von BIM jedoch nur limitiert vorteilhaft, da weiterhin ein hoher Modellierungsaufwand für die Erstellung verschiedener Varianten besteht. Um dieses Problem zu überbrücken, kann die sogenannte parametrische Modellierung verwendet werden.**

## <span id="page-16-0"></span>3.4 Parametrische Modellierung

Im Vergleich zur klassischen Planungsmethode werden beim parametrischen Design die Geometrien anhand der definierten Parameter und deren Beziehung zueinander gebildet. Statt der manuellen Erzeugung fixer Geometrien werden diese mathematisch miteinander durch gewünschte Beziehungen verbunden. Muss das initiale Konzept an einer Stelle geändert werden, wird dadurch der Rest des Modells automatisch entsprechend der festgelegten Beziehungen angepasst. Diese Arbeitsweise erspart aufwendige händische Berechnungen und somit auch die Fehleranfälligkeit bei der Modellierung. Die wiederholende manuelle Arbeit wird somit durch den Rechner ersetzt.

Neben geometrischen Zusammenhängen können mit dieser Methode auch andere funktionale, von Geometrien abhängige, Variablen einbezogen werden. Dazu zählen beispielsweise Belastungen oder Querschnittabmessungen, die sich auf Basis gewählter Spannweiten und Belastungen automatisch berechnen lassen. Die Variabilität der Gestaltungsmöglichkeiten der parametrischen Modelle ist äußerst breit und kann nach Bedarf individuell gestaltet werden.

Mit einfacher Wahl unterschiedlicher Werte der Eingangsparameter können somit bei dem parametrischen Design verschiedene Varianten erstellt werden, die jeweils verschiedene Vor- und Nachteile aufweisen. Diese können in weiterer Folge miteinander verglichen und die beste Variante ausgewählt werden. Die Möglichkeit, eine dermaßen schnelle Variantenanalyse durchführen zu können, ist ein großer Vorteil der parametrischen Berechnung und stellt ein vielversprechendes Werkzeug für die Bauwerksoptimierung in den frühen Planungsphasen dar.

Die parametrische Modellierung ist eng mit BIM verknüpft. Die parametrischen Skripten werden zumeist mit Werkzeugen geschrieben, die als Plug-ins für gängige BIM-Software funktionieren. Dieses Skript wird sodann mit dem dreidimensionalen Modell im selben Programm gekoppelt. Die gängigsten parametrischen Werkzeuge in der Bauplanung, die zur Entwicklung eines parametrischen Skripts verwendet werden, sind Dynamo und Grashopper für Rhino 3D.

Wie zuvor beschrieben, können auch andere funktionale Variablen neben der Geometrie einbezogen werden. Beispielweise können die LCA und Kosten als von Geometrie und gewählten Baustoffen abhängige Variablen definiert werden, deren Ergebnisse automatisch berechnet werden. Somit können mit verschiedenen Spannweiten und Baustoffen mehrere Varianten schnell und unkompliziert erstellt und sogleich die Variante mit den günstigsten Ergebnissen ausgewählt werden. Gleichzeitig können die Auswirkungen einzelner Parameter auf die jeweiligen Ergebnisse nachvollzogen und die Entscheidungen über die Wahl der Parameter (z.B. Baustoffe und Bauteile) in die gewünschte Richtung gesteuert werden.

Für die konkrete Problemstellung dieser Diplomarbeit ist allerdings noch kein Framework vorhanden, das die ökologische Qualität, Kosten und Flexibilität bei Industriebauten gemeinsam auswertet und eine Variantenanalyse in deren Hinsicht ermöglicht. Es existiert jedoch bereits ein parametrisches Skript, das verschiedene Konstruktionen abhängig von gewählten Rastern, Baustoffen und Belastungen dimensioniert und die Bauwerksflexibilität ermittelt. Dieses parametrische Skript wird ergänzt bzw. als Grundlage verwendet, um einen holistischen parametrischen Ansatz zu entwickeln, der LCA, Kosten und Flexibilität gemeinsam auswertet.

## <span id="page-17-0"></span>3.5 LCA – digitale Bilanzierungs-Werkzeuge im Bauwesen

Derzeit existiert bereits eine gewisse Anzahl an digitalen Ökobilanzierungswerkzeugen in der Praxis, die meisten davon als Plug-ins für gängige BIM-Software, wie z.B. Revit. Sie entstanden mit der Motivation, die Nachhaltigkeitskriterien von Bauwerken mit der BIM-Arbeitsweise so weit wie möglich zu automatisieren. Dadurch kann zwar der Arbeitsaufwand deutlich verringert werden, jedoch treten dabei aufgrund des noch nicht ausgereiften Standes der BIM-Planung zahlreiche Probleme auf. [9]

Zu den angesprochenen Softwarelösungen zählen z.B. OneClickLCA und Tally. Sie benötigen einen Ergebnisbericht und müssen nach vorgenommenen Änderungen im BIM-Modell stets neu berechnet werden. Eine Echtzeitberechnung ist demgemäß bei diesen Plug-Ins nicht möglich. Weitere Schwierigkeiten ergeben sich dadurch, dass die Datenübertragung zwischen LCA-Beauftragtem und BIM-Modellierer durch das IFC-Datenformat fehleranfällig ist. Außerdem bieten die genannten Plug-ins keine Schnittstelle zum Einlesen eigener Ökodaten. [9]

Während die BIM-integrierte Ökobilanzierung einen vielversprechenden Ansatz in der LCA darstellt, benötigt dieser Ansatz die manuelle Änderung der Tragstruktur, selbst wenn die verwendete Software die Ökobilanzierung in Echtzeit berechnet. Dadurch ergibt sich keine Ersparnis beim Modellierungsaufwand und die Änderungen müssen bei der Variantenberechnung manuell vorgenommen werden, wodurch ein gewisser Aufwand für den Modellierer gegeben ist. Das parametrische Skript von "BIMFlexi" ist für Industriebauten gedacht und benötigt lediglich die parametrische Eingabe des Rasters, der Stützenanzahl, Hallenhöhe und der Lasten.

Die meisten Zeichner bzw. Modellierer verwenden die traditionelle Methode und erstellen fixe Geometrien, deren Änderungen eine Abweichung von ursprünglich fix definierten Geometrie darstellen. Diese Änderungen sind oftmals mit hohem Aufwand verbunden. Die Methode, die diese Problematik vermeidet, ist das sogenannte parametrische Design. Die Kernidee ist die Definition der Geometrie unter Verwendung der parametrischen Gleichungen, wodurch die Parameter bzw. bestimmte Ergebnisse miteinander algorithmisch verknüpft werden. Diese Methode ist für die Implementierung der Ökobilanzierung im BIM und für eine Berechnung in Echtzeit gut geeignet.

Die gängigen Softwarelösungen für LCA können folgenderweise aufgeteilt werden [10]:

- Generische LCA-Werkzeuge: Einsatz für LCA von Produkten und Dienstleistungen. Meist verwendet, um EPDs von Bauprodukten durch Heranziehung von Elementen und Materialflüssen zu erstellen
- Kalkulationstabellen: manuelle Eingabe der Sachbilanz in eine Tabelle, die sodann mit den Umweltindikatoren multipliziert wird. Die Ökoindikatoren sind zumeist bereits im Werkzeug integriert
- Online-Komponentenkataloge: Online-Bauteilkataloge, basierend auf manuellem Input von Quantitäten
- BIM-basierte Werkzeuge: Plug-Ins für gängige BIM-Software

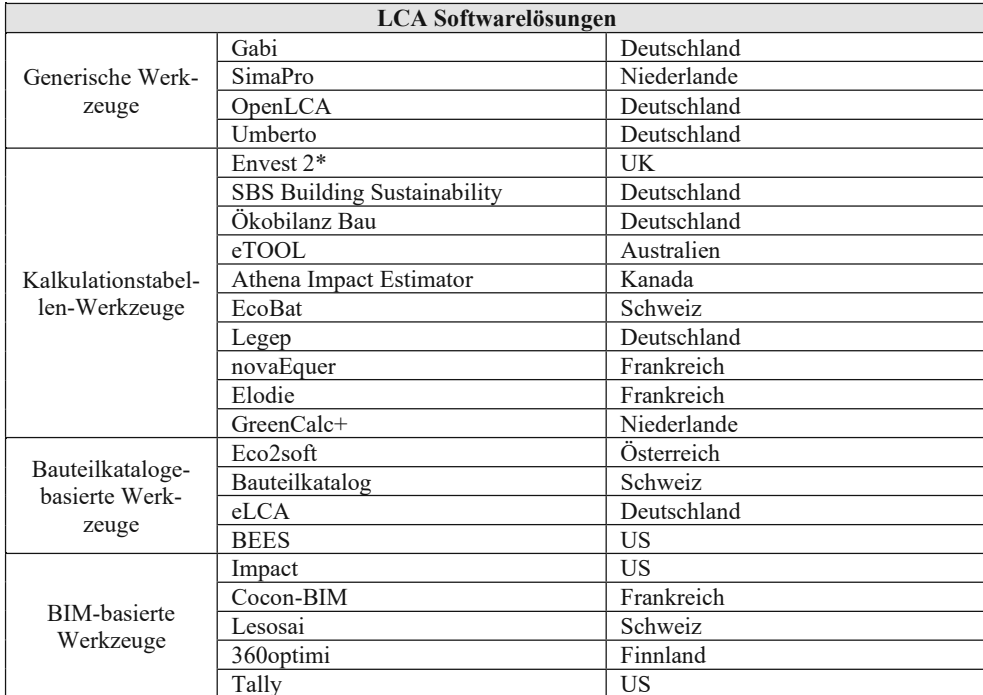

In der nachfolgenden Tabelle werden die heute auf dem Markt gängigen Softwareprodukte dargestellt [10]:

Tabelle 1: gängige LCA-Werkzeuge

Der parametrische Ansatz in der Ökobilanzierung findet heutzutage nur noch selten Verwendung. Allerdings sind in der Literatur vielversprechende Ergebnisse bei der Implementierung der LCA in das parametrische Design im Rahmen zahlreicher Forschungsprojekte und Dissertationsarbeiten auffindbar. Beispiele dafür sind:

• Hollberg 2016 (Dissertationsarbeit) [10]: mit SketchUp- und Rhino-Plug-ins erstellte LCA- und Energiebedarfsberechnung in Echtzeit. Durch das entwickelte Skript wurde lt. Hollberg die bis jetzt isolierte LCA-Berechnung erfolgreich in den Architekten-Entwurfsprozess implementiert und ermöglicht diesen, ohne LCA-Bedenken hinsichtlich Kompatibilität mithilfe LCA-Plugins einen Entwurf zu erstellen. Die LCA-Ergebnisse können in wenigen Minuten aus dem Modell extrahiert werden. Die Berechnungsablauf ist in der [Abbildung](#page-19-0) 4 dargestellt:

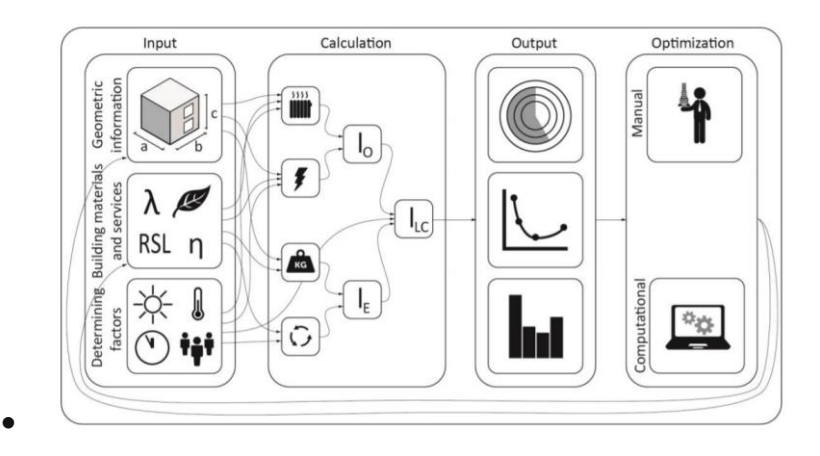

<span id="page-19-0"></span>Abbildung 4: Schematische Darstellung des parametrischen Skripts von Hollberg [10]

• Forth 2017 (Masterarbeit) [9]: mit Revit und Dynamo entwickeltes Skript. Zuerst wird für die Sachbilanz eine Excel-Datei verknüpft, in der alle relevanten Randbedingungen überprüft werden, wie. z.B. Raumflächen, Lebensdauer etc. Die Ausführung erfolgt über den Dynamo Player, sodass die Ausführung des Skripts im Hintergrund erfolgen kann. Im letzten Schritt erfolgt die Verknüpfung der Excel-Datei mit der Sachbilanz und der Excel-Dateivorlage für die Ausgabe der LCA-Ergebnisse über den Dynamo Player. Nachfolgend ist die Methode grafisch dargestellt:

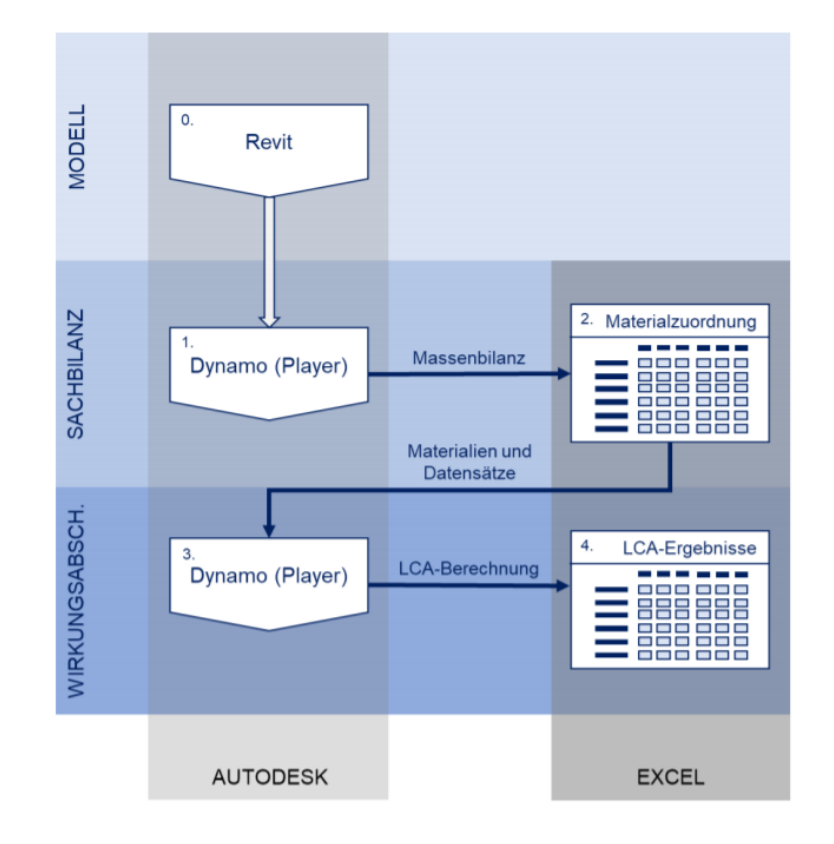

Abbildung 5: Parametrische LCA-Berechnung-Forth 2017 [9]

Im Rahmen dieser Arbeit wurde auch ein Vergleich der Abweichungen der Berechnungsmethoden im Vergleich zur konventionellen LCA-Berechnung ermittelt [\(Tabelle 2\)](#page-20-0). Die Methode mit parametrischem Skript zeigt sich als die bessere Variante im Vergleich zur klassischen BIM-integrierten Methode:

|                        | Tally     |            | <b>Eigenes</b><br><b>OneClickLCA Berechnungs-</b><br>tool |
|------------------------|-----------|------------|-----------------------------------------------------------|
| Minimalwert            | $-99.91%$ | $-100,00%$ | $-1,13%$                                                  |
| <b>Erstes Quartil</b>  | $-90,58%$ | $-59,83%$  | $-1,13%$                                                  |
| Median                 | $-76,49%$ | 21,13%     | $-1,13%$                                                  |
| <b>Drittes Quartil</b> | $-38.13%$ | 25,30%     | $-1,13%$                                                  |
| Maximalwert            | 10,09%    | 32,35%     | $-1,13%$                                                  |

<span id="page-20-0"></span>Tabelle 2: Ergebnisabweichungen verschiedener LCA-Methoden [9]

- Ostad-Ahmad-Ghorabi 2008 [11]: In diesem Beispiel wurde die parametrische Methode im Rahmen eines TU Wien-Projektes bei einem internationalen Kranhersteller angewendet. Die Ergebnisse des Projektes zeigten, dass die Ingenieure nicht willens sind, eine hohe Menge zusätzlicher Daten zu behandeln, um eine ökologische Auswertung ihres Produktes zu erstellen. Die Methode sollte den Ingenieuren bei der Auswahl bestimmter Materialien als Unterstützung dienen, welche der Materialien die Ökobilanz verschlechtern bzw. verbessern. Die Methode sollte die zu behandelnde Datenmenge minimieren. Die variablen Parameter im Rahmen dieses Projektes waren allerdings limitiert und erlaubten keine Geometrieänderung [10].
- Tsiko, Negendahl 2017 [12]: Diese 2017 im Rahmen des Hong Kongs World Sustainable Built Environment Conference vorgeschlagene Methode beruht auf dem Konzept der Verlinkung eines in Dynamo erstellten Skripts mit einer externen Datenbank mit den Baumaterialien zugewiesenen Öko-Werten. Die Kernidee besteht darin, dass durch den Modellierer selbst keine Öko-Werte implementiert werden müssen. Die Verlinkung erfolgt über eine Material-ID, die sowohl im Revit, als auch in der Datenbank zum jeweiligen Material zugeordnet ist. Das Skript holt also unter Zugrundelegung der im Modell befindlichen Materialien-IDs die Informationen automatisch aus der Datenbank. Die Ergebnisse werden sodann in eine Excel-Datei exportiert, in der die jeweiligen Graphen und Diagramme automatisch generiert werden. Der Berechnungsablauf ist in der [Abbildung](#page-21-0) 6 dargestellt:

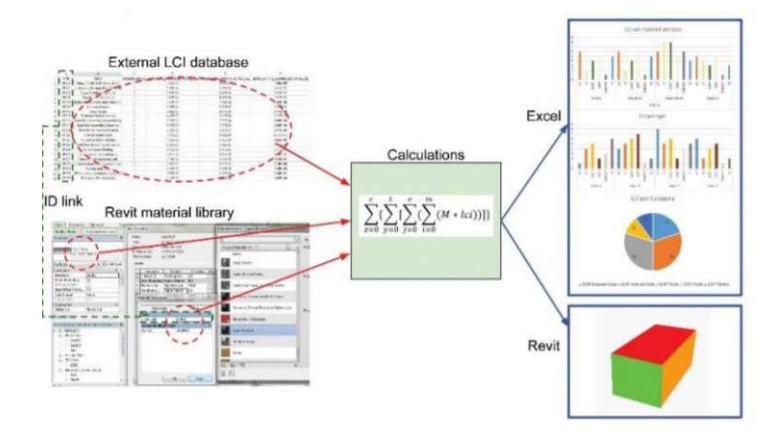

<span id="page-21-0"></span>Abbildung 6: Schematische Darstellung des parametrischen Skripts von Tsikos, Negendachl [12]

Im Rahmen dieses Projektes zeigte sich die parametrische Methode ebenfalls als die Exaktere im Vergleich zu klassischen BIM-basierten Methoden, wie bei Forth [9]:

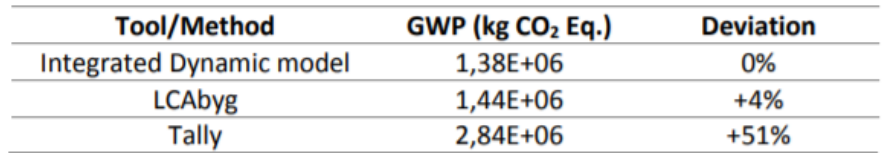

Tabelle 3: Genauigkeit der parametrischen Methode bei LCA nach Tsikos, Negendachl [12]

• Tortuga: Dies ist ein zumeist auf [www.food4rhino.com](http://www.food4rhino.com/) heruntergeladenes LCA-Werkzeug für das Grashopper Model in Rhino. Obwohl es sich mit einem übersichtlichen Ergebnisoutput als benutzerfreundlich erweist, ist Tortuga auf Ökobaudat limitiert und berechnet des Weiteren nur das GWP (Global Warming Potential). Eine grobe Darstellung des Skripts ist in de[r Abbildung](#page-22-0) 7 zu sehen.

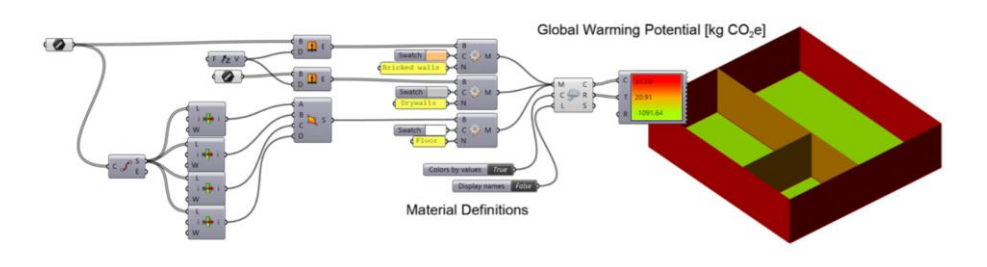

<span id="page-22-0"></span>Abbildung 7: Parametrisches Skript von Tortuga [www.food4rhino.com]

- Bombyx: Ein weiteres Werkzeug für Grashopper im Rhino, jedoch in hohem Grade an die schweizerischen Produkte orientiert und nicht allzu benutzerfreundlich [14]. Dieses Werkzeug wurde auf Basis der Arbeit von Hollberg [10] entwickelt und ist speziell für den Einsatz in der Schweiz gedacht.
- CAALA: Implementierung von kommerzieller Software CAALA in Rhino + Grashopper. Hierbei besteht ebenso eine Limitierung der Ökodaten auf Ökobaudat (gängige LCA-Datenbank in Deutschland). Das Werkzeug exportiert die Mengen bzw. Massen der eingesetzten Baustoffe in die Web-Applikation ohne Rücktransfer von Ergebnissen in Rhino. Dieser Ansatz weist somit den Nachteil auf, dass die Ergebnisanalyse erschwert wird. Weiters können die Ergebnisse in Grashopper nicht visuell dargestellt werden. [14]

In de[r Abbildung 8](#page-22-1) ist das Ergebnisoutput dieser Software dargestellt.

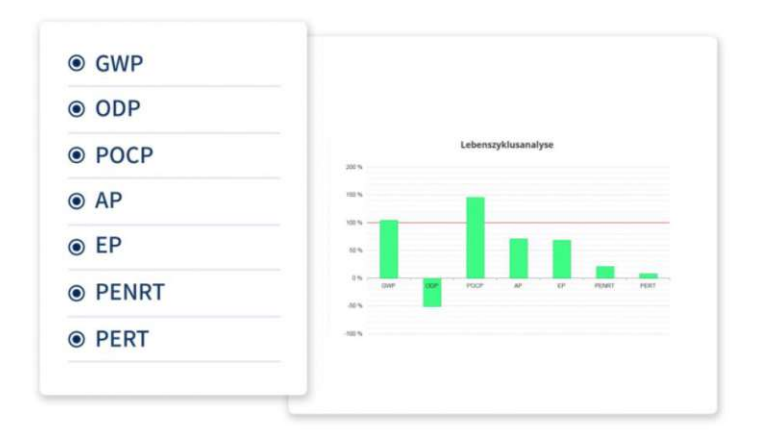

<span id="page-22-1"></span>Abbildung 8: Ergebnisdarstellung in CAALA-Webapp

### <span id="page-23-0"></span>3.6 Variantenstudie

Eine Variantenstudie erweist sich in der frühen Planungsphase, die möglichst alle Planungsaspekte umfasst, als besonders vorteilhaft. In Abhängigkeit von den Randbedingungen bzw. festgelegten Kriterien für die jeweilige Industriehalle und ihre Nutzung kann dadurch die optimale Tragwerksstruktur bestimmt und die Materialien für die Hallenhülle gewählt werden. Unter den Planungsaspekten werden hierbei die Halleneigenschaften, wie z.B. die Kosten oder andere Aspekte, die als Ergebnisse verschiedener Ausführungsvarianten betrachtet werden können, verstanden.

Die Aufgabe des Planers liegt darin, die ideale Ausführungsvariante bzw. die optimalen Bauteile für die Konstruktion und die Gebäudehülle sowie die bestmögliche Bauweise zu bestimmen. Dies kann durch die Auswertung verschiedener Ausführungsvarianten mit anschließender Gegenüberstellung einzelner Varianten erfolgen. Diese Aufgabe ist jedoch nicht problemlos möglich, da zumeist verschiedene Ausführungsvarianten gleichzeitig Vor- und Nachteile gegenüber den anderen aufweisen. Es ist die Aufgabe des Planers, anhand der gegebenen Randbedingungen (Bauherrenwünsche), das Spektrum der geeigneten Varianten zu verengen und durch eine Abwägung der Vor- und Nachteile- gemeinsam mit dem Auftraggeber- die beste Variante zu wählen.

Die traditionelle Planungsweise erschwert diesen Entscheidungsprozess deutlich, da die gesamte Planung in verschiedene Sparten aufgesplittet wird. Diese werden wiederum in unterschiedlichen Schritten durchgeführt, was einen übersichtlichen Vergleich erschwert. Jede neue Variante würde einen wiederholten Planungsprozess und somit einen zusätzlichen Planungsaufwand bedeuten. Durch Vernetzung dieser Planungsvariablen und Erstellung eines entsprechenden Algorithmus, der diese Größen miteinander verbindet und automatisch berechnet, kann dieses Problem überbrückt werden.

Besonders bei der LCA ist es von Vorteil, sie gemeinsam mit den anderen Planungsaspekten in den frühen Projektstadien zu berücksichtigen. Derzeit stellt sich die Praxis so dar, dass die LCA in einem getrennten Prozess betrachtet wird, nachdem ein Konzept erstellt wurde. Zu diesem Zeitpunkt lässt sich mit den LCA-Werten nur in geringem Maße manipulieren, sodass diese Vorgangsweise nur eine Feststellung der ökologischen Qualität und Abfallmassen des schon erstellten Bauwerkskonzepts darstellt. Mit ihrer Einbindung in den integralen Planungsprozess und paralleler Berücksichtigung mit den anderen Kriterien wird die LCA bereits bei der Entscheidung für Bauteile bzw. Baustoffe berücksichtigt und somit deren Wahl beeinflusst.

Eine frühe Variantenstudie verleiht dem Auftraggeber einen deutlich besseren Überblick über mögliche Ausführungsarten und ihre Auswirkungen auf die bedeutenden Kriterien. Steht dem Planer ein Werkzeug für eine schnelle Variantenstudie zur Verfügung, kann er die Entscheidungen des Bauherrn besser unterstützen und ihn mit genaueren Informationen über die Auswirkungen einzelner Entscheidungen versorgen.

#### **Zusammenfassung des Stands der Technik:**

Die in diesem Kapitel genannten Werkzeuge beschränken sich auf die LCA von Bauwerken. Jedoch ist die LCA nur einer von vielen Faktoren, die bei Industriebauten relevant sein können. Sie inkludiert weder die Lebenszykluskostenberechnung noch die Flexibilität. Des Weiteren sind die genannten Werkzeuge nicht für die schnelle Variantenanalyse von statischen Systemen geeignet. Derzeit ist die Tragwerksberechnung nicht mit Ökobilanzierungsberechnungen gekoppelt. Die LCA wird zumeist in Abhängigkeit vom manuell erstellten Modell berechnet, womit jedes Mal, wenn eine neue Variante ausgewertet werden soll, ein erheblicher Modellierungsaufwand entsteht.

Das in "BIMFlexi" entwickelte und in dieser Diplomarbeit durch LCC/LCA-Bewertung erweiterte parametrische Skript überbrückt dieses Problem durch parametrische Verknüpfung der in der Industriebauplanung relevanten Variablen (LCA, LCC und Flexibilität) mit gleichzeitiger Parametrisierung der geometrischen Bauwerkseigenschaften. Das bedeutet, dass die Modelle durch Eingabe der geometrischen Parameter automatisch erstellt und statisch berechnet werden, einschließlich einer anschließenden LCA/LCC-Berechnung in Echtzeit. Dadurch wird der Modellierungsaufwand vermindert und eine schnelle Variantenanalyse möglich, sodass die "Bauwerksleistung" langfristig betrachtet verbessert wird.

# <span id="page-25-0"></span>4 Methodische Vorgehensweise

Im Rahmen dieser Diplomarbeit wird ein tatsächlich realisiertes Industriebauprojekt als reale Fallstudie herangezogen. Für die bereits gebaute Halle wird der Versuch unternommen, gleichwertige oder sogar bessere Ausführungsvarianten hinsichtlich LCA/Entsorgung/LCC/Flexibilität zu generieren. Dabei wird der holistische integrale Ansatz mit dem POD-Modell angewendet.Schlussendlich wird beurteilt, wie praktisch dieser Ansatz ist und ob der Aufwand für die Variantenanalyse tatsächlich minimiert wurde.

Zuerst wird eine Datenbank erstellt, die gängige Tragstrukturen und Gebäudehüllen (Objektbibliothek) sowie die Einheitswerte für Umweltindikatoren, und Kosten, die den jeweiligen Materialien bzw. Bauteilen aus der Objektbibliothek zugeordnet sind, enthält.

Im zweiten Schritt werden aus den Bibliotheksobjekten alternative Varianten zur Bezugshalle (tatsächlich gebaute Halle) durch ihre Kombination gebildet. Zusätzlich zu verschiedenen Tragelementen und Gebäudehüllen werden weiters verschiedene Raster und unterschiedliche Fensterflächenanteile kombiniert.

Nachdem die alternativen Varianten für die Variantenanalyse bestimmt sind, werden ihre Parameter in das POD-Modell eingegeben, welches die Variantenergebnisse automatisch berechnet und anschließend nach MS Excel exportiert. Die Programmierung des POD-Modells wird im Rahmen von "BIM Flexi" durchgeführt und ist nicht Gegenstand dieser Diplomarbeit. Das bereits entwickelte Skript zur Berechnung flexibler Industriebauten wird durch Kopplung mit den in dieser Diplomarbeit erstellten Datenbanken um LCA-, Entsorgungs- und LCC-Berechnung erweitert. Die Flexibilitätsberechnung ist im Skript bereits vorhanden und wird als fertiggestelltes Werkzeug übernommen.

Nach der finalisierten Berechnung exportiert das parametrische Skript die Ergebnisse nach MS Excel. In dieser Datei erfolgt daraufhin die automatische Bewertung der Varianten nach der in dieser Diplomarbeit entwickelten Bewertungsmethode. Wenn die Varianten benotet sind, werden diese automatisch gereiht und in Diagrammen mit ihren Noten dargestellt. Nach diesem Schritt wird ersichtlich, welche Kombination der Parameter ein optimales Bauwerk liefert und welchen Rang die gebaute Halle unter den untersuchten Varianten einnimmt.

Durch diese Analyse ergibt sich schlussendlich eine Übersicht über die Funktionalität dieses Ansatzes, die sodann in der Schlussfolgerung beurteilt wird. Diese Diplomarbeit dient somit der Unterstützung der Entwicklung des holistischen Planungsansatzes in frühen Planungsstadien sowie der Beurteilung und Einbindung der LCA in die Planung von Anfang an durch Erweiterung des bereits existierenden POD-Modells.

Die Methode zur Erreichung dieser Vorsätze gliedert sich zusammengefasst in folgende Schritte:

- 1. Erstellung der Datenbank
	- i. Erstellung Objektbibliothek (Tragstruktur-Objekte und Fassadenelemente)
	- ii. Zuordnung der Werte für LCA-Indikatoren, Entsorgungs-Indikatoren und Kosten zu den Tragstruktur-Objekten
	- iii. Zuordnung der Werte für LCA-Indikatoren, Entsorgungs-Indikatoren und Kosten zu den Gebäudehülle-Objekten
- 2. Zusammenstellung der Varianten für einen Probelauf des POD-Modells bzw. eine Variantenanalyse
	- i. Kombination der Tragelemente aus der Objektbibliothek
	- ii. Kombination der Gebäudehüllen aus der Objektbibliothek
	- iii. Kombination verschiedener Raster
	- iv. Kombination von Fensterflächenanteil
- 3. Durchführung der Variantenanalyse anhand des parametrischen Skripts
	- i. Eingabe der Parameter der Varianten
- 4. Durchführung der Berechnung/Bewertung der Varianten
	- i. Ergebnisexport aus Grashopper nach MS Excel
	- ii. Entwicklung einer Bewertungsmethode (bzw. eines Systems zur Bildung einer gesamtheitlichen Note aufgrund der Ergebnisse von LCA/LCC/Entsorgung und Flexibilität)
	- iii. Automatische Bewertung der Varianten
- 5. Analyse und Diskussion der Ergebnisse der Variantenanalyse
	- i. Analyse der Ergebnisse und Zwischenergebnisse
	- ii. Feststellung der optimalen Varianten
- 6. Beurteilung der Funktionalität des erweiterten POD-Modells und des holistischen Planungsansatzes

Nachfolgend werden diese Schritte in [Abbildung 9](#page-27-0) zum Zwecke der besseren Übersichtlichkeit dargestellt:

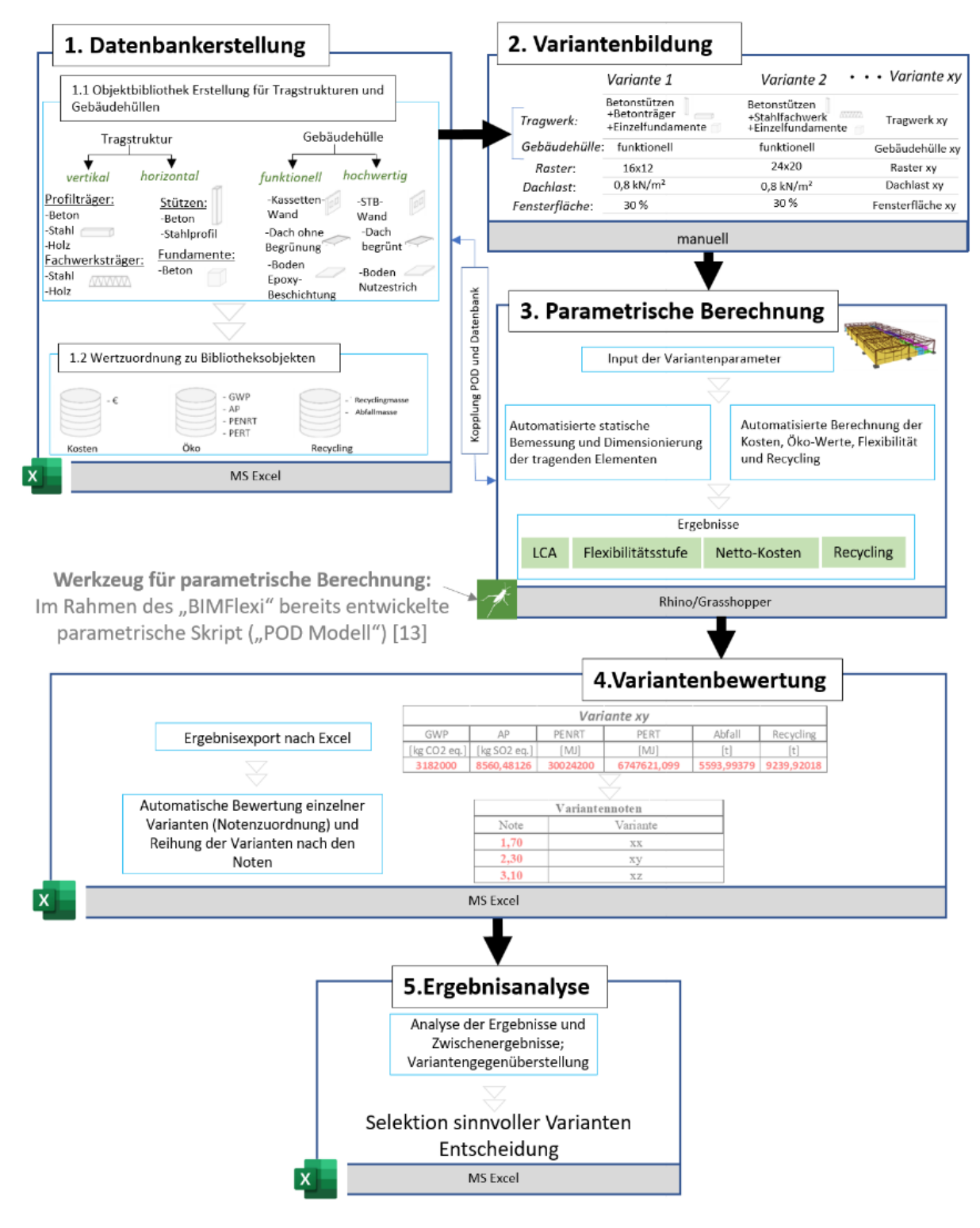

<span id="page-27-0"></span>Abbildung 9: Schematische Darstellung der Methode dieser Diplomarbeit

### <span id="page-28-0"></span>4.1 Methodenhintergrund und festgelegte Rahmenbedingungen

#### <span id="page-28-1"></span>4.1.1 Indikatoren zur Bewertung der Umweltbelastung

Um eine ganzheitliche Beurteilung der Umweltauswirkung eines Bauwerks zu erfassen, wird sowohl die Ökobilanzierung als auch die Berechnung der anfallenden Abfallmassen herangezogen.

Im Rahmen der Ökobilanzierung werden folgende LCA-Indikatoren berücksichtigt:

- GWP (Global Warming Potential): Die Sonnenstrahlen dringen durch die Erdatmosphäre ein und werden durch Oberflächen reflektiert, bevor sie ins Weltall zurückgelangen. Ein Teil dieser Strahlung wird durch die atmosphärischen Gase absorbiert und zurück auf die Erdoberfläche emittiert, wodurch die Erde warm und für Menschen bewohnbar wird. Ist die Konzentration dieser Gase in der Atmosphäre zu hoch, wird zu viel Wärme behalten und die Atmosphäre wird wärmer. Das prominenteste und für die globale Erwärmung zum größten Teil verantwortliche Gas ist CO2. Beim GWP handelt es sich um die Ermittlung des Beitrags der jeweiligen Gase relativ zu CO2.
- AP (Versauerungspotential): Durch sauren Regen bzw. Versauerung der Böden und Gewässer kommt es zum Aussterben der Pflanzen und Tiere und somit zur Störung des Naturkreislaufes. Die Messung der Versauerung erfolgt durch eine Äquivalenzzahl, also einem relativen Vergleich zu Schwefeldioxid (SO2).
- PENRT (Primärenergieinhalt an nicht erneuerbaren Ressourcen): der eingesetzte Energieinhalt an nicht erneuerbaren Energieressourcen für die Herstellung des jeweiligen Materials, gemessen durch den unteren Heizwert in MJ (Mega Joule). Es werden dabei alle nicht erneuerbaren Ressourcen berücksichtigt (Erdöl, Kohle etc.), die zur Herstellung herangezogen werden.
- PERT (Primärenergieinhalt an erneuerbaren Ressourcen): der eingesetzte Energieinhalt an erneuerbaren Energieressourcen für die Herstellung des jeweiligen Materials, gemessen durch den unteren Heizwert in MJ (Mega Joule).

Die Berechnung der anfallenden Abfallmassen erfolgt anhand des Verwertungspotentials:

• Verwertungspotential: Dieses zeigt, wie viele Prozent des Materials recyclebar sind und wie viel als Abfall entsorgt wird. 1 stellt die beste Note dar (75% der Masse wird recycelt, 25% wird als Abfall entsorgt), 5 die schlechteste (125% Abfall- es werden zusätzliche Mittel zur entsprechenden Entsorgung benötigt). Die Zuordnung der Prozentsätze der Abfallreduktion bzw. -erhöhung zu den Noten ist in de[r Tabelle 4](#page-29-2) zu sehen.

| Verwertungspotential | <b>Abfallreduktion oder</b><br>-erhöhung |  |
|----------------------|------------------------------------------|--|
|                      | 25%                                      |  |
|                      | 50%                                      |  |
|                      | 75%                                      |  |
|                      | 100%                                     |  |
|                      | 125%                                     |  |

Tabelle 4: Abfallmassen nach dem Verwertungspotential [3]

<span id="page-29-2"></span>Die LCA-Indikatoren und der Entsorgungs-Indikator (Recyclingpotential) werden im weiteren Textverlauf unter dem Begriff **Umweltindikatoren** zusammengefasst. Gemeinsam bilden sie ein vollständigeres Bild der ökologischen Qualität des jeweiligen Bauwerks.

#### <span id="page-29-0"></span>4.1.2 Quellen für die Umweltindikatoren-Einheitswerte

Die Zurverfügungstellung von transparenten und vollständigen Daten stellt das größte Hindernis bei der LCA dar. Derzeit existieren einige verfügbare Datenbanken, aus denen die Werte für LCA-Indikatoren pro funktionelle Einheit herangezogen werden können. Im Rahmen dieser Arbeit wird für die LCA die Datenbank Ökobaudat vom Bundesministerium des Innern, für Bau und Heimat aus Deutschland verwendet. Diese Datenbank enthält die Daten für sämtliche Lebenswegmodule gemäß DIN EN 15804. Es werden also die Module A1-A3 (Herstellung) sowie die Module C und D (End of Life) aus Ökobaudat berücksichtigt.

Für anfallende Abfallmassen besitzt Ökobaudat jedoch keine Angaben. Deshalb wird für die Entsorgungsmasse das Verwertungspotential vom IBO (Österreichisches Institut für Ökologie und Bauen) verwendet. Der Grund, warum IBO nicht sowohl für die LCA als auch für die Berechnung der Entsorgungsmasse verwendet wird ist jener, dass bei LCA-Indikatoren lediglich die Lebenswegmodule A1-A3 (Herstellung) bereitgestellt werden. Durch kombinierte Anwendung von Ökobaudat (für die LCA) und IBO (für die Entsorgungsmassen) ergibt sich somit ein vollständigeres Bild über die ökologische Qualität des Bauwerks, die End of Life-Lebenswegmodule sowie über die Abfallmassen.

#### <span id="page-29-1"></span>4.1.3 Bilanzierungsgrenze und Austauschzyklen

Theoretisch sollen für eine exakte Ökobilanzierung alle eingebauten Bauteile im Bauwerk Berücksichtigung finden. Angesichts der Komplexität eines Bauwerks führt das zu einem enormen Berechnungsaufwand. Aus diesem Grund wird eine Systemgrenze definiert, die den Genauigkeitsgrad der Ökobilanzierung abbildet. Für die Zwecke der in dieser Diplomarbeit durchzuführenden Variantenanalyse wird die Bilanzgrenze 3 vom IBO übernommen.

In der Praxis ist oftmals eine Flexibilisierung des Bilanzierungsgrenzkonzeptes notwendig, sodass dieses entsprechend erweitert oder um etwaige Bauteile reduziert wird. Ab der Bilanzierungsgrenze BG2 sind vollständige Konstruktionen zu berücksichtigen. Ab der Bilanzierungsgrenze BG3 müssen die Nutzungsdauern für die Bauteilschichten berücksichtigt werden. Das bedeutet, dass der Austausch bestimmter Schichten bzw. Bauteile in die Berechnung einfließt und die entsprechenden Werte mehrmals addiert werden. Da die BG3 lediglich die Lebenswegmodule A1 bis A3 (Herstellung) berücksichtigt, wird zum Zwecke der vollständigeren Abbildung der Umweltbelastung die herangezogene BG3 um die Module C und E (End of Life) erweitert.

Unterschiedliche Schichten bzw. Baustoffe weisen eine unterschiedliche Lebensdauer auf. Es sind dabei die logischen Austauschzyklen bzw. die Reihenfolge der Baustoffe, abhängig von ihrer Anordnung und Lebensdauer, zu beachten. Dies wird anhand des folgenden Beispiels erläutert:

Bauteil A weist den folgenden Aufbau auf:

Schicht 1 mit einer Lebensdauer von 100 Jahren

Schicht 2 mit einer Lebensdauer von 35 Jahren

Schicht 3 mit einer Lebensdauer von 25 Jahren

In dieser Konstellation ist es im Sanierungsfall naheliegend, die Schicht 2 und 3 gleichzeitig auszutauschen und nicht die Schicht 3 nach 25 Jahren und dieSchicht 2 nach 35 Jahren, sodass 10 Jahre nach der Sanierung der Schicht 3 wieder eine Sanierung stattfinden muss. Somit stellt sich die Nutzungsdauer der Schicht 2 um 10 Jahre kürzer als ihre Lebensdauer dar und die Schichten 2 und 3 werden in einem Zug ausgetauscht. In manchen Fällen bietet sich die Möglichkeit, eine Schicht mit längerer Lebensdauer, die über einer Schicht mit kürzerer Lebensdauer liegt, nach der Sanierung wieder einzubauen, wenn sie durch Entfernung oder anderer baulicher Maßnahmen nicht beschädigt wird.

Für die Zwecke dieser Diplomarbeit werden die im Berechnungsleitfaden für Ökobilanzierung des Österreichischen Institut für Bauen und Technologie [4] definierten Lebensdauern der Baustoffe verwendet.

Der Ansatz mit Austauschzyklen der Baustoffe liefert eine weitere, zeitliche Dimension zur Analyse der Umweltauswirkungen des Bauwerkes. Dieser Aspekt ermöglicht also einen realistischeren Vergleich einzelner Bauprodukte bzw. Bauteile, da einige Baustoffe trotzt besserer Öko-Werte öfter ausgetauscht werden müssen und somit beispielsweise Umweltindikatoren für die Herstellung, den Einbau, die Entsorgung etc. mehrmals anfallen. Beispielsweise weist eine Betondecke hinsichtlich der Umweltbelastung schlechtere Werte als eine CLT-Decke auf. Die Betondecke verfügt über eine Lebensdauer von 100 Jahren und wird während der Bauwerkslebensdauer nicht saniert bzw. ausgetauscht, während eine CLT-Decke mindestens einmal ausgetauscht werden muss. In diesem Fall ist zu überprüfen, ob sich die verdoppelten Öko-Werte der CLT-Decke noch immer als vorteilhafter erweisen als jene der Betondecke.

#### <span id="page-31-0"></span>4.1.4 Einheitskosten und LCC mittels Barwertmethode

Für die Lebenszykluskostenberechnung werden die Werte aus der BKI (Baukosteninformation) vom Baukosteninformationszentrum Deutscher Architektenkammern vom Jahre 2020 herangezogen. Da die Werte aus 2020 stammen, wurde keine Indexumrechnung durchgeführt. Für manche Bauteile ist keine vergleichbare Position/Element zu finden. In diesen Fällen wurden die Informationen über die jeweiligen Preise durch Befragung bei Fachfirmen erhoben.

Bei der Ermittlung von anfallenden Kosten über 25 und 50 Jahre wird die Barwertmethode gemäß ÖNORM B 1801-2:2011 [18] angewendet, um die Investitionskosten für künftige Erneuerungen (Bauteilaustausch) sowie für die Wartung und regelmäßige Instandsetzung mit Geldwert zum gegenwärtigen Zeitpunkt zu berücksichtigen. Für Bauleistungen wird eine allgemeine Preissteigerung von 2% bei einem Zinssatz von 5% angenommen.

$$
LCC (NPV) = \sum (Cn \times q) = \sum_{n=1}^{p} \frac{C_n}{(1+d)^n}
$$

Formel 1: Barwertberechnung (eng. Net Present Value)

*Cn*…anfallende Kosten zum Jahr n

*n*…betrachtetes Jahr

*d*…Zinssatz

#### <span id="page-31-1"></span>4.1.5 Bewertungsmethode

Bei der Bewertung der Varianten untereinander zeigt sich die Problemstellung, dass eine Ausführungsvariante gleichzeitig bei bestimmten Kriterien als gut und bei anderen als schlecht erscheinen kann. Einzelne Kriterien weisen oft einen reziproken Zusammenhang zueinander auf (z.B. Verbesserung der ökologischen Qualität verursacht hohe Kosten). Es wird sodann eine optimale Abwägung zwischen den gewünschten Eigenschaften angestrebt. In diesem Fall ist es manchmal nicht trivial erkennbar, welche Variante die allgemein beste Lösung darstellt. Es sollte dementsprechend ein System entwickelt werden, das die allgemein beste Variante unter Einbeziehung aller relevanten Aspekte (LCA/Entsorgung/LCC/Flexibilität) unmittelbar erkennbar macht.

Die Grundidee hinter der zu entwickelnden Bewertungsmethode ist jene, dass unterschiedliche Auftraggeber über unterschiedliche Kriterien und Prioritäten hinsichtlich der Eigenschaften ihrer Hallen verfügen. Für einen Auftraggeber mit einem wirtschaftlich mittelständischen Unternehmen können beispielsweise die LCA und das Entsorgungskriterium keine Rolle spielen, während die Kosten alleinig im Fokus stehen. Bei einem anderen, umweltbewussten Konzern können z.B. die LCA und das Entsorgungskriterium eine übergeordnete Rolle spielen. Deshalb muss die Bewertungsmethode flexibel bzw. anpassbar an die Bauherrenwünsche entwickelt werden.

Um die beste Variante erkennen zu können, kann eine durchschnittliche Note einzelner Aspekte berechnet werden. Hierbei werden allerdings die Individualitäten der Bauherren hinsichtlich ihrer Prioritäten nicht miteinbezogen. Aus diesem Grund wird ein Bewertungssystem angestrebt, das eine individuelle Gewichtung einzelner Aspekte ermöglicht. Auf diese Weise kann eine Gesamtnote einzelner Varianten gebildet werden, die ihre Eignung realistisch abbildet. Die Variantenbewertung soll möglichst automatisiert erfolgen und die besten Varianten aus den untersuchten schnell und unkompliziert erkennbar machen. Eine manuelle Bewertung und subjektive Beurteilung aller Kriterien würde einen erheblichen Aufwand bei jeder Variantenanalyse bedeuten. Deshalb wird die Bewertung in MS Excel ausgehend von Variantenslots, in denen die Variantenergebnisse zu finden sind, vorprogrammiert.

Die vier untersuchten Kriterien (LCA, Entsorgung, LCC, Flexibilität) werden somit mithilfe einer Gewichtung bewertet. Dies bedeutet, dass für die Variantenanalyse eine Entscheidung für bestimmte fiktive Bewertungsszenarien getroffen werden muss. Zum Zwecke der Variantenanalyse werden zwei Bewertungsszenarien gewählt:

• Gleichwertige Gewichtung der vier Kriterien: mit diesem Szenario wird die unter Berücksichtigung aller Kriterien gleichmäßig beste Variante abgebildet.

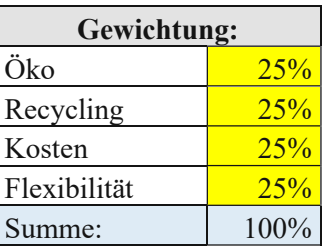

Tabelle 5: Gleichwertiges Bewertungsszenario

Dieses Szenario wird mit dem Kürzel GG gekennzeichnet:

GG25: gleichwertige Gewichtung für 25 Jahre Lebensdauer

GG50: gleichwertige Gewichtung für 50 Jahre Lebensdauer

• Gewichtung mit Schwerpunkt auf den Kosten (Kostenbewertungsszenario): dieses Szenario entspricht dem häufigeren Fall in der Praxis. Das Öko- und Entsorgungskriterium wird mit einer geringeren Gewichtung von 25% mitberücksichtigt. Flexibilität wird in diesem Bewertungsszenario nicht berücksichtigt.

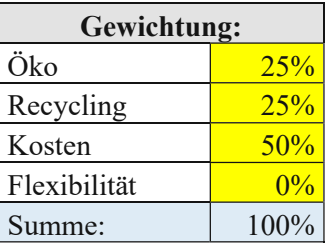

Tabelle 6: Kostenbewertungsszenario

Dieses Szenario wird mit dem Kürzel KG gekennzeichnet:

KG25: Kosten-Gewichtung für 25 Jahre Lebensdauer

KG50: Kosten-Gewichtung für 50 Jahre Lebensdauer

Es werden also insgesamt vier Szenarien im Rahmen dieser Variantenanalyse ausgewertet [\(Abbildung 10\)](#page-33-1):

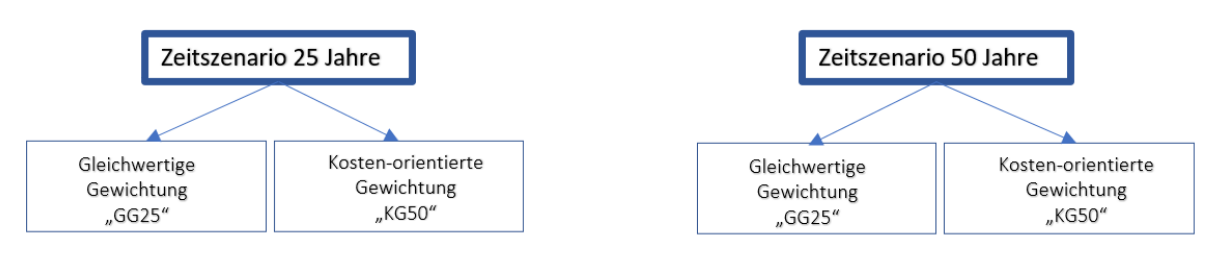

Abbildung 10: Herangezogene Szenarien zur Auswertung (zeitlich/bewertungsmäßig)

## <span id="page-33-1"></span><span id="page-33-0"></span>4.2 Datenbankerstellung

In diesem Kapitel wird die Datenbankerstellung näher erläutert. Für die Erstellung der Datenbank, die die Basis für die parametrische Berechnung verschiedener Ausführungsvarianten im POD-Modell bildet, werden folgende Schritte durchgeführt:

- 1. Heranziehung gängiger Tragelemente und Gebäudehüllen im Industriebau (Erstellung der Objektbibliothek)
- 2. Aufbereitung der Umweltindikatoren für die jeweiligen Tragstruktur- und Gebäudehüllen-Bibliotheksobjekte
- 3. Aufbereitung der LCC-Werte für die jeweiligen Tragstruktur- und Gebäudehüllen-Bibliotheksobjekte

Eine grobe Übersicht einzelner Schritte zur Datenbankerstellung ist in der [Abbildung](#page-34-1) 11 zu sehen:

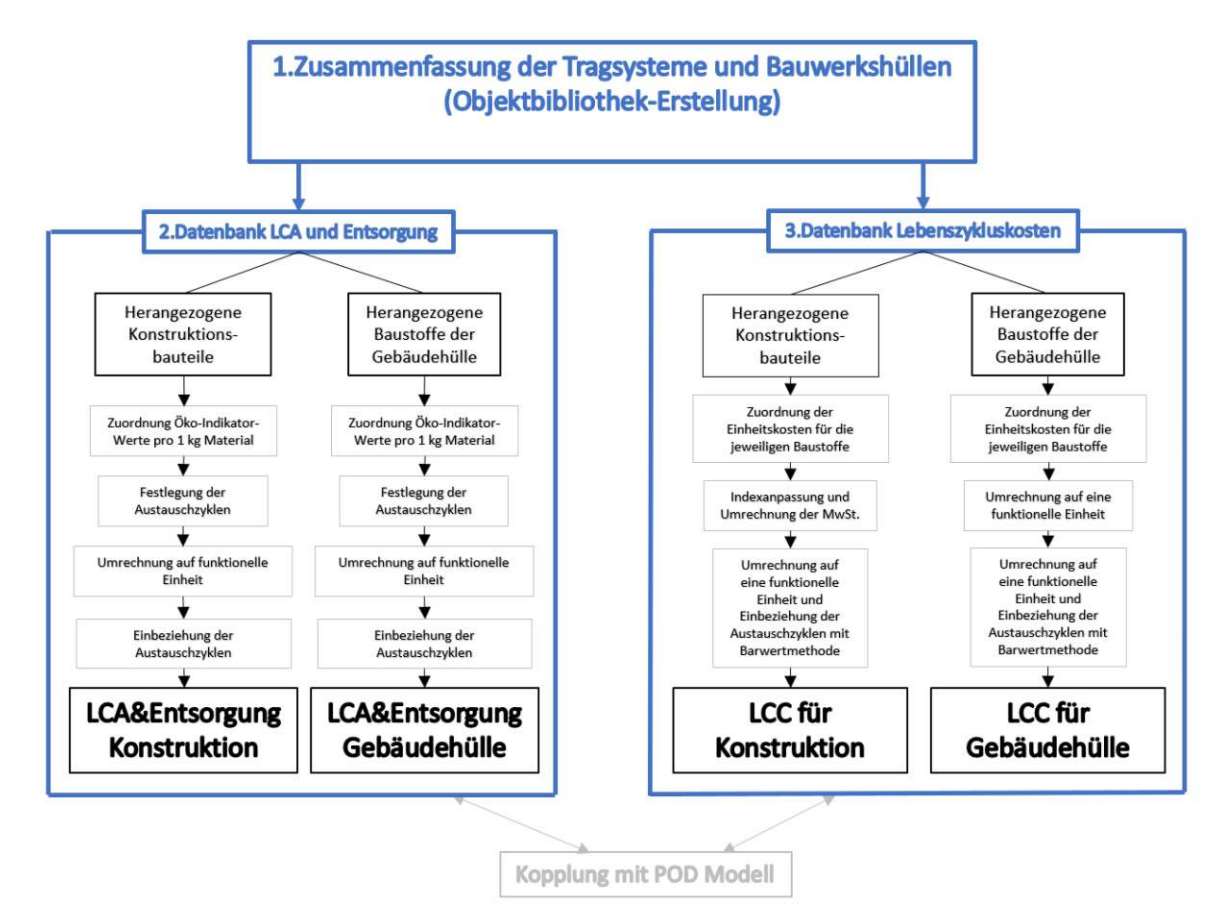

Abbildung 11: Schematische Darstellung der Datenbankerstellung

#### <span id="page-34-1"></span><span id="page-34-0"></span>4.2.1 Zusammenfassung der gängigen Tragsysteme und Gebäudehüllen

Um vertiefte Kenntnisse über die gängigen Tragstrukturen und die Topologien der Industriebauten zu gewinnen, wurde im Rahmen des "BIMFlexi" Forschungsprojektes eine Fallstudie, bestehend aus 29 repräsentativen Industriebauwerken, durchgeführt. Zu diesem Zweck wurden die Pläne samt der Projektdokumente aus folgenden verschiedenen Disziplinen herangezogen und analysiert: Architektur, Tragwerksplanung, technische Gebäudeausrüstung und Produktionsplanung. Aus den untersuchten Projekten wurden die gängigen Tragelemente und Gebäudehüllen zur Erstellung einer Objektbibliothek herangezogen. Aus diesen wurden sodann die Tragelemente und Gebäudehüllen kombiniert, um die Varianten zur Variantenanalyse zu bilden.

Aus den untersuchten Hallen wurden getrennt die verwendeten Bauteile für die Konstruktion und die jeweiligen Aufbauten der Gebäudehülle und der Fußböden extrahiert. Für die Konstruktion kamen folgende Bauteile zum Einsatz:

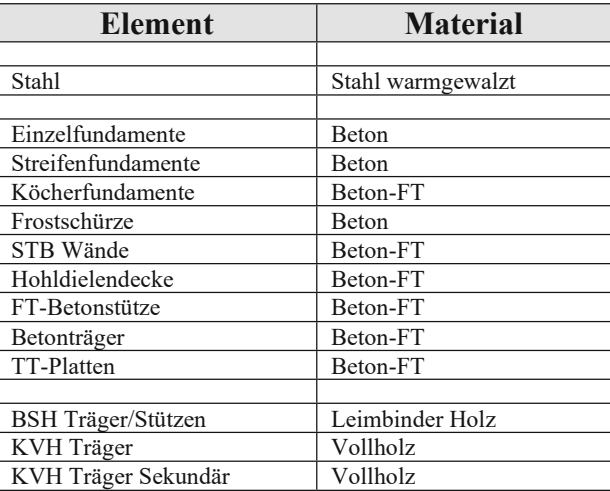

Tabelle 7: Verwendete Baustoffe in der Fallstudie

Die Aufbauten der Gebäudehülle wurden in zwei Gruppen unterteilt: funktionell und hochwertig. Die funktionelle Gruppe stellt eine Kombination aus kostengünstigen Boden- , Dach- und Wandaufbauten dar. Die hochwertige Gruppe stellt die kostenintensivere Kombination der Aufbauten dar. Die herangezogenen Gebäudehüllen sind in den folgenden Tabellen aufgelistet:

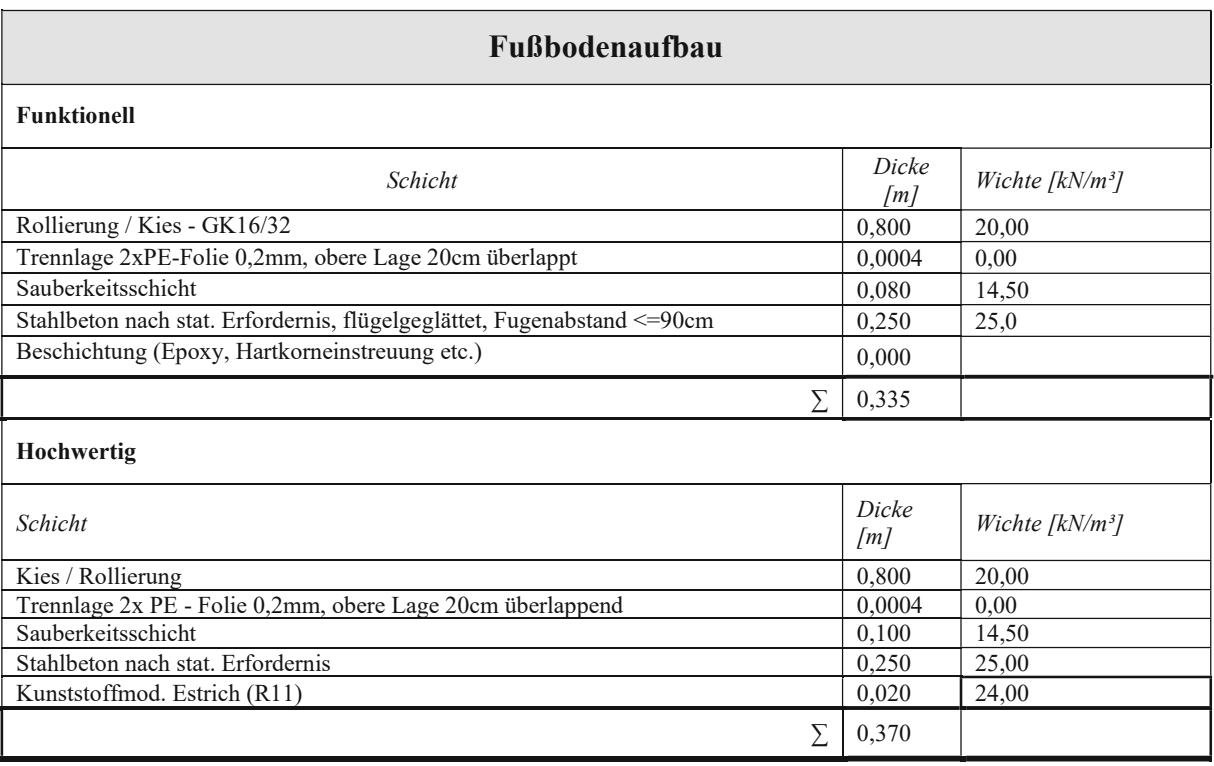

Tabelle 8: Zur Analyse herangezogene Fußbodenaufbauten [6]
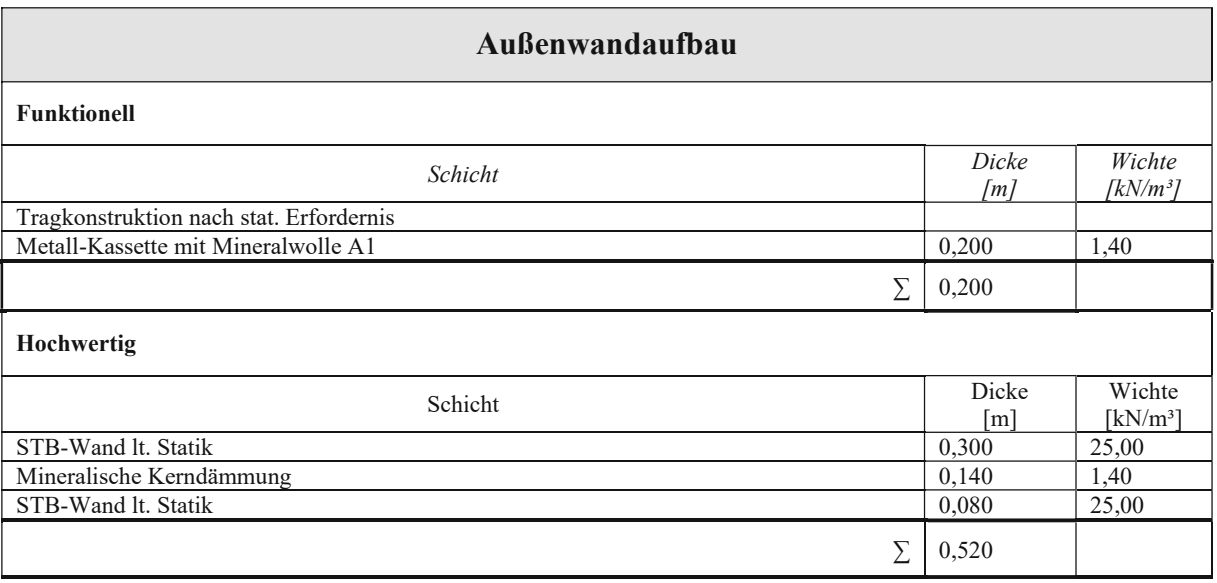

Tabelle 9: Zur Analyse herangezogene Außenwandaufbauten [6]

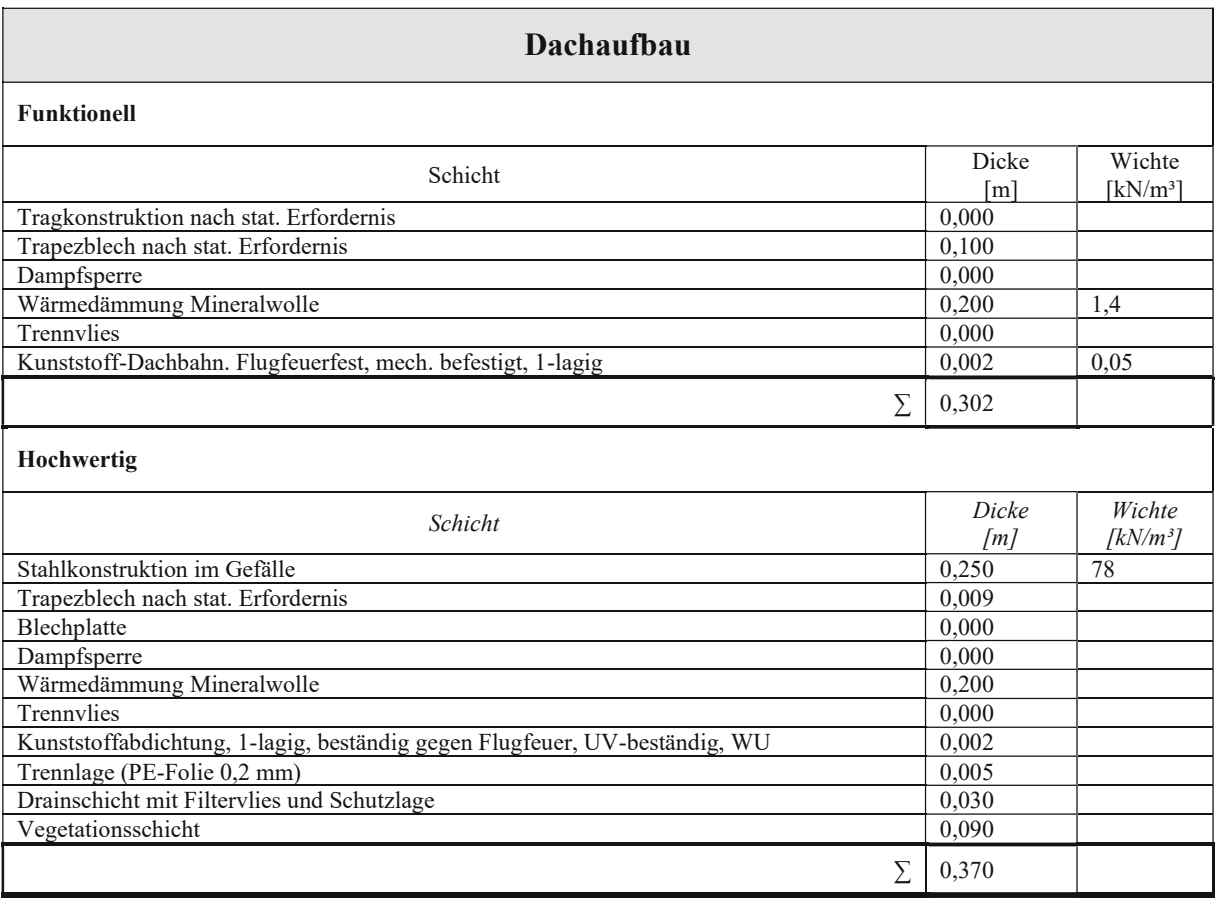

Tabelle 10: Zur Analyse herangezogene Dachaufbauten [6]

<span id="page-36-0"></span>Die herangezogenen Baustoffe für Tragsystem und Gebäudehülle in diesem Kapitel stellen die Basis für die zu erstellenden Datenbanken dar. Diesen Baustoffen werden sodann die Einheitswerte für LCA, Entsorgung und Kosten zugeordnet.

# 4.2.2 Erstellung der Datenbank für Umweltindikatoren (LCA und Entsorgung)

Sind die Bibliotheksobjekte definiert, werden ihnen die jeweiligen Werte pro Massenoder Flächeneinheit zugeordnet. Die Werte werden sodann in die funktionelle Einheit umgerechnet und die Austauschzyklen miteinbezogen. Das POD-Modell greift darauffolgend für die Berechnung auf diese Werte zu. Die Datenbankfertigstellung erfolgt dementsprechend in vier Schritten:

- 1. Heranziehung der jeweiligen Einheitswerte aus der Bezugsquelle (in diesem Fall Ökobaudat und IBO) für die herangezogenen Bauteile/Aufbauten aus der Objektbibliothek
- 2. Festlegung der Austauschzyklen
- 3. Umrechnung der Werte auf eine funktionelle Einheit
- 4. Kopplung der auf die funktionelle Einheit bezogenen Werte mit den Austauschzyklen für die jeweilige Lebensdauer.

Zuerst werden die entsprechenden Ökoindikatoren für den jeweiligen Baustoff aus der entsprechenden Quelle herangezogen und den Bibliotheksobjekten in MS Excel zugeordnet. Hierbei beziehen sich die Werte jeweils auf 1 kg Material. Da Ökobaudat (Quelle für die Einheitswerte) nicht alle auf dem Markt befindlichen Baustoffe enthält, werden die Werte für möglichst ähnliche Baustoffe verwendet. Dasselbe gilt für die Kostenwerte und den BKI. Die gewählten Äquivalenzbaustoffe aus der jeweiligen Quelle sowie die zugehörigen gewählten Lebensdauern sind im Anhang dieser Diplomarbeit beigelegt.

Die folgende Grafik [\(Abbildung 12\)](#page-38-0) veranschaulicht die Fertigstellung der LCA und der Entsorgungsdatenbank anhand eines Beispiels für Trennvlies:

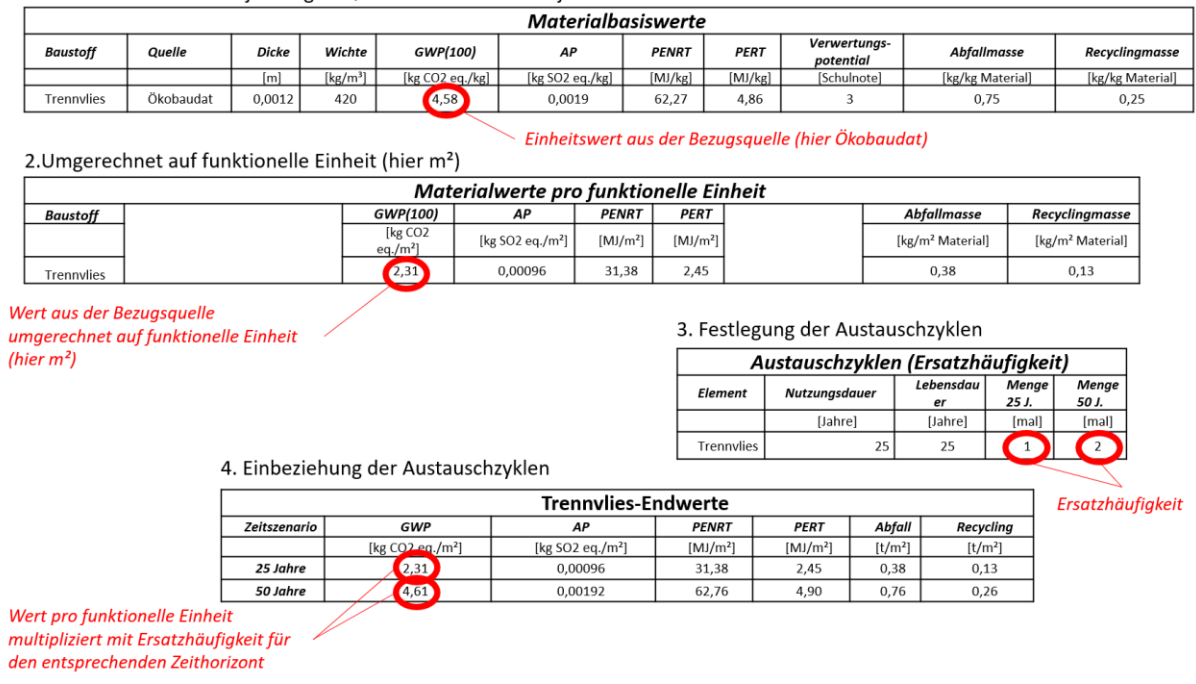

1. Einheitswerte aus der jeweiligen Quelle für Bibliotheksobjekte heranziehen

Abbildung 12: Erstellung der Datenbank für Umweltindikatoren

<span id="page-38-0"></span>Die Endwerte werden sodann mit dem POD-Modell gekoppelt und für die Berechnung herangezogen. Die gesamte Datenbank wird in MS Excel programmiert und erlaubt die manuelle Eingabe von gewünschten Zeithorizonten, nachdem die Werte automatisch angepasst werden. Die Daten aus den Bezugsquellen werden stets aktualisiert und ergänzt. Es ist die Aufgabe des Bedieners des POD-Modells, die Daten aktuell zu halten und bei Bedarf Änderungen vorzunehmen. Die Datenbank kann somit durch die Eingabe unterschiedlicher Zeithorizonte und neuer Basiswerte (Werte aus der Bezugsquelle) aktualisiert und angepasst werden.

#### 4.2.3 Erstellung LCC-Datenbank

Die LCC-Datenbank wird analog zur LCA- und Entsorgungsdatenbank aufgebaut, wobei drei Ergänzungen vorgenommen werden:

- Die Eingabe der Indexumrechnung für die Herstellungskostenbezüge aus der Vergangenheit
- Die Bereinigung der Kostenwerte aus dem BKI von der deutschen Mehrwertsteuer und gleichzeitiger Addition der österreichischen Mehrwertsteuer
- Die Einbeziehung der Barwertmethode für künftig anfallende Kosten (Instandhaltung)

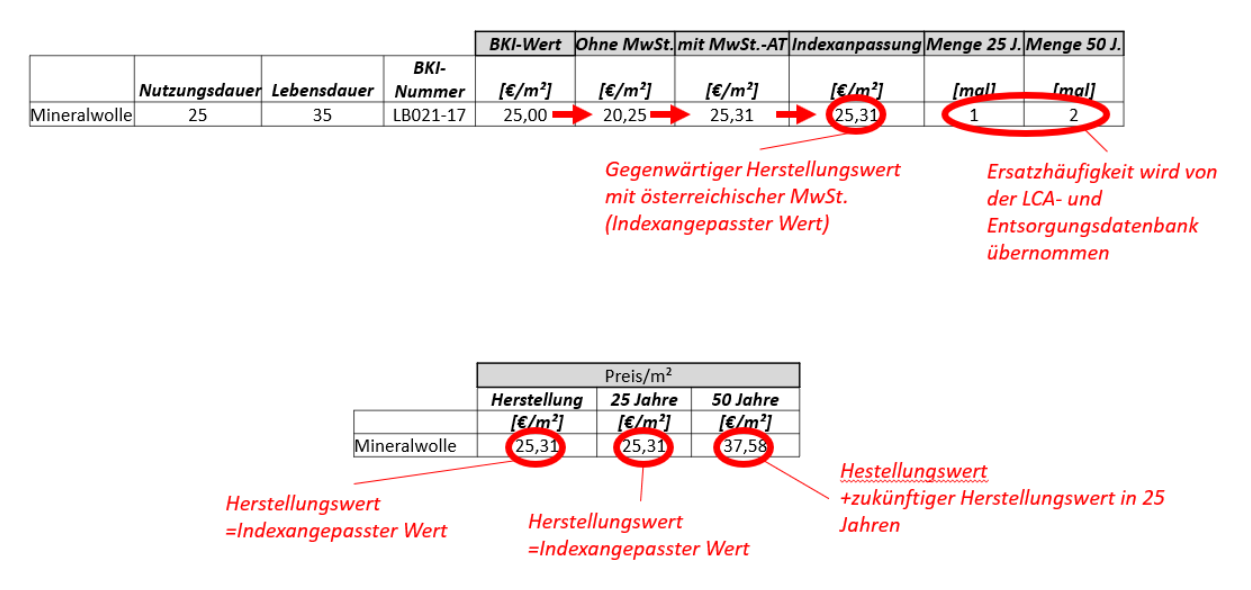

Abbildung 13: Erstellung der Datenbank Berechnung der LCC (Kosten-Einheitswerte)

<span id="page-39-0"></span>Der indexangepasste Wert aus der [Abbildung](#page-39-0) 13 entspricht dem gegenwärtigen Herstellungswert eines Bauteils mit der österreichischen MwSt. Da die BKI-Kostenwerte aus der neuesten Ausgabe des BKI stammen (Jahr 2020), wurde der Indexumrechnungsfaktor mit 1 angesetzt. Die Inflation wurde somit vernachlässigt.

Der Preis im Zeitszenario von 25 Jahren entspricht in diesem Fall dem Herstellungswert, da die Nutzungsdauer des Bauteils 25 Jahre beträgt und somit nur einmal- bei der Herstellung- zum Einsatz kommt.

Im Zeitszenario von 50 Jahren wird das Bauteil somit im Jahr 25 nach der Herstellung erneuert und verursacht erneut Kosten. Der Herstellungswert kann hierbei nicht wie in der LCA- und Entsorgungsdatenbank einfacherweise mit 2 multipliziert werden, da die in den 25 Jahren anfallenden Kosten mit dem gegenwärtigen Wert dargestellt werden sollen. Dafür wird die Barwertmethode angewendet, die die geschätzte allgemeine Preissteigerung und den Zinssatz über 25 Jahre in der Zukunft berücksichtigt. Die Indexumrechnung, die allgemeine Preissteigerungen sowie der Zinssatz sind manuell einstellbar, sodass die Datenbank mit wenig Aufwand bei Bedarf angepasst werden kann.

Die vollständigen Tabellen aus der LCC-Datenbank sind im Anhang dieser Diplomarbeit beigelegt.

## 4.3 Bildung alternativer Ausführungsvarianten zur Durchführung der Variantenanalyse

Nach Fertigstellung der Datenbanken für die Umweltindikatoren und der LCC sowie der Kopplung dieser mit dem POD-Modell, ist eine fertige Basis für die Durchführung verschiedener Variantenanalysen eines industriellen Bauprojektes vorhanden. Im nächsten Schritt werden die Varianten für die erste Variantenanalyse bzw. der Testung des POD-Modells zusammengestellt.

Um verschiedene Ausführungsvarianten bilden zu können, ist eine Festlegung bestimmter Randbedingungen notwendig. Die Vergleichsobjekte müssen denselben Zweck erfüllen und dieselben lichten Abmessungen aufweisen. Dadurch ergibt sich für den Endkunden eine gewisse Anzahl ähnlicher Alternativen, die sämtliche bestimmten Vorgaben erfüllen und verschiedene Vor- und Nachteile aufweisen. Dadurch wird ein reales Szenario simuliert, in dem verschiedene Varianten eines zu errichtenden Objektes untersucht werden. Hierfür wird eine tatsächlich gebaute Halle aus der im Rahmen des "BIMFlexi" durchgeführten Fallstudie herangezogen (näherführendes dazu im Text Bezugshalle), deren LCA/Entsorgung/LCC/Flexibilität im Vergleich zu alternativen Ausführungsvarianten untersucht werden.

Durch Kombination der tragenden Bauteile und Gebäudehüllen aus der Objektbibliothek sowie verschiedener Raster werden alternative Ausführungsvarianten gebildet, deren Ergebnisse zusammen mit jenen der Bezugshalle bewertet werden. Dadurch wird ersichtlich, ob mit dieser Methode bessere oder gleichwertige alternative Ausführungsvarianten mit geringem Planungsaufwand gefunden werden können. Zusätzlich zu den genannten variablen Parametern wird noch ein anderer Fensterflächenanteil angesetzt, um die Auswirkung der Fensterfläche auf die Ergebnisse ermitteln zu können.

#### 4.3.1 Bezugshalle: Ausgangsfall zur Variantenanalyse

Die Bezugshalle, eine tatsächlich gebaute Halle aus der Fallstudie, bestimmt die fixen Rahmenbedingungen für die Bildung mehrerer Varianten, die diese fixen Rahmenbedingungen erfüllen. Diese setzen sich aus der lichten Höhe und den Außenabmessungen zusammen. Durch diese Vorgehensweise wird die praktische Situation simuliert, in der der Bauherr seine Wünsche bzw. den Platzbedarf für die Produktion geäußert hat und der Planer verschiedene Varianten bildet und vergleicht, um aus diesen die für den Bau bestmögliche auszuwählen. Im Rahmen dieser Variantenanalyse soll der entwickelte parametrische Ansatz mit dem Ziel angewendet werden, eine gleichwertige oder sogar bessere Ausführungsvariante mit geringem Aufwand zu finden. Aus diesem Grund wird eine<br>tatsächlich gebaute Halle als Bezug gewählt und ihre Ergebnisse tatsächlich gebaute Halle als Bezug gewählt und ihre Ergebnisse (LCA/Entsorgung/LCC/Flexibilität) mit den anderen gebildeten Ausführungsvarianten verglichen.

#### *Beschreibung der Bezugshalle (Ausgangsfall zur Variantenstudie):*

Die Anlage besteht aus einem Bürogebäude, einer Produktionshalle und einer Logistikhalle. Zum Zwecke der Variantenanalyse wird die Produktionshalle isoliert betrachtet. Die Produktionshalle weist im Grundriss Außenabmessungen von 120 m x 48 m mit einem Stützenraster von 12 m x 24 m auf. Die Stützen bestehen aus in Köcherfundamenten eingespannten Beton-Fertigteilen (60 cm x 60 cm), zwischen denen Fachwerksträger aus Stahl mit einer Spannweite von 12 m (Primärsystem) bzw. 24 m (Sekundärsystem) liegen. Die Dachebene wird mittels Winkelprofilen aus Stahl (120 x 120 x 12 mm) in beide Richtungen ausgesteift. Die Hallenhöhe beträgt 9,5 m. Die Fassadenkonstruktion besteht aus einer Riegel-Pfosten-Halterung aus Stahl unter Verwendung von HEA-Profilen als Pfosten und QRO-Profilen als Riegel.

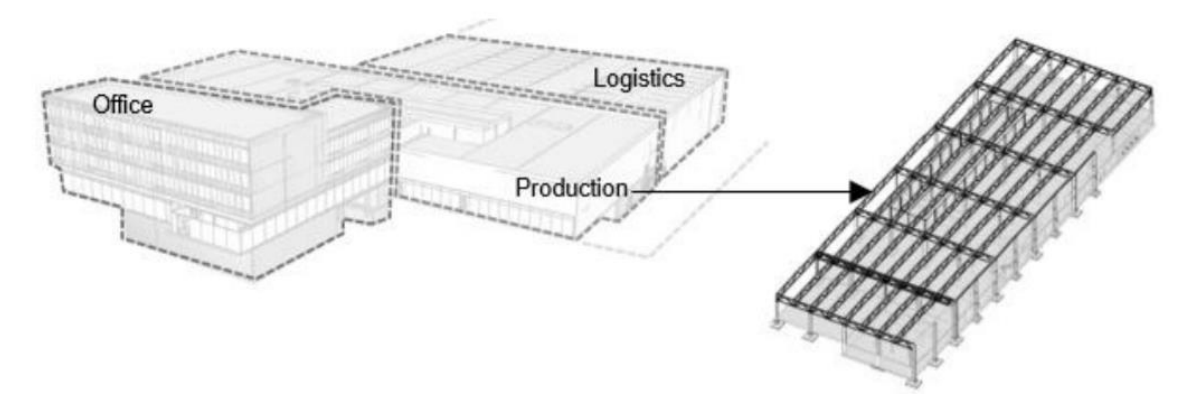

Abbildung 14: Bezugshalle

Als Dach wird der Dachaufbau hochwertig (begrüntes Flachdach), der Fußboden funktionell (normaler Estrich mit Versiegelung) und die Außenwand funktionell (Kassettenelemente) verwendet (siehe [Tabelle 8](#page-35-0) bis [Tabelle 10\)](#page-36-0).

### 4.3.2 Randbedingungen der Variantenanalyse

Zunächst müssen jene fixen Parameter festgelegt werden, deren Invariabilität die Erfüllung der Bauherrenwünsche bzw. die Erfüllung des gedachten Zwecks sicherstellen. In diesem Fall zählen dazu die Außenabmessungen der Halle sowie deren lichte Höhe. Die alternativen Varianten werden durch die Kombination folgender Parameter (variable Parameter) zusammengestellt:

- Stützenraster
- Primärkonstruktionsbaustoffe
- Sekundärkonstruktionsbaustoffe
- Gebäudehülle.

Zusätzlich zur Kombination verschiedener Tragelemente und Aufbauten wird die Verwendung unterschiedlicher Raster, also die unterschiedliche Anzahl an Zwischenstützen herangezogen. Dies spielt bei Industriebauten eine wesentliche Rolle, weil die Flexibilität dadurch in erheblichem Maße beeinflusst wird. Ist dies nicht gegeben, können in der Nutzungsphase hohe Kosten entstehen. Somit sind möglichst große offene Räume zu schaffen, die eine spätere Raummanipulation ermöglichen. Große Spannweiten verursachen jedoch stärkere Bauteile und evtl. höhere Massen, was sich negativ auf den Umweltaspekt (LCA und Entsorgung) auswirkt. Deshalb soll der Flexibilitätsparameter im Einklang mit anderen Bereichen wie der LCA/Entsorgung und der Kosten sein und an die vorgesehene bzw. wahrscheinliche Nutzung angepasst werden. Zusätzlich zur tragenden Konstruktion werden zudem verschiedene Ausführungsvarianten der Gebäudehülle zur Kombination herangezogen.

#### 4.3.3 Variantenbildung zur Bezugshalle der reellen Fallstudie

Die verschiedenen Varianten als Alternativen zur Bezugshalle ergeben sich durch die Kombination der variablen Parameter: Stützenraster, Primärkonstruktionsbaustoffe, Sekundärkonstruktionsbaustoffe und Gebäudehülle. Da es nicht möglich ist, alle denkbaren Varianten zusammenzufassen bzw. diese zu analysieren, wird eine begrenzte Anzahl an Varianten erstellt, bei deren Zusammensetzung gezielt eine breite Streuung der ausgewählten Parameterwerte erreicht werden soll. Dies bedeutet, dass die Parameter dahingehend zwischen den Variationen geändert werden, dass die Ökobilanzierung bzw. die Massen und Abmessungen der Bauteile ausreichend voneinander abweichen. Bei jeder Variante wird die lichte Höhe, bzw. die Höhe bis zur Unterkante der Konstruktion, gleich angesetzt. Die Lasten des Dachaufbaus werden entsprechend dem gewählten Aufbau (funktionell oder hochwertig) angesetzt.

Im Rahmen der Forschung im Forschungsprojekt "BIMflexi" wurden die sechs flexibelsten und sechs kostengünstigsten Kombinationen der Konstruktion identifiziert [13]. Dabei wurde das basische POD-Modell (vor der Erweiterung mit der LCA-, LCC- und Entsorgungs-Berechnung im Rahmen dieser Diplomarbeit) verwendet. Zu dieser Zeit war dieses lediglich imstande, die Bauteile vorzudimensionieren, die Flexibilität zu quantifizieren und grobe Herstellungskosten aufgrund der berechneten Bauteilmassen und Erfahrungswerte von Herstellungs-Einheitskosten abzuschätzen. Die sechs flexibelsten und sechs kostengünstigsten Varianten wurden durch die in [13] durchgeführten Analyse der 162 Fälle ermittelt. Diese ergaben sich durch die Kombination neun verschiedener Raster, sechs Trägertypen (Beton, Stahlfachwerk, BSH etc.), zweier Stützentypen (Beton eingespannt/Beton gelenkig gelagert) und der angesetzten Last für Umbauten (Lastreserve). Die im Rahmen dieser Diplomarbeit durchgeführte Variantenanalyse beschränkt sich auf 12 Varianten, führt jedoch durch das aktualisierte POD-Modell mit der Berechnung der Umweltindikatoren (LCA und Entsorgung) und einer genaueren Kostenermittlung über den gesamte Lebenszyklus eine tieferführende Analyse. Dadurch wird das Potential des aktualisierten POD-Modells gezeigt, das in der Praxis für die Berechnung beliebig vieler Varianten einer Halle Verwendung finden kann.

Zur Variantenanalyse werden somit insgesamt 13 Varianten in Betracht gezogen: Die Bezugshalle und die 12 Varianten, die verschiedene Abmessungen und lichte Höhen aufweisen. In de[r Tabelle 11](#page-43-0) und [Tabelle 12](#page-43-1) sind diese 12 Varianten zusammengefasst. Die Varianten mit Präfix "flex" bezeichnen die flexibelsten Varianten aus [13], diejenigen mit dem Präfix "kosteneff" hingegen die kostengünstigsten.

#### Methodische Vorgehensweise

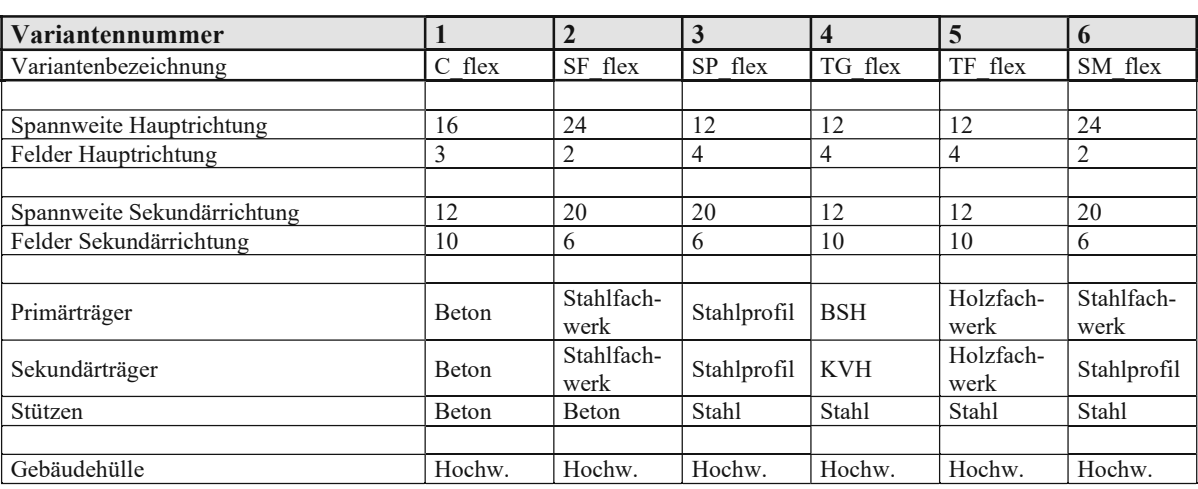

Tabelle 11: Variantenübersicht zur Ökobilanzierung Teil 1-flexible Varianten

<span id="page-43-0"></span>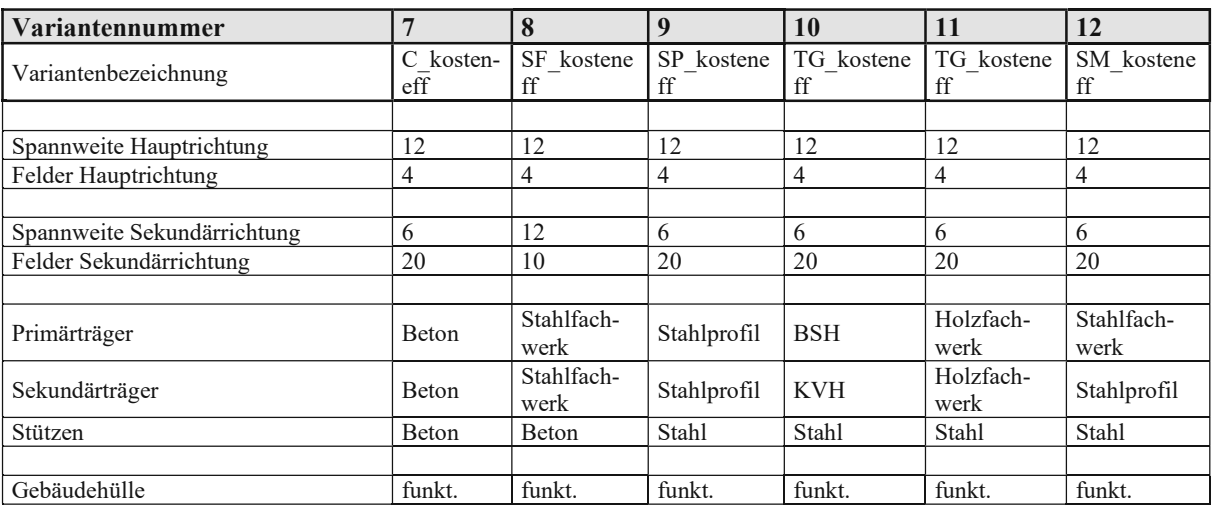

Tabelle 12: Variantenübersicht zur Ökobilanzierung Teil 2-kostengünstige Varianten

<span id="page-43-1"></span>Die Bezeichnungsabkürzungen der jeweiligen Varianten charakterisieren die Art der Haupt- und Nebenträger:

- C: Concrete- Betonträger
- SF: Steel Framework- Stahlfachwerk
- SP: Steel Profile- Stahlprofil
- TG: Timber Girder- Holzträger
- TF: Timber Framework- Holzfachwerk
- SM: Steel Mixed- Stahlfachwerk in Hauptrichtung mit Stahlprofil in Sekundärrichtung

Die Gebäudehülle wurde bei diesen Varianten so gewählt, dass die funktionellen Aufbauten jeweils zu den sechs kostengünstigen Tragstrukturen zugeordnet werden. Den flexiblen Varianten der Tragstruktur wurden die hochwertigen Aufbauten zugeordnet.

In der [Abbildung](#page-44-0) 15 wird das Zustandekommen der zu untersuchenden Varianten schematisch dargestellt:

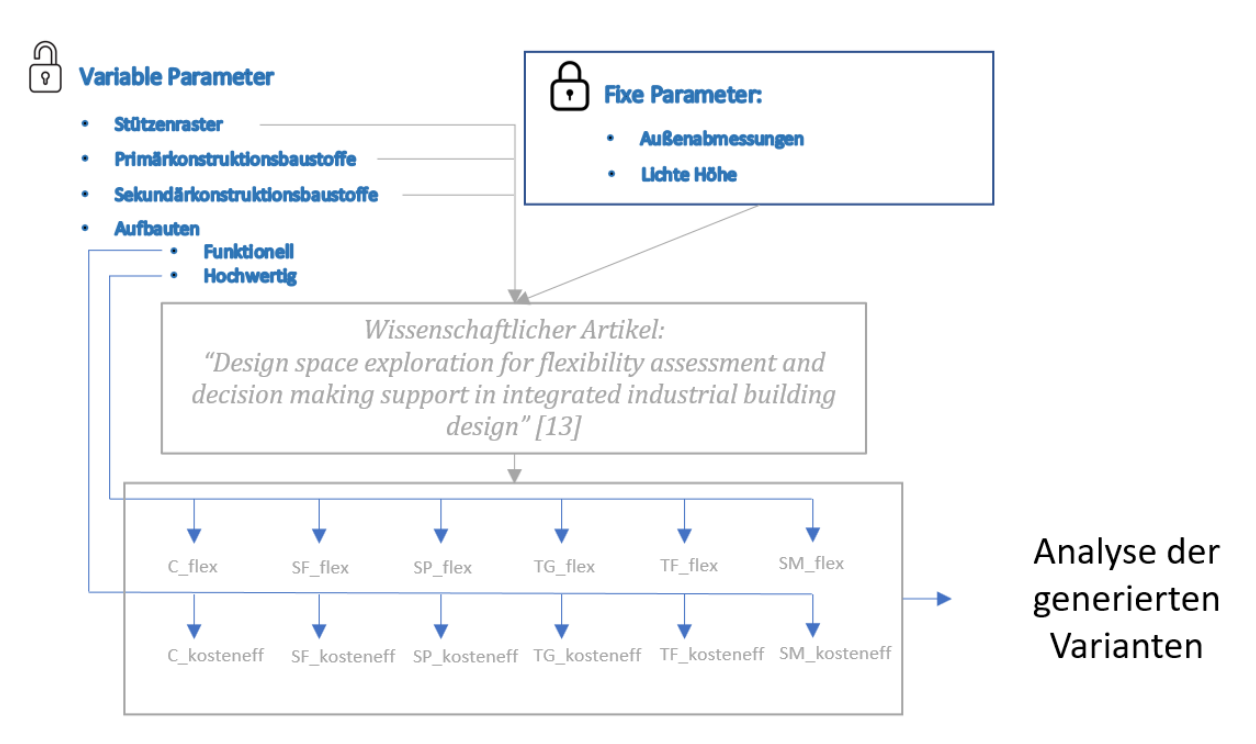

<span id="page-44-0"></span>Abbildung 15: Schematische Darstellung der Variantenbildung

# 4.4 Berechnung der Varianten mit dem POD-Modell

Nachdem die Datenbank fertiggestellt und mit dem POD-Modell gekoppelt wurde, können die zusammengestellten Varianten berechnet werden. Da das POD-Modell nur als Werkzeug für diesen neuen Planungsansatz verwendet wird und seine Entwicklung nicht Gegenstand dieser Diplomarbeit ist, wird in diesem Kapitel nur seine Verwendung bzw. der Ablauf der Variantenberechnung mit dem POD-Modell in seinen Grundlagen erläutert.

Zuerst werden die fixen Parameter der Variantenanalyse definiert (Grundrissabmessungen und lichte Hallenhöhe). Diese Parameter werden vor Beginn der Variantenanalyse eingegeben.

Jede Variante ist durch einen Satz variabler Parameter definiert. Diese Parametersätze werden zunächst für jede Variante einzeln eingebracht. Ist ein Parametersatz im POD-Modell eingegeben, tauchen die Ergebnisse automatisch in der parallel geöffneten MS Excel-Datei auf. Diese Ergebnisse (LCA, Entsorgung, LCC, Flexibilität) werden sodann manuell in die für die Ergebnisse vorgesehenen Slots übertragen. Dieser Vorgang wird in weiterer Folge mit dem nächsten Parametersatz wiederholt, sodass neue Ergebnisse in MS Excel erscheinen. Diese werden sodann in den nächsten freien Slot übertragen. Dieser Vorgang wird für alle Varianten durchgeführt. Sind sämtliche Variantenergebnisse in den Slots angeführt, werden diese von dort automatisch nach der im nächsten Kapitel beschriebenen Bewertungsmethode bewertet. Schlussendlich werden die Varianten in einem Diagramm von der ungeeignetsten bis zur geeignetsten gereiht. Der Berechnungsablauf ist in der [Abbildung 16](#page-46-0) dargestellt.

### 1. Eingabe Parametersatz in das parametrische Skript

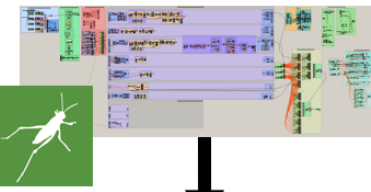

#### 2. Ergebnisse erscheinen automatisch bei jedem Parametersatz in derselben Tabelle im MS Excel

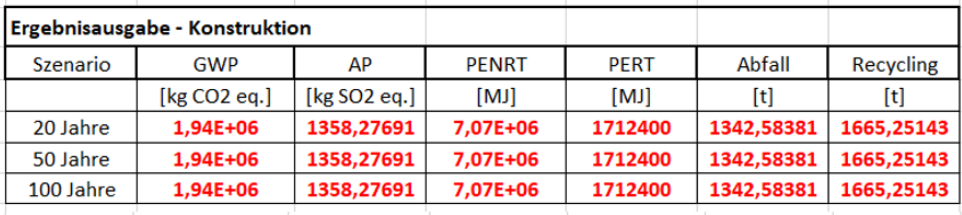

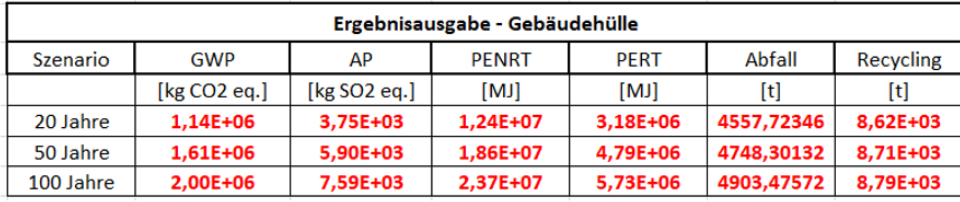

#### 3. Ergebnisse jedes Parametersatzes werden zu den Slots zur Bewertung hinüberkopiert

**AP** 

5014,27019

7614,35733

10429,2095

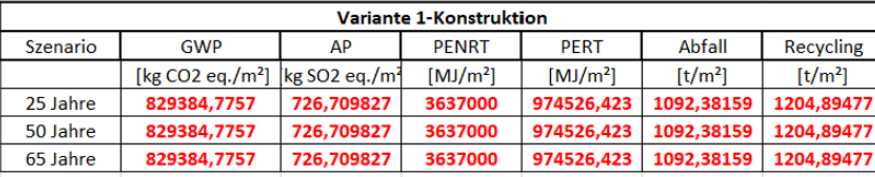

Variante 1-Gebäudehülle

**PENRT** 

 $[MJ/m<sup>2</sup>]$ 

16428000

22835000

31134000

**PERT** 

 $[MJ/m<sup>2</sup>]$ 

5380100

8402800

11260000

Abfall

 $[t/m<sup>2</sup>]$ 

5708,19636

6080,32131

6692,55652

Recycling

 $[t/m<sup>2</sup>]$ 

9867,94213

10474,125

11109,7698

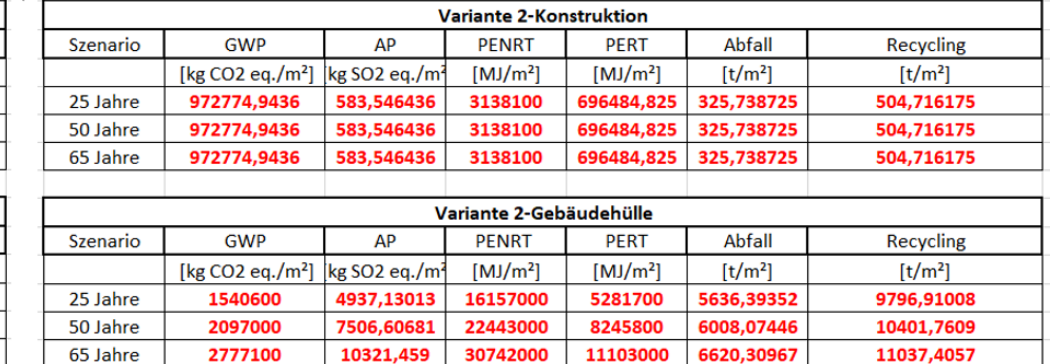

Abbildung 16: Ablauf der parametrischen Berechnung mithilfe von Grashopper und MS Excel

**3ibliotheky** 

Szenario

25 Jahre

50 Jahre

<span id="page-46-0"></span>65 Jahre

**GWP** 

1566900

2130800

2810900

[kg CO2 eq./m<sup>2</sup>]  $\left[\frac{1}{2} \log 502 \text{ eq./m}^2\right]$ 

# 4.5 Bewertungsmethode zur Entscheidungsunterstützung

Die Bewertung erfolgt automatisch in MS Excel, nachdem das POD-Modell die Ergebnisse der Variantenanalyse nach MS Excel exportiert hat und diese zu den Ergebnisslots hinüberkopiert wurden. Dabei wird die Eingabe der individuellen Gewichtung einzelner Noten einprogrammiert, die bei der Gesamtnotenbildung miteinbezogen wird. Die Eingabe der individuellen Gewichtung der Kriterien erfolgt manuell vom Planer entsprechend der durch den Bauherrn gesetzten Prioritäten. Das Benotungssystem mit individueller Gewichtung wird anhand folgender Grafik erläutert:

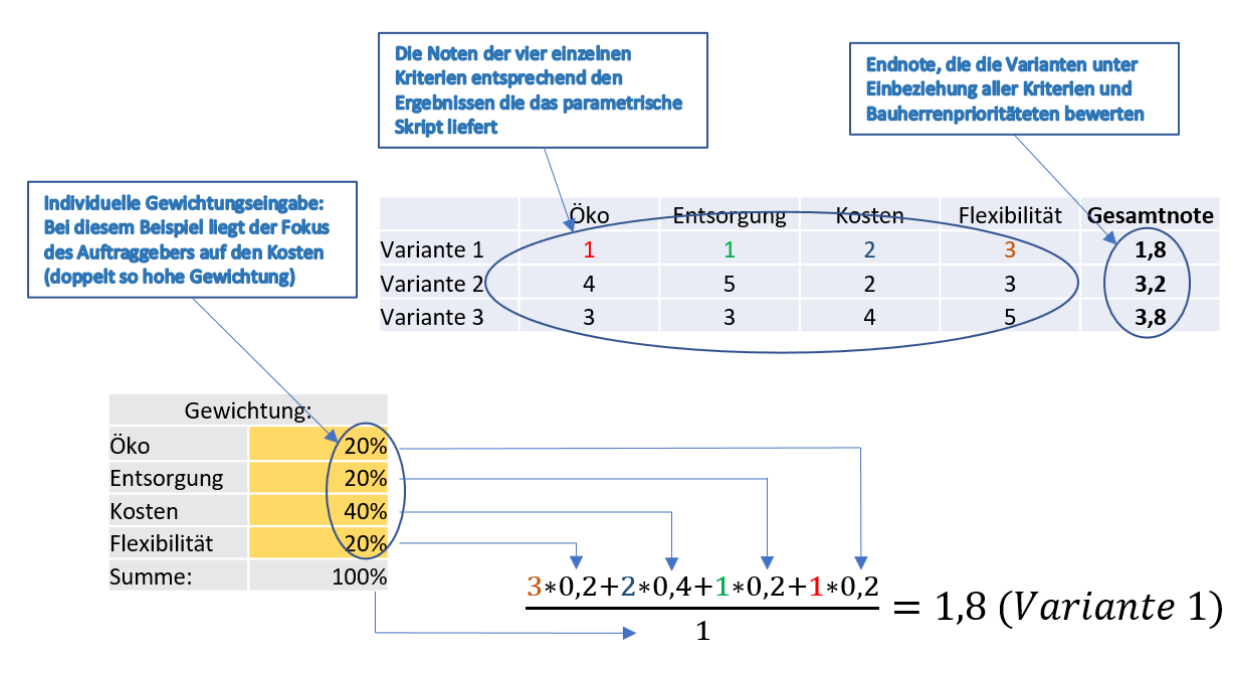

Abbildung 17: Schematische Darstellung der Bewertungsmethoden einzelner Varianten

#### 4.5.1 Bewertung der Kosten

Bevor die Berechnung der Gesamtnote erfolgt, müssen die einzelnen Kriterien bewertet werden. In weiterer Folge wird erläutert, wie die Noten einzelner Kriterien zustande kommen.

Bei jedem Kriterium werden die Noten von 1 bis 5 vergeben, wobei 1 die beste und 5 die schlechteste Note darstellt. Im ersten Schritt wird die Differenz zwischen dem minimalen und maximalen Wert eines Kriteriums errechnet. Das Minimum bei den Kosten entspricht der Note 1, das Maximum der Note 5. Die Noten der Varianten zwischen diesen zwei Werten werden durch lineare Interpolation gewonnen. Der Ablauf ist in de[r Abbildung](#page-48-0) 18 dargestellt.

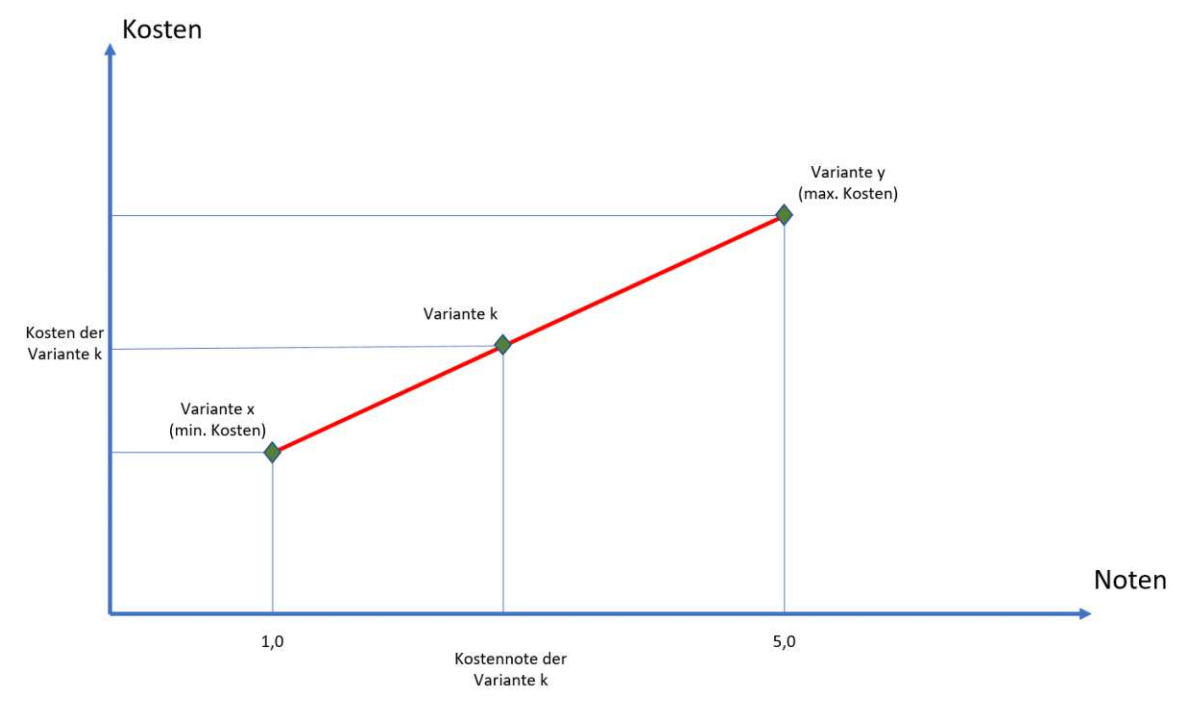

Abbildung 18: Lineare Interpolation zur Notenvergabe bei einzelnen Kriterien

<span id="page-48-0"></span>Die Benotung einzelner Varianten erfolgt somit relativ zueinander. Dies bedeutet, dass die Varianten mit der besten Note im Vergleich zu den restlichen Varianten besser sind, aber nicht unbedingt eine gute Lösung hinsichtlich des jeweiligen Kriteriums darstellen. Dieses Benotungssystem dient somit der raschen Erkennung der Varianten, die aus den untersuchten Varianten den festgelegten Kriterien am besten entsprechen. Zusätzlich zu diesen Noten und der Reihung der Varianten werden zudem die absoluten Werte (z.B. Kosten) dargestellt, um die Varianten objektiv beurteilen zu können.

### 4.5.2 Bewertung der Abfallmasse

Die Benotung der Varianten hinsichtlich der Abfallmasse erfolgt nach demselben Prinzip wie die der Kosten. Statt Kostenwerte einzelner Varianten wird die Abfallmasse betrachtet. Die Abfallmasse wird berechnet, indem entsprechend dem Verwertungspotential eines Baustoffes gemäß IBO (oder auch anderer Quelle) die Abfallmasse eines Bauteils um das Recyclingpotential dieses Baustoffes reduziert wird (siehe [Tabelle 4\)](#page-29-0). Das Minimum beim Kriterium Abfallmasse entspricht der Note 1, das Maximum der Note 5. Die Noten der Varianten zwischen diesen zwei Werten werden durch lineare Interpolation gewonnen.

### 4.5.3 Bewertung der Flexibilität

Die Bewertung der Flexibilität erfolgt analog zur Kosten- und Abfallmassenbewertung. Hier wird die Flexibilitätsstufe statt der Kostenwerte betrachtet. Der Flexibilitätsfaktor ist eine im Rahmen des "BIMFlexi" entwickelte Beurteilung der Flexibilität und wird automatisch vom POD-Modell berechnet.

Flexibilitätsberechnung wird als bereits entwickelte Funktion des POD-Modells übernommen, die genaue Methodik der Flexibilitätsbeurteilung ist nicht Gegenstand dieser Masterarbeit. Die Ermittlung der Flexibilität wird daher nur in den Grundzügen erläutert. Für die genaue Funktionsweise der Flexibilitätsermittlung wird auf [13] verwiesen.

Flexibilität im verwendeten Sinne wird als Fähigkeit eines Industriegebäudes verstanden, sich an neue Produktionsprozesse und Technologien anzupassen. Die einflussreichsten Eigenschaften, um diese Fähigkeit sicherzustellen, sind die Maximierung der Traglast zum Zwecke künftiger zusätzlicher TGA (technische Gebäudeausrüstung), der Erweiterung der Produktionsfläche während der laufenden Produktion, sowie der Maximierung der lichtern Hallenhöhe und der freien Bodenfläche. Auf Basis dieser Definition der flexibilitätsfördernden Eigenschaften von Industriegebäuden berechnet das POD-Modell folgende Parameter zur Ermittlung der Flexibilitätsstufe:

- Traglastreserve für eventuelle künftige Lasterhöhung zufolge neuer TGA
- Erweiterungsmöglichkeit während laufender Produktion
- Lichte Hallenhöhenreserve
- Anzahl der Innenstützen in der Produktionsfläche

Die Flexibilitätsstufe wird somit vom POD-Modell automatisch berechnet und zur Ermittlung der Gesamtnote herangezogen. Die minimale Flexibilitätsstufe entspricht der Note 5, die maximale der Note 1. Die Noten der Varianten zwischen diesen zwei Werten werden durch lineare Interpolation gewonnen.

## 4.5.4 Bewertung der Ökobilanz-LCA

Bei der LCA-Note stellt sich die Situation anders dar, da unter diesem Begriff mehrere Indikatoren verstanden werden (GWP, AP, PENRT und PERT). Dies bedeutet, dass die LCA-Indikatoren in eine einheitliche Note überführt werden müssen, die die gesamte LCA-bezogene Qualität des Bauwerkes darstellt.

Um die gesamte Bauwerksqualität hinsichtlich der LCA beurteilen zu können, werden, wie bereits erwähnt, verschiedene Indikatoren berücksichtigt. Diese Indikatoren werden zuerst einzeln nach demselben Schema wie beim Recycling, der Kosten und der Flexibilität bewertet. Die Gesamtnote wird sodann durch Gewichtung der Umweltndikatoren gebildet. Die Gewichtung von GWP, AP, PENRT und PERT wird von der DGNB (Deutsche Gesellschaft für nachhaltiges Bauen) übernommen [8] [\(Tabelle 13\)](#page-50-0).

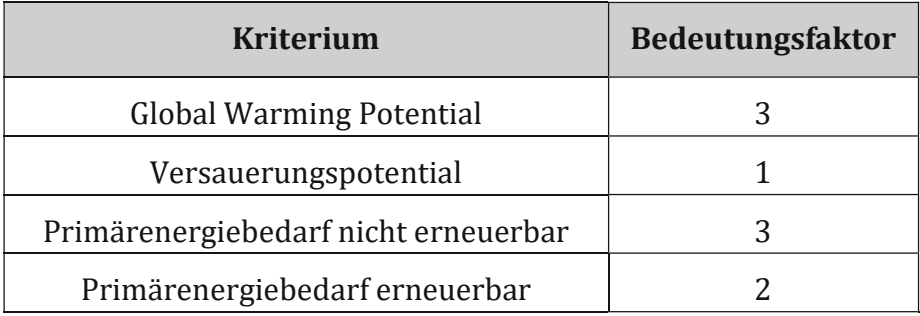

Tabelle 13: Bedeutungsfaktoren für Umweltndikatoren

<span id="page-50-0"></span>Wie in der oberen Tabelle ersichtlich, steht die Bewertung von GWP und PENRT im Vordergrund. Die Gewichtung bzw. die Bewertung der Variationen erfolgt mittels MS Excel und ermöglicht die selbstständige Änderung der Gewichtung für die Gesamtbewertung.

Zuerst wird jedem Indikator mittels linearer Interpolation eine Note zwischen 1 und 5 vergeben. Es wird die Differenz zwischen dem Höchst- und Minimalwert errechnet und die Werte dazwischen interpoliert, um die entsprechende Note zu erhalten. Zum Schluss werden diese Noten durch die Gewichtung aus der [Tabelle 13](#page-50-0) in die Gesamtnote umgewandelt. Die Bewertung erfolgt separat für jedes Zeitszenario.

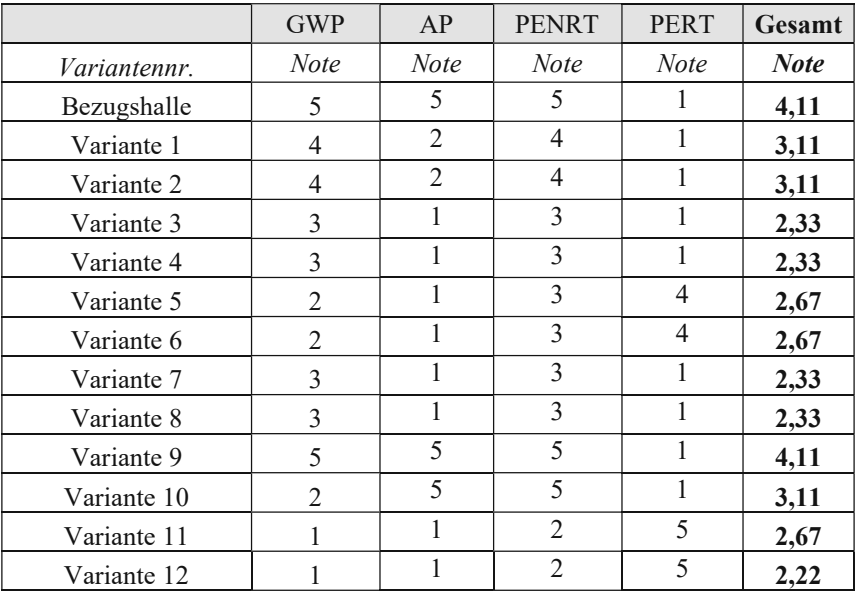

Eine Musterberechnung ist in der nachfolgenden Tabelle zu sehen:

Die Gesamtnote unter Berücksichtigung der Gewichtung aus der [Tabelle](#page-50-0) 13; z.B. für Variante 2:

$$
\frac{4*3+2*1+4*3+1*2}{9} = 3,1
$$

Tabelle 14: Bewertungsschema; Bildung der Gesamtnote

#### Der Aufbau dieser Bewertungsmethode wird anhand folgender Grafik veranschaulicht:

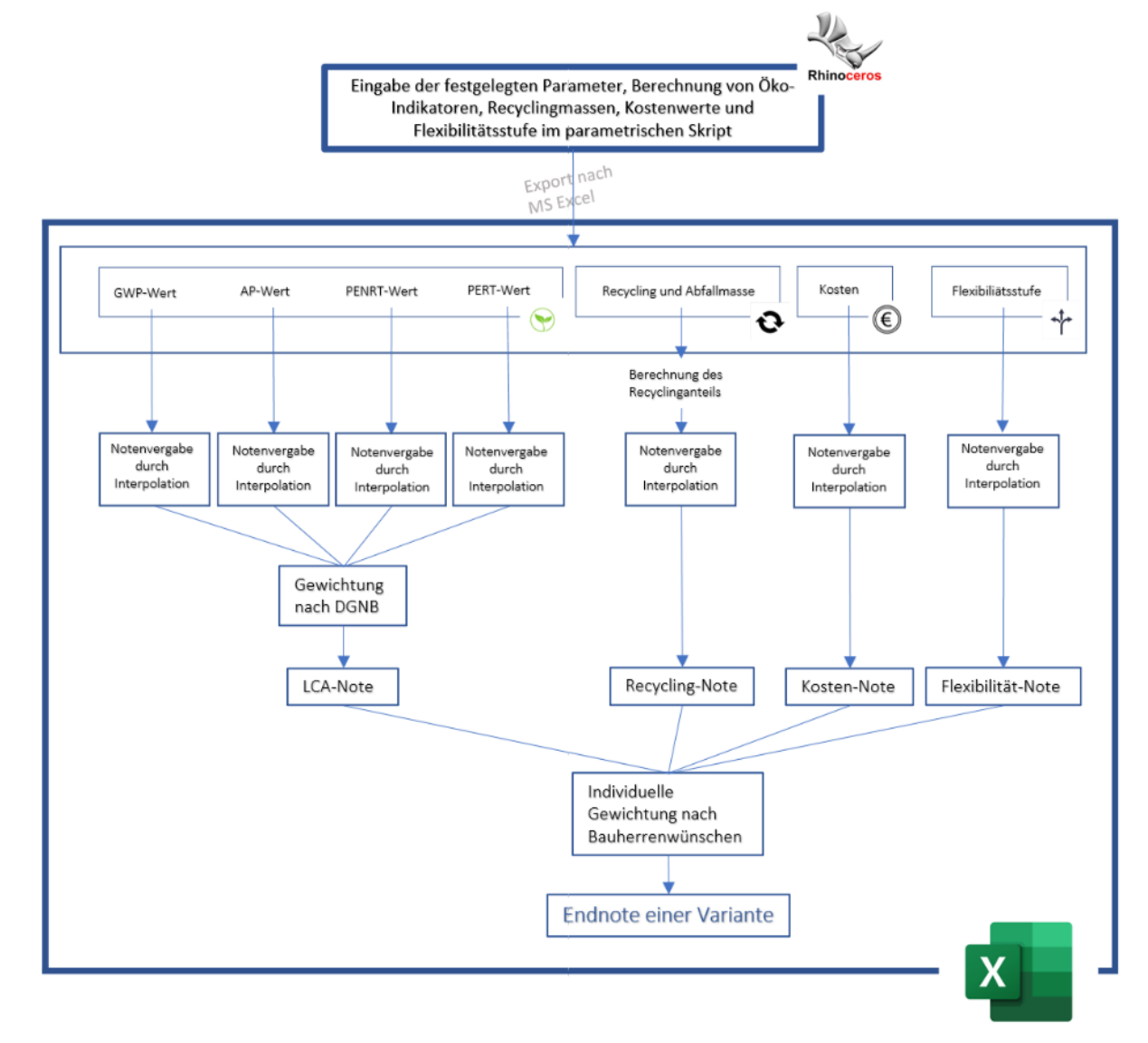

Abbildung 19: Aufbau des Benotungssystem zusammengefasst

# 5 Ergebnisse & Diskussion

In diesem Kapitel werden die Ergebnisse der durchgeführten Variantenanalyse dargestellt und anschließend diskutiert.

Zuerst werden die vom POD-Modell berechneten Ergebnisse (LCA-Indikatoren, Abfallmasse, LCC und Flexibilität) für 25 und 50 Jahre Lebensdauer dargestellt. Dies erfolgt getrennt für Tragkonstruktionen und Gebäudehüllen, um die spezifischen einzelnen Auswirkungen auf die Gesamtwerte zu identifizieren (Gesamtwerte= Ergebniswerte-Konstruktion + Ergebniswerte-Gebäudehülle).

In weiterer Folge werden die auf Basis dieser Gesamtwerte durch das entwickelte Bewertungssystem gebildeten Noten einzelner Varianten dargestellt. Die Noten werden dementsprechend für zwei Zeitszenarien und zwei Bewertungsszenarien gebildet, insgesamt also vier Szenarien:

- GG25: Gleichwertige Gewichtung für 25 Jahre Lebensdauer (LCA/Entsorgung/LCC/Flexibilität gleich gewichtet)
- GG50: Gleichwertige Gewichtung für 50 Jahre Lebensdauer (LCA/Entsorgung/LCC/Flexibilität gleich gewichtet)
- KG25: Kostengewichtung für 25 Jahre Lebensdauer (LCC mit 50%; LCA/Entsorgung mit 25% und Flexibilität mit 0% gewichtet)
- KG50: Kostengewichtung für 50 Jahre Lebensdauer (LCC mit 50%; LCA/Entsorgung mit 25% und Flexibilität mit 0% gewichtet)

Dadurch ergibt sich für vier mögliche Szenarien, die in der Praxis vorkommen können, ein relativer Vergleich der Varianten und der Bezugshalle. Die Industriehalle kann für kürzere oder längere Nutzungszeiten (25 oder 50 Jahre) geplant werden, zudem kann der Bauherr verschiedene Prioritäten anführen (Kosten, Umweltbelastung, Flexibilität). Die Notenergebnisse werden somit für die vier Szenarien einzeln betrachtet und für das jeweilige Szenario die am besten geeigneten Varianten identifiziert.

Zum Schluss wird im POD-Modell weiters ein anderer Fensterflächenanteil eingestellt und die Ergebnisabweichungen festgestellt. Die Idee dahinter liegt in der Simulation einer praktischen Situation, in der der Bauherr eine vergrößerte Fensterfläche wünscht, jedoch nur dann, wenn dies nicht mit erheblichen Mehrkosten oder der Verschlechterung der ökologischen Qualität verbunden ist. Mit dem POD-Modell kann der Vergleich unterschiedlicher Fensterflächenanteile schnell generiert und diese Frage rasch beantwortet werden.

## 5.1 Ergebnisse - Konstruktion

Werden die Konstruktion und die Ergebniswerte der jeweiligen Kriterien (LCA/Entsorgung/LCC/Flexibilität) isoliert betrachtet, erscheinen diese Werte für beide Zeitszenarien als gleich. Der Grund dafür liegt darin, dass sämtliche tragende Bauteile eine Lebensdauer von mindestens 50 Jahre aufweisen. Aus diesem Grund kommt es zu keinem Austausch der Bauteile und die Lebenszykluskosten enstprechen in diesem Fall den Herstellungskosten in beiden Zeitszenarien.

Durch die Eingabe der Parametersätze der jeweiligen Varianten in das POD-Modell ergeben sich folgende Kriterienwerte (LCA-/Entsorgungs-/LCC-/Flexibilitäts-Werte) für die Konstruktion:

| Ergebnisse Konstruktion 25 bzw. 50 Jahre-Werte |              |              |              |             |                       |                       |                   |              |  |  |
|------------------------------------------------|--------------|--------------|--------------|-------------|-----------------------|-----------------------|-------------------|--------------|--|--|
| Varianten-nummer                               | GWP          | AP           | <b>PENRT</b> | <b>PERT</b> | Abfall                | Recycling             | <b>LCC</b>        | Flexibilität |  |  |
|                                                | [to CO2 eq.] | [to SO2 eq.] | ſGЛ          | [GJ]        | $\lceil t/m^2 \rceil$ | $\lceil t/m^2 \rceil$ | [Mio $\epsilon$ ] | Rating       |  |  |
| 0 Bezugshalle                                  | 1037,50      | 0.66         | 3484,20      | 797,22      | 463,83                | 648,98                | 0,80              | 0,20         |  |  |
| $1 C$ flex                                     | 829,38       | 0,73         | 3637,00      | 974,53      | 1092,38               | 1204,89               | 1,53              | 0,26         |  |  |
| $2 SF$ flex                                    | 972.77       | 0.58         | 3138.10      | 696,48      | 325.74                | 504,72                | 0,96              | 0,38         |  |  |
| $3 SP$ flex                                    | 1465,80      | 0,89         | 4772,10      | 1066,70     | 527,69                | 795,57                | 1,76              | 0,18         |  |  |
| 4 TF flex                                      | 746,42       | 0,70         | 1819,90      | 4724.70     | 743,59                | 993,26                | 0,78              | 0,35         |  |  |
| 5 TG flex                                      | 858,18       | 0.75         | 2224,00      | 4518,80     | 749,95                | 1012,34               | 0,74              | 0,15         |  |  |
| 6 SM flex                                      | 1396,20      | 0,81         | 4385,50      | 952,73      | 367,16                | 628,97                | 1,75              | 0,20         |  |  |
| 7 C kosteneff                                  | 1568,90      | 1,27         | 6431,10      | 1665,80     | 1686,12               | 1917,67               | 1,42              | 0,19         |  |  |
| 8 SF kosteneff                                 | 1240.80      | 0,83         | 4368,40      | 1033,20     | 725,28                | 938,33                | 0.79              | 0,31         |  |  |
| 9 SP kosteneff                                 | 1791,40      | 1,28         | 6638,50      | 1622,90     | 1328,13               | 1621,90               | 1,01              | 0,17         |  |  |
| 10 TF kosteneff                                | 1423,60      | 1,15         | 4966,60      | 3550,20     | 1328,07               | 1621,70               | 0.73              | 0,32         |  |  |
| 11 TG kosteneff                                | 1642.40      | 1,24         | 5818,80      | 2924,30     | 1336,80               | 1647.91               | 0.65              | 0,35         |  |  |
| 12 SM kosteneff                                | 1939,10      | 1,36         | 7073,70      | 1712,40     | 1342,58               | 1665,25               | 0,94              | 0,29         |  |  |

Tabelle 15: Ergebniswerte Konstruktion-25 und 50 Jahre

<span id="page-53-0"></span>In der obigen Tabelle ist ersichtlich, dass die Bezugshalle (Variante 0) gute Werte im Vergleich zu den restlichen Ausführungsvarianten hinsichtlich aller Kriterien zeigt. Ihr GWP-Wert liegt höher als bei C\_flex, SF\_flex, TF\_flex und TG\_flex. Greift man auf die LCA-Datenbank zu, ist klar ersichtlich, dass Stahl deutlich höhere GWP-Einheitswerte als Beton und Holz aufweist. Allerdings spielt die Konstruktionsmasse und der Raster eine elementare Rolle. So zeigt sich der GWP-Wert bei C\_kosteneff als deutlich höher, weil in diesem Fall der Raster enger und mit höherer Stützenanzahl verläuft, was in einer höheren Materialmasse resultiert. Bei C\_flex ist der Raster größer, die Gesamtbetonmasse kleiner und der GWP-Wert liegt unter jenem der Bezugshalle. Bei den Holzvarianten ergeben sich interessante Ergebnisse. Die flexiblen Varianten weisen niedrigere GWP-Werte als die Bezugshalle und die kosteneffizientesten Varianten höhere auf, weil der Raster hier enger liegt und mehr Betonmasse durch eine höhere Anzahl an Stützen zum Einsatz kommt.

Hinsichtlich der Abfallmassen erweist sich die Bezugshalle ebenfalls als gut, jedoch erweisen sich die Hallen SF\_flex und SM\_flex mit einer geringeren Abfallmasse als geeigneter. Die Kosten zeigen sich gegenüber anderen Konstruktionsvarianten ebenfalls als zufriedenstellend. Werden flexiblere Stahlfachwerkskonstruktionen angestrebt, sind die Kosten in der Variante SF\_flex um ca. 160.000 € höher. Soll die günstigste Variante gebaut werden, zeigt sich durch die Auswahl der TG\_kosteneff eine Ersparnis von 150.000 €. Die Flexibilität lässt sich lediglich durch Auswahl eines anderen Rasters verbessern (SF\_flex).

## 5.2 Ergebnisse - Gebäudehülle

Bei der Gebäudehülle spielen Zeithorizonte eine Rolle, da die Bauteile bzw. Bauteilschichten häufiger zwischen zwei betrachteten Zeitszenarien ausgetauscht werden müssen, was höhere Werte bei längerem Zeitraum zur Folge hat. Die konkreten Werte sind in der [Ta](#page-54-0)[belle](#page-54-0) 16 dargestellt.

| <b>Gebäudehülle</b> |              |              |                    |             |               |           |                   |  |  |  |
|---------------------|--------------|--------------|--------------------|-------------|---------------|-----------|-------------------|--|--|--|
| 25 Jahre            | <b>GWP</b>   | AP           | <b>PENRT</b>       | <b>PERT</b> | <b>Abfall</b> | Recycling | <b>LCC</b>        |  |  |  |
|                     | [to CO2 eq.] | [to SO2 eq.] | [GJ]               | [GJ]        | [t]           | [t]       | [Mio $\epsilon$ ] |  |  |  |
| Bezugshalle         | 1156,60      | 3,72         | 13113,00           | 2982,60     | 4566,43       | 8404,49   | 2,07              |  |  |  |
| funktionell         | 1126.07      | 3,69         | 12179,83           | 3113,98     | 4554.49       | 8620,81   | 1,87              |  |  |  |
| hochwertig          | 1570,28      | 5,02         | 16463.00           | 5392,80     | 5717,48       | 9877,13   | 2,71              |  |  |  |
| 50 Jahre            | <b>GWP</b>   | AP           | <b>PENRT</b>       | <b>PERT</b> | <b>Abfall</b> | Recycling | <b>LCC</b>        |  |  |  |
|                     | [to CO2 eq.] | [to SO2 eq.] | $\left[ GJ\right]$ | [GJ]        | [t]           | ltl       | [Mio $\epsilon$ ] |  |  |  |
| Bezugshalle         | 1480.40      | 5.10         | 17360.00           | 3977,60     | 4677,33       | 8464,98   | 2,43              |  |  |  |
| funktionell         | 1584,75      | 5.79         | 18239,00           | 4652,27     | 4741,83       | 8704,40   | 2,22              |  |  |  |
| hochwertig          | 2135.15      | 7,63         | 22885.67           | 8423.05     | 6089,66       | 10483.48  | 3,06              |  |  |  |

Tabelle 16: Ergebniswerte Gebäudehülle

<span id="page-54-0"></span>Bei der Gebäudehülle erweist sich die hochwertige Variante (Betonsandwichwand, begrüntes Dach und Nutzestrich) als ökologisch schlechtere und teurere Variante mit mehr anfallender Abfallmasse. Einen großen Beitrag im negativen Sinne leistet die Betonwandkonstruktion bei der hochwertigen Variante. Durch die zweischalige Betonwand ergibt sich eine höhere Masse und dementsprechend erweisen sich die Werte der Umweltndikatoren ebenfalls als höher. Bei der Abfallmasse ist erkennbar, dass über 1000 Tonnen mehr Abfall durch die hochwertige Ausführung anfallen, was vordergründig durch die Verwendung der Betonsandwichwand verursacht wird. Die höheren Kosten sind ebenfalls primär durch die Wandkonstruktion unterschiedlich, jedoch leistet das begrünte Dach ebenfalls einen nicht zu vernachlässigenden Beitrag.

Der Unterschied zwischen funktioneller Variante und Bezugshalle fällt deutlich geringer aus. Der Unterschied zeigt sich dabei lediglich beim Bodenbelag, der im Vergleich zu den Gesamtwerten allerdings zu keinem allzu großen Unterschied führt.

Bei den LCA- und Entsorgungswerten ist der Unterschied zwischen hochwertiger und funktioneller Variante beim Zeitszenario von 50 Jahre größer. Der Hauptgrund dafür ist das begrünte Dach, bei dem die meisten Schichten bereits nach 25 Jahren ausgetauscht werden müssen, was den ursprünglichen Unterschied vergrößert. Anderseits verschlechtern sich die funktionellen Werte bei 50 Jahren im Vergleich zu den hochwertigen, da die Kassettenwände erneuert werden müssen, was bei den Betonsandwichwänden nicht der Fall ist. Allerdings ist die Differenz beim Dach größer und der Unterschied bei den Umweltindikatoren bei einer Nutzungsdauer von 50 Jahren wächst.

## 5.3 Variantenbewertung - Gesamtergebnisse

In diesem Kapitel werden die Gesamtergebnisse der Varianten dargestellt, bewertet und anschließend diskutiert. Die getrennte Analyse der Ergebniswerte aus dem vorigen Kapitel kann eine hilfreiche Einsicht in den Hintergrund der Ergebnisse geben, wodurch eine bessere Übersicht über den Einfluss einzelner Parameter erlangt wird. Dies kann als ein wertvoller Richtungsweiser bei künftigen Variantenanalysen oder der Bildung weiterer Varianten dienen. Die konkrete Entscheidung für eine bestimmte Variante erfolgt jedoch durch die Gesamtergebnisse der Varianten (Konstruktion samt Gebäudehülle). Die Gesamtergebnisse (konkrete Werte der Umweltindikatoren, Entsorgung, Kosten und Flexibilitätsstufe) ergeben sich durch die Addition der Werte aus der [Tabelle 15](#page-53-0) und [Tabelle](#page-54-0)  [16](#page-54-0) für das entsprechende Zeitszenario. Die konkreten Werte sind in den folgenden zwei Tabellen zu sehen.

| Ergebniszusammenfassung 25 Jahre-Werte |              |              |              |             |                      |                      |                   |              |  |
|----------------------------------------|--------------|--------------|--------------|-------------|----------------------|----------------------|-------------------|--------------|--|
| Varianten-                             | <b>GWP</b>   | AP           | <b>PENRT</b> | <b>PERT</b> | <b>Abfall</b>        | Recycling            | <b>LCC</b>        | Flexibilität |  |
| nummer                                 | [to CO2 eq.] | [to SO2 eq.] | IGJI         | [GJ]        | $\left[t/m^2\right]$ | $\left[t/m^2\right]$ | [Mio $\epsilon$ ] | Rating       |  |
| 0 Bezugshalle                          | 2194,10      | 4,38         | 16597,20     | 3779,82     | 5030,26              | 9053,47              | 2,87              | 0,20         |  |
| $1 C$ flex                             | 2396,28      | 5,74         | 20065.00     | 6354.63     | 6800,58              | 11072.84             | 4,23              | 0,26         |  |
| $2 SF$ flex                            | 2513,37      | 5,52         | 19295,10     | 5978,18     | 5962,13              | 10301,63             | 3,60              | 0,38         |  |
| $3 SP$ flex                            | 3005,10      | 5,82         | 20915.10     | 6343,30     | 6160.37              | 10588,81             | 4,40              | 0,18         |  |
| 4 TF flex                              | 2311,02      | 5,70         | 18223,90     | 10096.30    | 6445,59              | 10855,08             | 3,48              | 0,35         |  |
| 5 TG flex                              | 2436,38      | 5,79         | 18769.00     | 9941.30     | 6489.09              | 10910.90             | 3,46              | 0,15         |  |
| 6 SM flex                              | 3028,30      | 6,02         | 21486,50     | 6577,03     | 6253,62              | 10673,27             | 4,60              | 0,20         |  |
| 7 C kosteneff                          | 2694,70      | 4,96         | 18607.10     | 4778.40     | 6240,55              | 10538.42             | 3,29              | 0,19         |  |
| 8 SF kosteneff                         | 2351,20      | 4,45         | 16320,40     | 4060,80     | 5275,75              | 9555,78              | 2,62              | 0,31         |  |
| 9 SP kosteneff                         | 2905,90      | 4,92         | 18650.50     | 4673.10     | 5879,65              | 10240,22             | 2,85              | 0,17         |  |
| 10 TF kosteneff                        | 2550.60      | 4,85         | 17160,60     | 6669,30     | 5882,79              | 10242,71             | 2,60              | 0,32         |  |
| 11 TG kosteneff                        | 2782,40      | 5,00         | 18200,80     | 6115,00     | 5894,85              | 10271,70             | 2,56              | 0.35         |  |
| 12 SM kosteneff                        | 3077,80      | 5,11         | 19436.70     | 4896.10     | 5900,31              | 10288.77             | 2,85              | 0,29         |  |

Tabelle 17: Gesamtwertergebnisse Zeitszenario 25 Jahre

<span id="page-55-0"></span>

| Ergebniszusammenfassung 50 Jahre-Werte |              |              |              |             |                     |                     |                   |              |  |  |
|----------------------------------------|--------------|--------------|--------------|-------------|---------------------|---------------------|-------------------|--------------|--|--|
| Varianten-nummer                       | <b>GWP</b>   | AP           | <b>PENRT</b> | <b>PERT</b> | <b>Abfall</b>       | Recycling           | <b>LCC</b>        | Flexibilität |  |  |
|                                        | [to CO2 eq.] | [to SO2 eq.] | [GJ]         | [GJ]        | [t/m <sup>2</sup> ] | [t/m <sup>2</sup> ] | [Mio $\epsilon$ ] | Rating       |  |  |
| 0 Bezugshalle                          | 2517.90      | 5,75         | 20844.20     | 4774,82     | 5141,16             | 9113.96             | 3,23              | 0,20         |  |  |
| $1 C$ flex                             | 2960,18      | 8,34         | 26472,00     | 9377,33     | 7172,70             | 11679,02            | 4,58              | 0,26         |  |  |
| $2 SF$ flex                            | 3069,77      | 8,09         | 25581,10     | 8942,28     | 6333,81             | 10906,48            | 3,94              | 0,38         |  |  |
| $3 SP$ flex                            | 3561,00      | 8,39         | 27195,10     | 9304,40     | 6532,03             | 11193,59            | 4,74              | 0,18         |  |  |
| 4 TF flex                              | 2874,32      | 8,30         | 24620.90     | 13113,90    | 6817,68             | 11461.14            | 3,83              | 0,35         |  |  |
| 5 TG flex                              | 3003,48      | 8,41         | 25228,00     | 12989,20    | 6861,41             | 11517,66            | 3,81              | 0,15         |  |  |
| 6 SM flex                              | 3610,90      | 8,69         | 28193,50     | 9745,13     | 6626,85             | 11282.76            | 4,97              | 0,20         |  |  |
| 7 C kosteneff                          | 3153,20      | 7,05         | 24663.10     | 6315,40     | 6427,82             | 10621.97            | 3,64              | 0,19         |  |  |
| 8 SF kosteneff                         | 2794,20      | 6,47         | 22152.40     | 5512,60     | 5459,07             | 9636,01             | 2,95              | 0,31         |  |  |
| 9 SP kosteneff                         | 3353,00      | 6,96         | 24541,50     | 6147,60     | 6064,03             | 10321,34            | 3,18              | 0,17         |  |  |
| 10 TF kosteneff                        | 3010,20      | 6,95         | 23232.60     | 8212,80     | 6070,37             | 10326.51            | 2,95              | 0,32         |  |  |
| 11 TG kosteneff                        | 3255,00      | 7,16         | 24461,80     | 7730,00     | 6085,76             | 10358,28            | 2,92              | 0,35         |  |  |
| 12 SM kosteneff                        | 3549.10      | 7.26         | 25679.70     | 6504.00     | 6090.89             | 10375.07            | 3.21              | 0.29         |  |  |

Tabelle 18: Gesamtwertergebnisse Zeitszenario 50 Jahre

<span id="page-55-1"></span>Eine Steigerung der Werte bei dem 50-jährigen Zeithorizont ist klar erkennbar, welche durch die Instandsetzung der Gebäudehülle verursacht wird. Die Bezugshalle zeigt sich bei beiden Zeitszenarien als die beste Variante hinsichtlich der ökologischen Qualität. Sowohl bei den Kosten als auch bei der Flexibilität ist sie nicht die beste Variante, befindet sich jedoch im Spitzenfeld. Es stellt sich nun die Frage, ob die Differenz bei der ökologischen Qualität oder bei den restlichen Parametern (wo sie sich als schlechter erweist) größer ist. Die entwickelte Bewertungsmethode berücksichtigt dies und zeigt in Abhängigkeit der gewählten Gewichtung bzw. Prioritäten die beste Variante, ohne eine manuelle Analyse der Wertergebnisse notwendig zu machen.

### 5.3.1 Gleichwertige Gewichtung (GG25 & GG50)

Das gleichwertige Bewertungsszenario berücksichtigt alle Kriterien im selben Maß und gibt die allgemein beste Variante wieder.

Im Zeitszenario 25 Jahre (GG25) entsprechen die LCA-, Entsorgungs- und LCC-Werte der Herstellung, da die ersten Bauteile bzw. Bauteilschichten erst nach 25 Jahren ausgetauscht werden müssen. Auf Basis der Wertergebnisse ergibt sich nach der entwickelten Bewertungsmethode folgendes Notenbild:

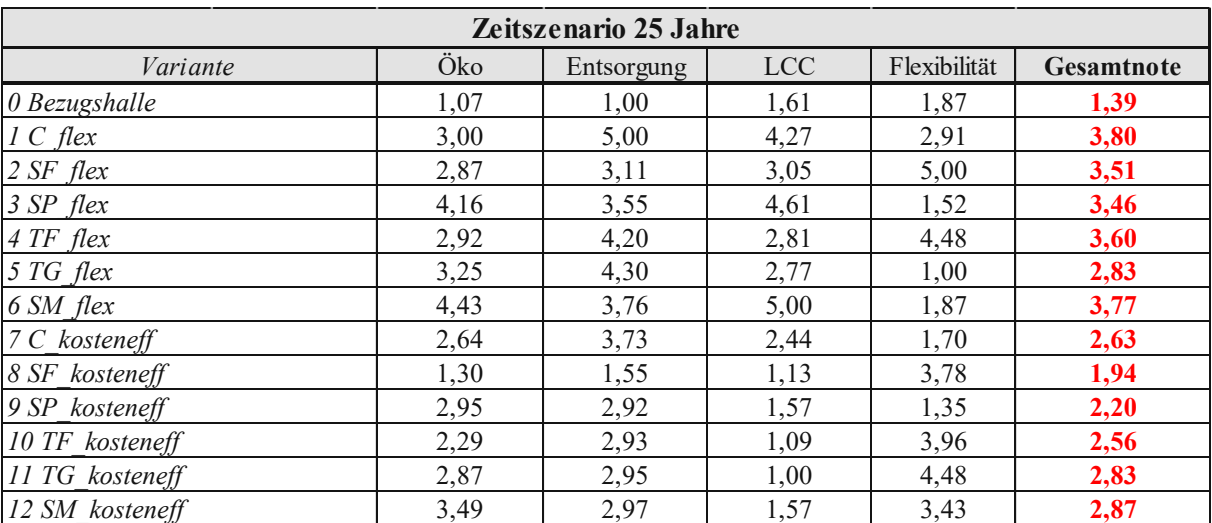

<span id="page-56-0"></span>Tabelle 19: Variantennoten für Zeitszenario 25 Jahre und gleichwertige Bewertung (GG25)

Zum Zwecke der besseren Übersichtlichkeit werden die Varianten nach den Gesamtnoten (die letzte Spalte in der [Tabelle 19\)](#page-56-0) in einem Diagramm von der schlechtesten bis hin zur besten gereiht:

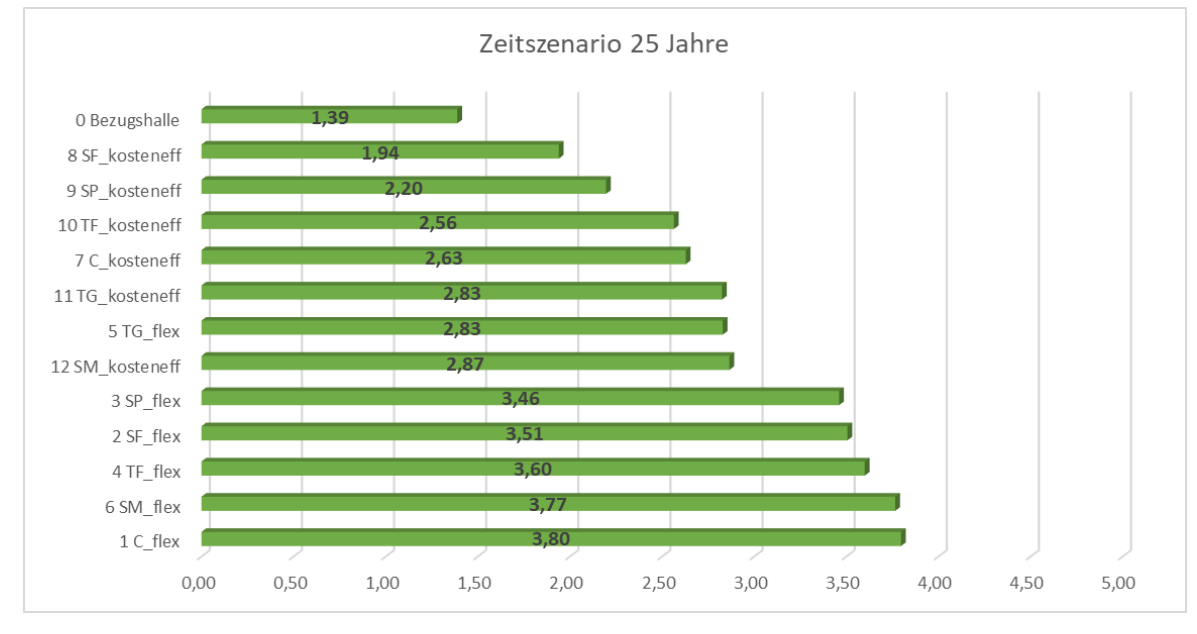

Diagramm 2: Gesamtnoten einzelner Varianten für Zeitszenario 25 Jahre und gleichwertige Bewertung (GG25)

Wie aus den obigen Ergebnisdarstellungen ersichtlich, erweist sich die Variante 0 bzw. die Bezugshalle als die tatsächlich beste Lösung. Ihre höchste Konkurrenz ist die Variante 8 (SF\_kosteneff: Stahlfachwerke im Raster 12x12 m). Die Variante 8 erweist sich zwar als 250.000 € günstiger, zeigt jedoch eine deutlich niedrigere Flexibilität und ist somit anfälliger für künftige teure Umbauarbeiten. Die LCA- und Entsorgungswerte liegen im engen Bereich und beide Varianten zeigen sich als ökologisch gute Lösungen im Vergleich zu den anderen Varianten. Die drittbeste Variante ist die Variante 9 (SP\_kosteneff: Stahlprofile im Raster 12x6 m), die zwar flexibler als die ersten zwei Varianten ist, jedoch deutlich schlechtere Öko- und Entsorgungswerte zeigt. Als die schlechteste Variante erweist sich die Variante 1 (C\_flex: Betonträger im Raster 16x12), vor allem wegen der hohen Abfallmassen und der hohen Kosten.

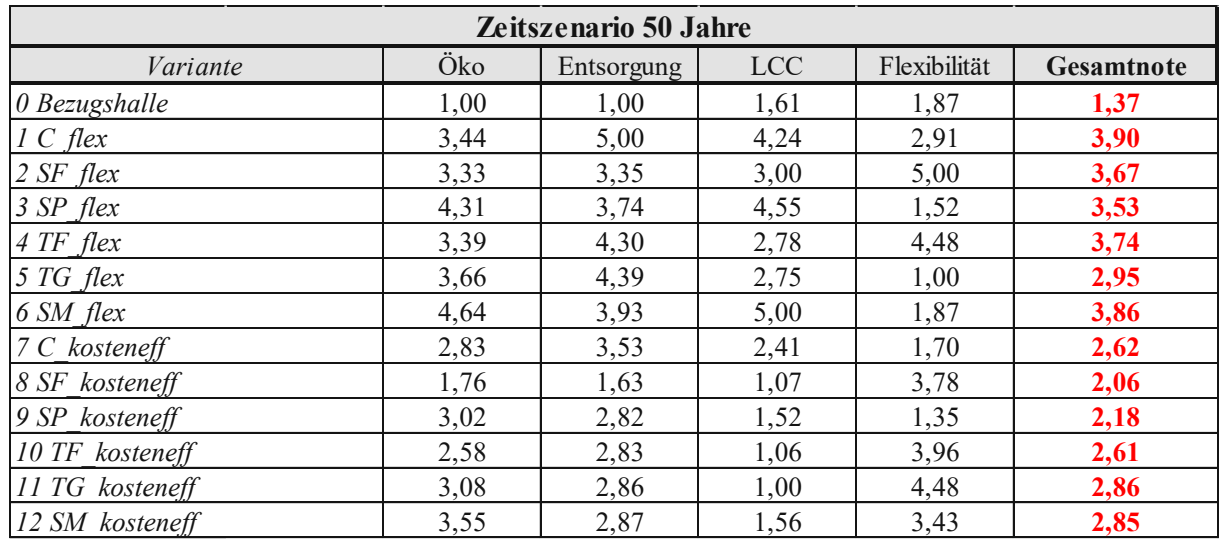

Für das Zeitszenario 50 Jahre und die dazugehörigen Werte liefert das Bewertungssystem folgendes Notenbild:

Tabelle 20: Variantennoten für Zeitszenario 50 Jahre und gleichwertige Bewertung (GG50)

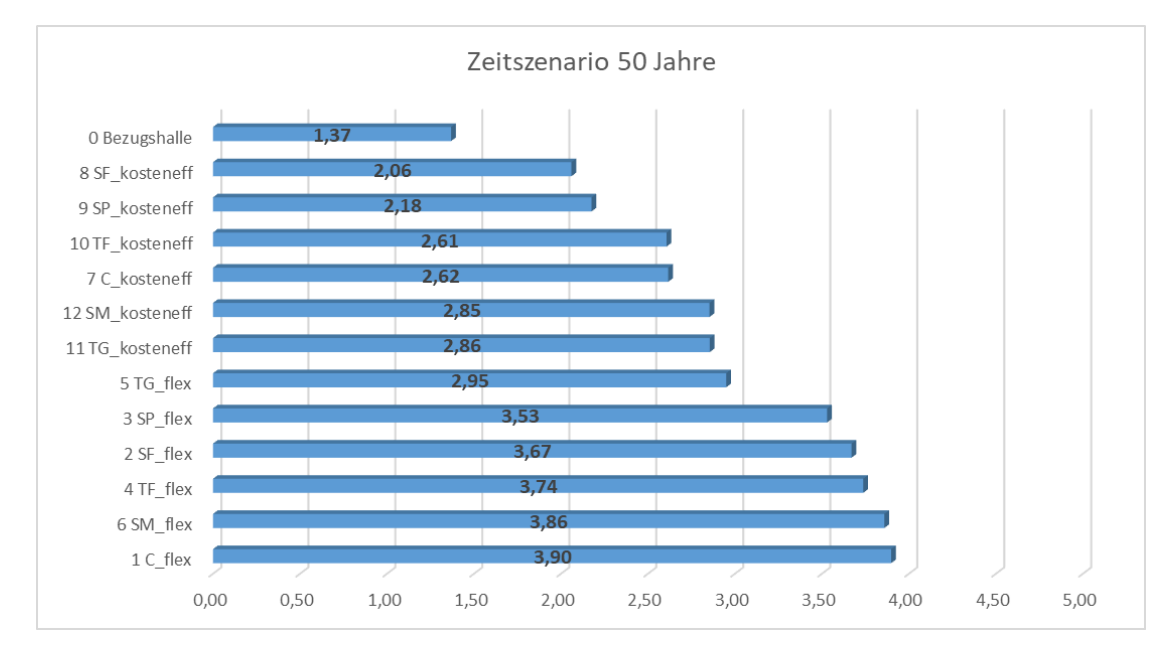

Diagramm 3: Gesamtnoten einzelner Varianten für Zeitszenario 50 Jahre und gleichwertige Bewertung (GG50)

Bei 50-jähriger Betrachtung bleibt die Bezugshalle immer noch die beste Lösung, jedoch kommt es zur Verbesserung bzw. Verschlechterung der Noten einzelner Varianten. Je fortgeschrittener die Berechnung in der Zukunft erfolgt, desto größer ist die Veränderung im Notenbild.

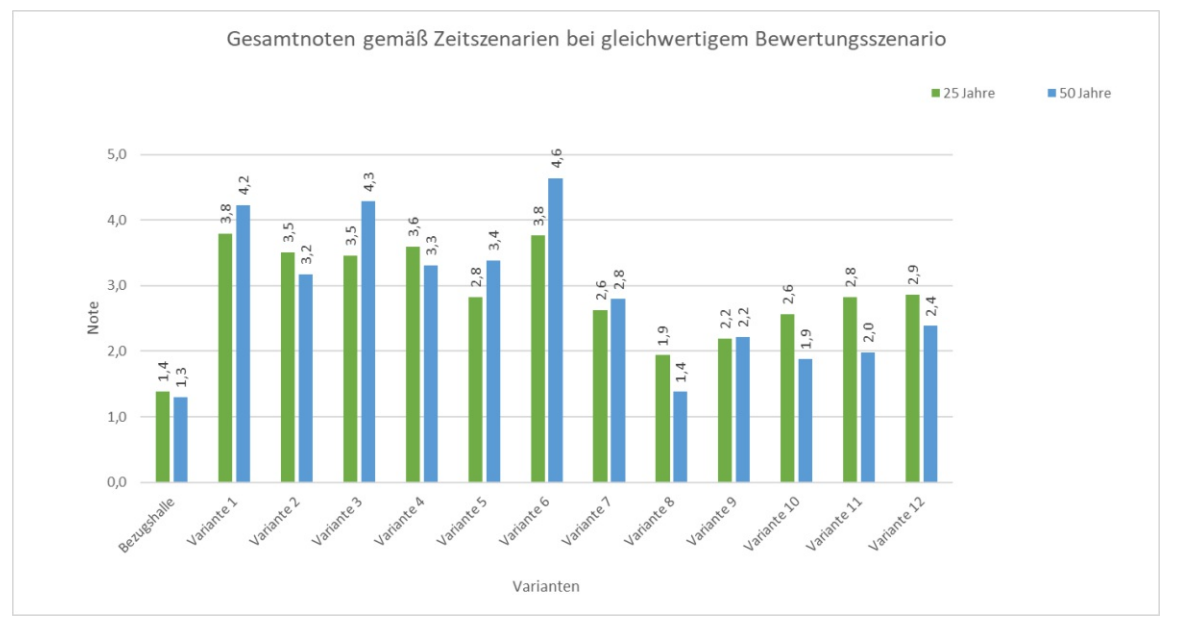

Diagramm 4: Gegenüberstellung der Zeitszenarien für gleichwertige Bewertung (GG25 vs GG50)

<span id="page-59-0"></span>Eine deutliche Verbesserung bzw. Verschlechterung der Gesamtnoten zwischen den Zeitszenarien einzelner Varianten ist klar erkennbar (siehe [Diagramm 4\)](#page-59-0). Die flexiblen Varianten zeigen allesamt eine Verschlechterung der Noten, weil die einflussreichen Bauteilschichten des Gründachs erneuert werden müssen. Die Bezugshalle rangiert bei dem gleichwertigen Bewertungsszenario ähnlich, zeigt sich jedoch beim Zeitszenario von 25 Jahren als etwas schlechter. Das liegt daran, dass im Vergleich zu den Konkurrenzvarianten (z.B. Variante 8-SF\_kosteneff) der Bodenbelag (Nutzestrich) nicht ausgetauscht werden muss. Sie ist jedoch bei diesem Bewertungsszenario bei beiden Zeithorizonten die beste Lösung.

### 5.3.2 Kosten-orientierte Gewichtung (KG25 & KG50)

In diesem Bewertungsszenario wird das in der Praxis häufig vorkommende Szenario abgebildet, bei dem die Kosten die Hauptrolle spielen. Die Flexibilität wird dabei nicht berücksichtigt und die Öko- und Entsorgungswerte mit je 25 % gewichtet.

Die Werte aus [Tabelle 17](#page-55-0) und [Tabelle 18](#page-55-1) ergeben somit ein anderes Notenbild, da die Kosten bei der Gesamtnotenbildung hierbei mehr gewichtet werden:

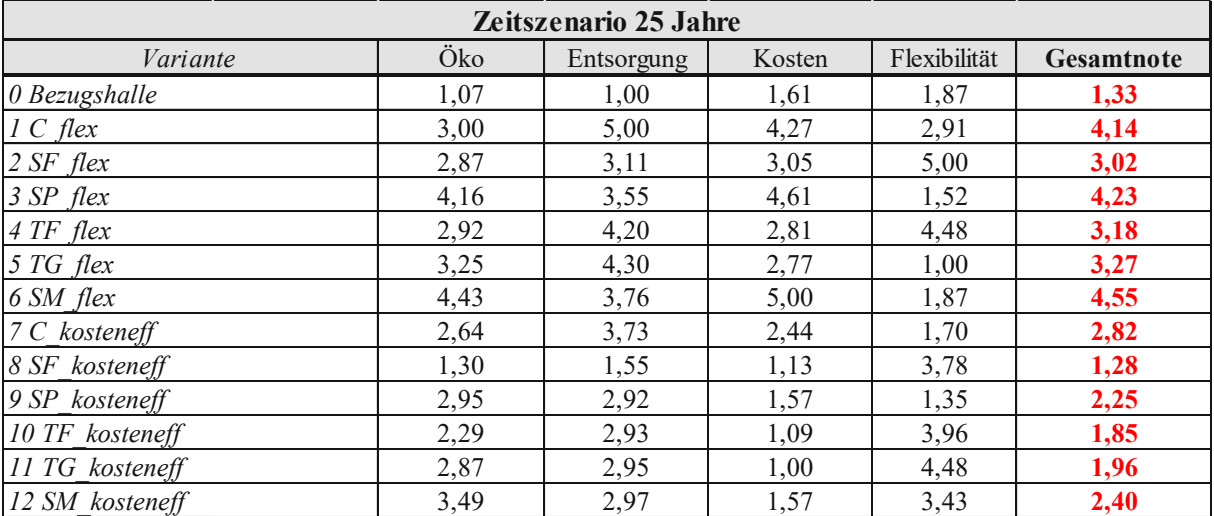

Tabelle 21: Variantennoten für Zeitszenario 25 Jahre und kosten-orientierte Bewertung (KG25)

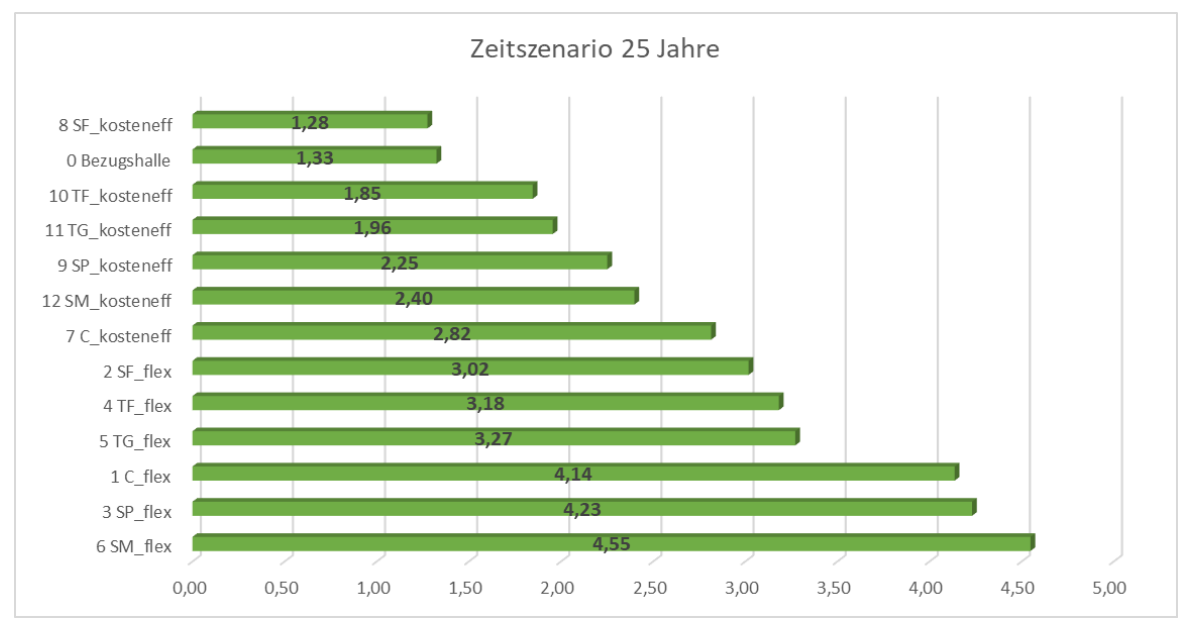

Diagramm 5: Gesamtnoten einzelner Varianten für Zeitszenario 25 Jahre und kosten-orientierte Bewertung (KG25)

Werden die Kosten in den Vordergrund gerückt, zeigt sich die Bezugshalle nicht mehr als die beste Lösung. Als die beste Variante erweist sich nun die Variante 8 (Stahlfachwerke im Raster 12x12 m). Diese zeigt ähnliche LCA- und Entsorgungswerte wie die Bezugshalle (siehe [Tabelle 17](#page-55-0) und [Tabelle 18\)](#page-55-1), jedoch geringere Kosten, welche nun als der einflussreichste Faktor berücksichtigt werden. Variante 8 zeigt zudem eine beträchtlich schlechtere Flexibilität, was jedoch in diesem Bewertungsszenario keine Rolle spielt. Erfolgt eine noch stärkere Gewichtung der Kosten, ergeben sich noch zwei weitere Varianten als bessere Lösungen im Vergleich zur Bezugshalle (Variante 10-TF\_kosteneff und 11- TG\_kosteneff).

Obwohl die Variante 11 die geringsten Kosten aufweist, wird die Variante 8 besser gereiht. Das liegt an den Öko- und Entsorgungsnoten, deren Wertdifferenzen zwischen zwei Varianten groß genug sind, auch bei einer geringen Gewichtung die Gesamtnote in Richtung der Variante 8 zu kippen. Die schlechtesten Varianten sind in diesem Bewertungsszenario die teuersten Bauwerke (Variante 3 und Variante 6).

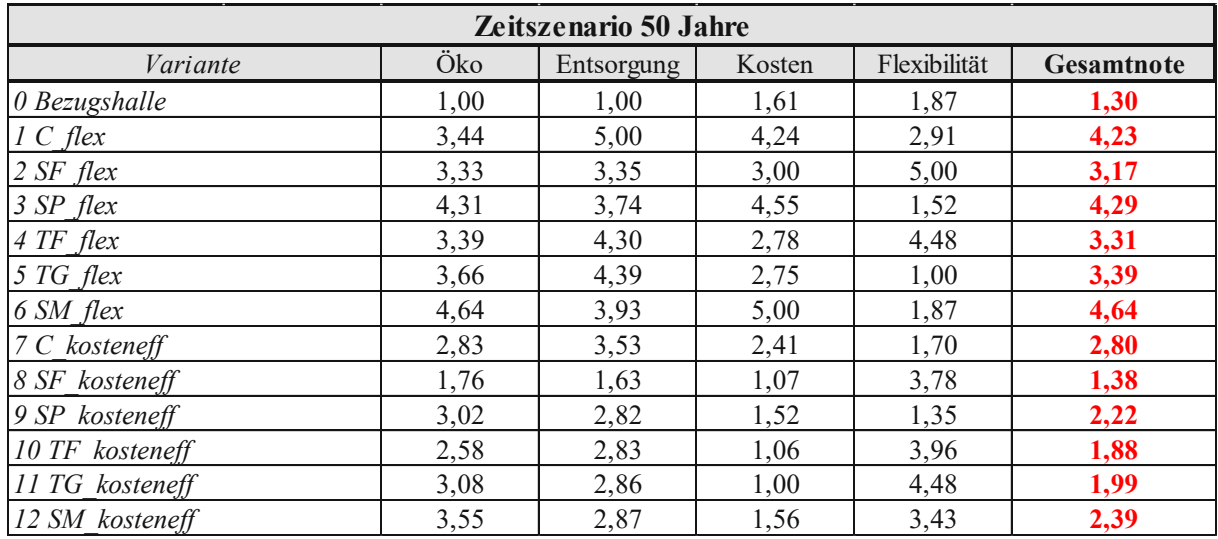

Die Kostengewichtung für das Zeitszenario 50 Jahre ergibt folgendes Notenbild:

Tabelle 22: Variantennoten für Zeitszenario 50 Jahre und kosten-orientierte Bewertung KG50)

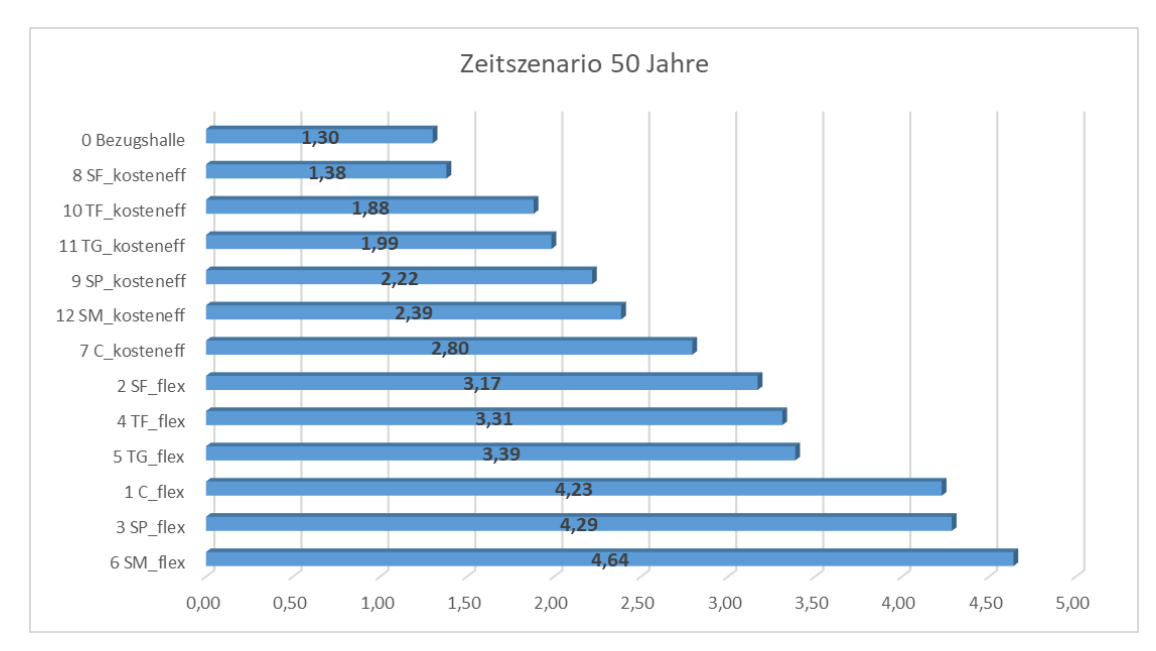

<span id="page-61-0"></span>Diagramm 6: Gesamtnoten einzelner Varianten für Zeitszenario 25 Jahre und kosten-orientierte Bewertung (KG50)

In diesem Bewertungs- und Zeitszenario ergibt sich die Bezugshalle ebenfalls als die beste Lösung (siehe [Diagramm 6\)](#page-61-0). Im Vergleich zum Zeitszenario von 25 Jahren, zeigt sich die Variante 8 bei der Kostengewichtung nun nicht mehr als die beste Variante. Der Grund dafür liegt an der Tatsache, dass die Variante 8 einen stärkeren Unterschied bei der Öko-Note aufweist. Die Ursache ist das begrünte Dach, das durch die Erneuerungen, die nach 25 bis 50 Jahren stattfinden, bedenkliche zusätzliche Umweltindikatorwerte (LCA) sowie höhere Instandsetzungskosten verursacht.

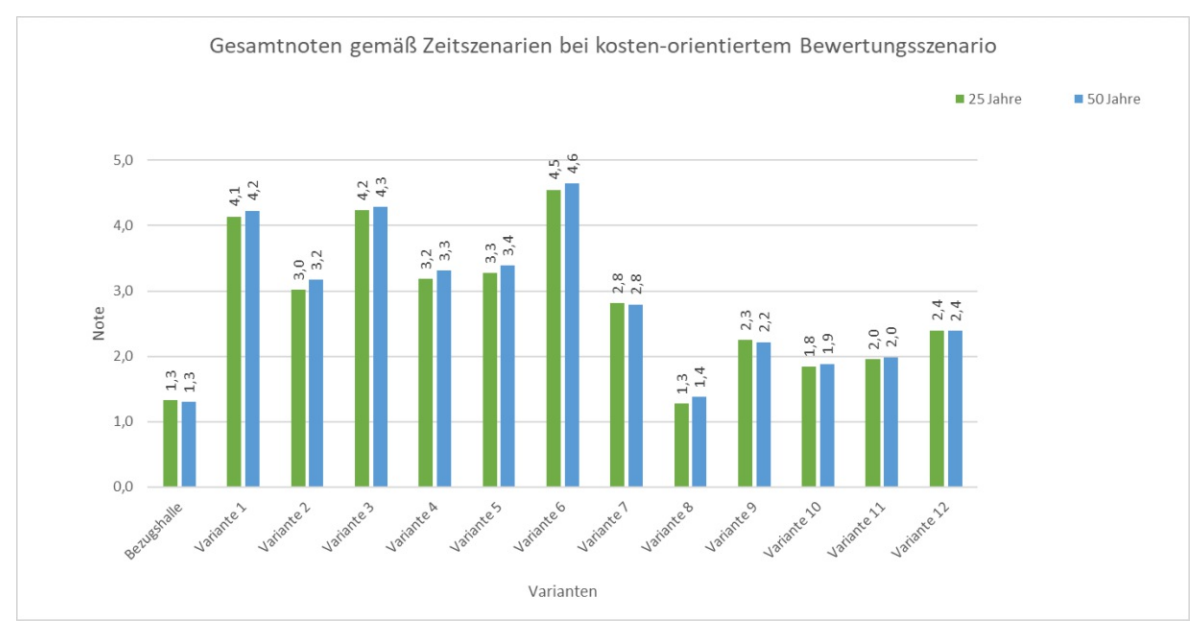

Diagramm 7: Zeithorizontvergleich bei kosten-orientierte Bewertungsszenario (KG25 vs KG50)

<span id="page-62-0"></span>Bei dem Kostenbewertungsszenario sind die Noten einzelner Varianten nahezu identisch (vergleiche [Diagramm 7\)](#page-62-0). Variante 8 bildet in diesem Bewertungsszenario bei beiden Zeithorizonten eine starke Konkurrenz. Hierbei verlaufen die Noten wegen des erhöhten Kosteneinflusses ähnlich, der den Öko-Noten (LCA) entgegenwirkt. Bei den Öko-Noten verschlechtert sich die Situation beim hochwertigen Dach in einem höheren Ausmaß als sich die hochwertige Öko-Situation bei 50 Jahren durch Wände, die nicht ausgetauscht werden müssen, verbessert. Bei den Kosten ist der Kassettenwandaustausch teurer als der Kostenunterschied zwischen hochwertigem und funktionellem Dach. Aus diesem Grund findet durch die Kosten aus Ausgleichung der Notensituation statt.

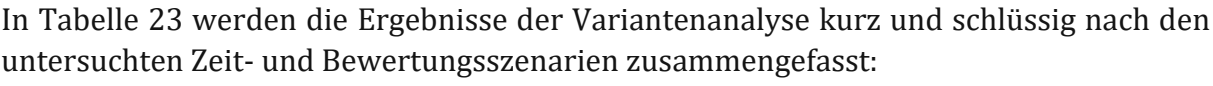

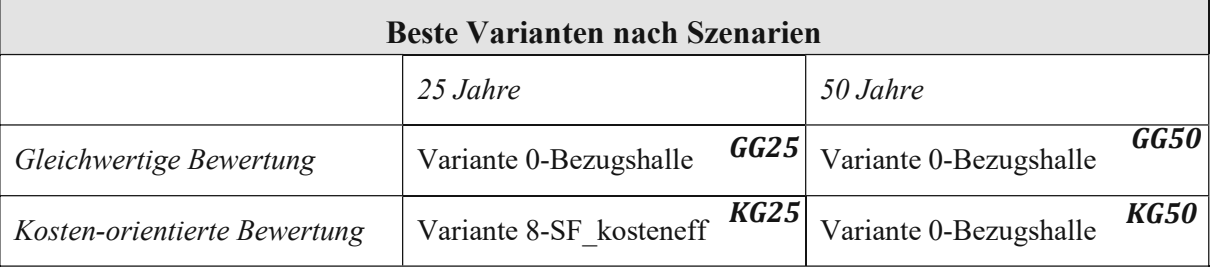

<span id="page-62-1"></span>Tabelle 23: Zusammenfassung bester Varianten gemäß Szenarien

## 5.3.3 Gegenüberstellung der Bewertungsszenarien

In der Praxis wird abhängig vom Auftraggeber entsprechend den Bauherrenprioritäten ein bestimmtes Bewertungsszenario angesetzt. In diesem Kapitel werden zwei solcher Szenarien direkt gegenübergestellt (vergleiche [Diagramm 8\)](#page-63-0).

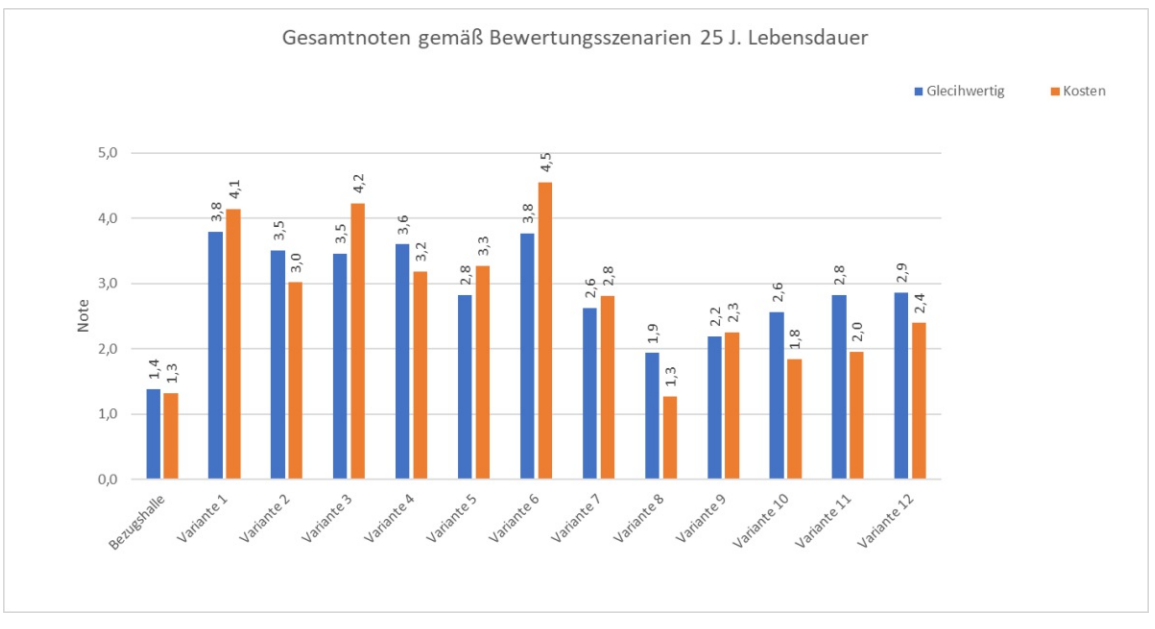

<span id="page-63-0"></span>Diagramm 8: Gegenüberstellung einzelner Varianten hinsichtlich betrachteter Bewertungsszenarien (GG25 vs KG25)

Bei einigen Varianten (z.B. 10 und 11) ist ein deutlicher Unterschied zwischen den Gesamtnoten bei den beiden Bewertungsszenarien erkennbar. Das zeigt sich bei jenen Varianten, die sich bei manchen Kriterien als sehr gut erweisen, bei den anderen jedoch als schlecht.

Unwesentlich davon, für welches Bewertungsszenario der Bauherr eine Entscheidung trifft, erweist sich die Anwendung des POD-Modells in Kombination mit der entwickelten Bewertungsmethode als hochgradig praktisch bzw. aufwandsminimierend. Die Zeit, die benötigt wird, um 13 Varianten zu untersuchen und diejenige zu finden, die den gesetzten Prioritäten am besten entspricht, ist im Vergleich zu den traditionellen Planungsmethoden deutlich verkürzt. Es bietet sich daher die Möglichkeit, die Ergebnisse bzw. die Stärken und Schwächen jeder Variante aus verschiedenen Blickwinkeln darzustellen.

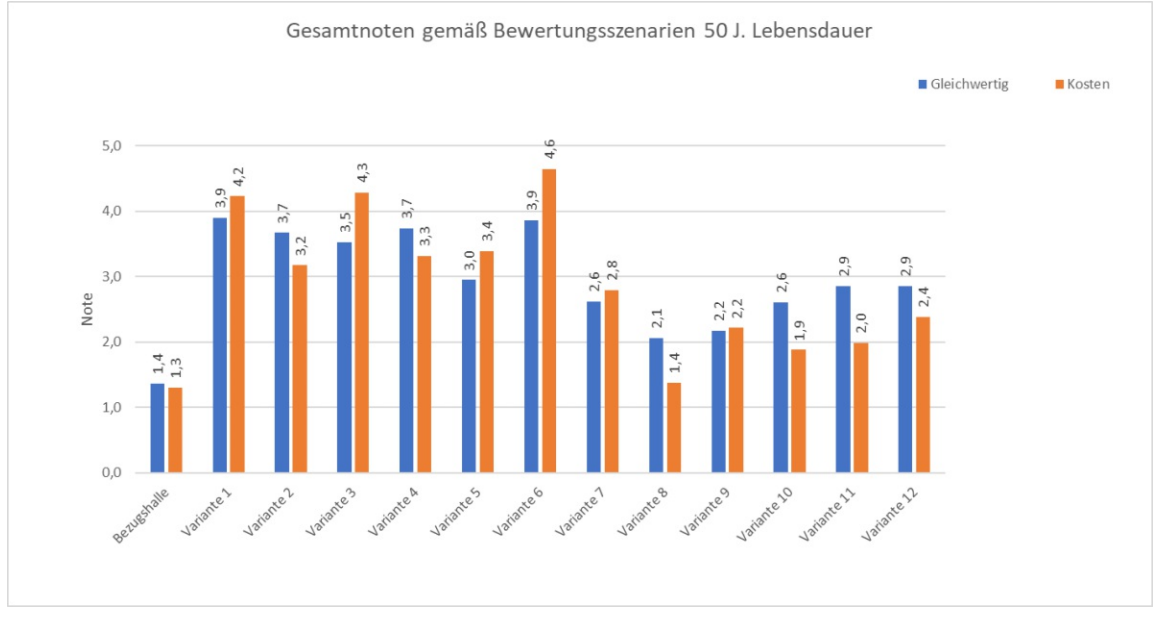

<span id="page-64-0"></span>Diagramm 9: Gegenüberstellung einzelner Varianten hinsichtlich betrachteter Bewertungsszenarien (GG50 vs KG50)

Wird die zu errichtende Halle 50 Jahre genutzt und werden sämtliche Bauteile planmäßig bzw. zeitgerecht erneuert, ist unsere Bezugshalle bei beiden Bewertungsszenarien die beste Lösung (vergleiche [Diagramm 9\)](#page-64-0). Stellen die Kosten das wichtigste Kriterium dar, so ist die Variante 8 (SF\_kosteneff) fast genauso geeignet wie die Bezugshalle. Bei gleichmäßiger Berücksichtigung aller Kriterien zeigt sich die Variante 8 mit einer Gesamtnote von 2,1 als beträchtlich schlechter als die Bezugshalle (Gesamtnote 1,4). Im kosten-orientierten Bewertungsszenario würde des Weiteren noch die Variante 10 (TF\_kosteneff) mit einer Gesamtnote von 1,9 in Frage kommen.

## 5.4 Erhöhung des Fensterflächenanteils

In diesem Kapitel wird der Einfluss der Erhöhung des Fensterflächenanteils von ursprünglichen 20% der Außenwandfläche auf 35% untersucht. Dadurch wird das fiktive Szenario simuliert, in dem der Bauherr in Abhängigkeit der Auswirkung auf die Kriterienergebnisse (LCA/Entsorgung/LCC) die Fensterfläche wählt. Die Idee dahinter ist es, das volle Potential des POD-Modells bei der Entscheidungsunterstützung und seine Fähigkeit, die Auswirkungen einzelner Parameter auf die jeweils anderen zu zeigen, zu identifizieren. In der nachfolgenden Tabelle werden die Gesamtwerte mit erhöhtem Fensterflächenanteil dargestellt sowie die prozentuellen Unterschiede, die sich dadurch ergeben:

| Prozentuelle Unterschiede 20%-35% Fensterflächenanteil 25 Jahre |                          |              |              |             |                             |                      |                   |              |  |
|-----------------------------------------------------------------|--------------------------|--------------|--------------|-------------|-----------------------------|----------------------|-------------------|--------------|--|
| Varianten-                                                      | <b>GWP</b>               | АP           | <b>PENRT</b> | <b>PERT</b> | <b>Abfall</b>               | Recycling            | <b>Kosten</b>     | Flexibilität |  |
| nummer                                                          | [to CO <sub>2</sub> eq.] | [to SO2 eq.] | [GJ]         | [GJ]        | $\left[\text{t/m}^2\right]$ | $\left[t/m^2\right]$ | [Mio $\epsilon$ ] | Rating       |  |
| 0 Bezugshalle                                                   | 2,20%                    | 3,93%        | 4,81%        | 8,05%       | $-0.07\%$                   | 0,10%                | 6,49%             | $0.00\%$     |  |
| $IC$ flex                                                       | $-0.03\%$                | 1.06%        | 1,51%        | $-1,30%$    | $-2,57%$                    | $-1.46%$             | 3,09%             | $0.00\%$     |  |
| $2 SF$ flex                                                     | $-0.02\%$                | 1,02%        | 1,45%        | $-1,28%$    | $-2,71%$                    | $-1,46%$             | 3,35%             | $0.00\%$     |  |
| $3 SP$ flex                                                     | $-0.02\%$                | $0.96\%$     | 1,33%        | $-1,20%$    | $-2,61%$                    | $-1,41%$             | 2,74%             | $0.00\%$     |  |
| $4$ TF flex                                                     | $-0.03\%$                | 1.06%        | $1.65\%$     | $-0.81%$    | $-2,69%$                    | $-1,48%$             | 3,73%             | $0.00\%$     |  |
| $5 \, \textit{TG}$<br>flex                                      | $-0.02\%$                | 1.08%        | 1,66%        | $-0.86\%$   | $-2.78%$                    | $-1,53%$             | 3,89%             | $0.00\%$     |  |
| 6 SM flex                                                       | $-0.02\%$                | 1,20%        | 1,67%        | $-1,49%$    | $-3,31%$                    | $-1,80%$             | 3,37%             | $0.00\%$     |  |
| 7 C kosteneff                                                   | $1,07\%$                 | 1.81%        | 2,43%        | $-0.49\%$   | $-0.05%$                    | 0.08%                | 5,22%             | $0.00\%$     |  |
| 8 SF kostener                                                   | $1.12\%$                 | 1.83%        | 2,52%        | $-0.53\%$   | $-0.06\%$                   | 0.08%                | 5.97%             | $0.00\%$     |  |
| 9 SP kostener                                                   | $0.93\%$                 | 1,70%        | 2,26%        | $-0.47\%$   | $-0.05%$                    | $0.07\%$             | 5,64%             | $0.00\%$     |  |
| 10 TF kosten                                                    | 1.14%                    | 1,86%        | 2,65%        | $-0.36%$    | $-0.06%$                    | 0.08%                | 6,65%             | $0.00\%$     |  |
| 11 TG kosten                                                    | 1.12%                    | 1.94%        | 2.69%        | $-0.42%$    | $-0.06\%$                   | 0.08%                | 7.28%             | $0.00\%$     |  |
| 12 SM kosten                                                    | 1,01%                    | 1,89%        | 2,50%        | $-0,52%$    | $-0.06%$                    | 0.08%                | 6,49%             | $0.00\%$     |  |

Tabelle 24: Unterschiede unterschiedlicher Fensterflächenanteile, Zeitszenario 25 Jahre

Bei dem GWP ist eine Verbesserung der Werte bei einer hochwertigen Gebäudehülle und eine Verschlechterung bei den funktionellen Varianten erkennbar. Das liegt daran, dass der GWP-Wert bei Fenstern geringer ausfällt als bei der Betonsandwichwand und höher als bei der Kassettenwand. Da die Fenster klarerweise pro m² kostenintensiver als die Wandkonstruktion sind, ergibt sich bei jeder Variante eine Wertvergrößerung. Bei der Bezugshalle beziffert sich diese auf 6,49% Mehrkosten und entspricht somit einer Kostensteigerung von 190.000€. Die Flexibilität ändert sich nicht, da die Gebäudehülle die Flexibilitätsstufe nicht beeinflusst.

| Prozentuelle Unterschiede 20%-35% Fensterflächenanteil 50 Jahre |                |                |              |             |                       |                       |                   |              |  |  |
|-----------------------------------------------------------------|----------------|----------------|--------------|-------------|-----------------------|-----------------------|-------------------|--------------|--|--|
| Varianten-                                                      | <b>GWP</b>     | AP             | <b>PENRT</b> | <b>PERT</b> | Abfall                | Recycling             | Kosten            | Flexibilität |  |  |
| nummer                                                          | [to $CO2$ eq.] | [to $SO2$ eq.] | [GJ]         | ſGЛ         | $\lceil t/m^2 \rceil$ | $\lceil t/m^2 \rceil$ | [Mio $\epsilon$ ] | Rating       |  |  |
| 0 Bezugshalle                                                   | 4,69%          | 8,22%          | 8,89%        | 13,85%      | 0.15%                 | 0,25%                 | 7,87%             | $0.00\%$     |  |  |
| $1 C$ flex                                                      | 1.54%          | 2.85%          | 3.70%        | $-0.70%$    | $-2,38%$              | $-1,28%$              | 4,59%             | $0.00\%$     |  |  |
| $2 SF$ flex                                                     | 1,37%          | 2,72%          | 3,55%        | $-0.68%$    | $-2,49%$              | $-1,27%$              | 4.93%             | $0.00\%$     |  |  |
| $3 SP$ flex                                                     | 1.18%          | 2,61%          | 3,32%        | $-0.65%$    | $-2,40%$              | $-1,23%$              | 4,09%             | $0.00\%$     |  |  |
| $4$ TF flex                                                     | 1,58%          | 2,85%          | 3,96%        | $-0.50%$    | $-2,48%$              | $-1,30%$              | 5,45%             | $0.00\%$     |  |  |
| $5 \text{ TG}$ flex                                             | 1,57%          | 2,92%          | 4.01%        | $-0.52%$    | $-2,56%$              | $-1,34%$              | 5,69%             | $0.00\%$     |  |  |
| 6 SM flex                                                       | 1.50%          | 3,25%          | 4,12%        | $-0.80\%$   | $-3,05%$              | $-1,57\%$             | 5,02%             | $0.00\%$     |  |  |
| $7 C$ kosteneff                                                 | $-0.91%$       | $-4,79%$       | $-0.47\%$    | $-4,10%$    | $-1,00\%$             | $-0.03\%$             | 6,44%             | $0.00\%$     |  |  |
| 8 SF kostener                                                   | $-0.93%$       | $-4,75%$       | $-0.48%$     | $-4.27\%$   | $-1,07\%$             | $-0.03\%$             | 7,22%             | $0.00\%$     |  |  |
| 9 SP kostener                                                   | $-0,79%$       | $-4,53%$       | $-0.44\%$    | $-3,93\%$   | $-0.99\%$             | $-0.03\%$             | 6,87%             | $0.00\%$     |  |  |
| 10 TF kosten                                                    | $-0.95%$       | $-4,90%$       | $-0.50\%$    | $-3,17%$    | $-1,07\%$             | $-0.03\%$             | 8,00%             | $0.00\%$     |  |  |
| 11 TG kosten                                                    | $-0.95\%$      | $-5,11\%$      | $-0.51\%$    | $-3,62\%$   | $-1,14%$              | $-0.03\%$             | 8,70%             | $0.00\%$     |  |  |
| 12 SM kosten                                                    | $-0.86%$       | $-5,00\%$      | $-0.48%$     | $-4.28%$    | $-1.13%$              | $-0.03\%$             | 7.86%             | $0.00\%$     |  |  |

Tabelle 25: Unterschiede unterschiedlicher Fensterflächenanteile, Zeitszenario 50 Jahre

<span id="page-66-0"></span>Im Zeitszenario 50 Jahre ist eine noch stärkere Steigerung der Werte bei funktioneller Variante erkennbar, da die Fenster wie auch die Kassettenwand jeweils nach 50 Jahren ausgetauscht werden müssen und somit die Differenz doppelt wächst (siehe [Tabelle 25\)](#page-66-0). Bei der hochwertigen Variante zeigt sich hingegen die Differenz als geringer als beim Zeitszenario von 25 Jahren, weil die Betonsandwichwand nicht ausgetauscht werden muss. Bei den Kostenwerten entstehen deutlich höhere Kosten durch den Einsatz größerer Fensterflächen. Bei der Bezugshalle beziffern sich die Mehrkosten auf 7,9% bzw. 250.000€.

Angesichts der unterschiedlichen Wertänderungen bei unterschiedlichen Varianten ist es nun möglich, dass sich eine neue Variante als die beste ergibt. In der folgenden Tabelle sind die besten Varianten gemäß des Bewertungssystems für einen Fensterflächenanteil von 35% angeführt:

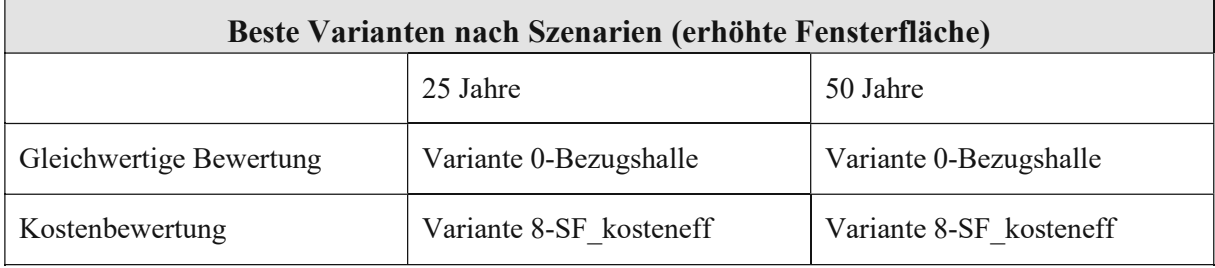

Tabelle 26: Zusammenfassung der Variantenbewertung mit erhöhtem Fensterflächenanteil

<span id="page-66-1"></span>Wie in de[r Tabelle 26](#page-66-1) ersichtlich, ergibt sich nun die Variante 8 (SF\_kosteneff) als die beste Lösung bei Kostenbewertung für das Zeitszenario von 50 Jahren. Das begründet sich auf einer starken Kostenerhöhung bei der Bezugshalle.

# 5.5 Bewertung des Frameworks

Die mit dem POD-Modell durchgeführte Variantenanalyse erfolgte schnell und aufwandslos. Es war problemlos möglich, zwischen den untersuchten Varianten die beste herauszufinden und die Ursachen für die Unterschiede zu erkennen. Durch diese Arbeitsweise war es schnell möglich, andere Lösungen alternativ zur Bezugshalle zu finden, die dem Auftraggeber zur Ermöglichung einer Entscheidung nach persönlichem Vorzug, beispielsweise optische Gründe, vorgestellt werden können. Beim Zeitszenario von 25 Jahren und der Kostengewichtung war es sogar möglich, eine bessere Lösung zu finden. Die in diesem Kapitel analysierten Ergebnisse zeigen nur ein Bruchteil von möglichen Auswertungsszenarien. Durch das angewendete Framework eröffnet sich ein breites Spektrum an verschiedenen Auswertungsmöglichkeiten ohne großen Aufwand. Es können z.B. zahlreiche verschiedene Aufbauten kombiniert werden, unterschiedliche Zeithorizonte oder auch unterschiedliche Bewertungsszenarien etc.

Die Verengung der Auswertungsszenarien erfolgt durch Absprache mit dem Auftraggeber. Der Sinn und Zweck der durchgeführten Analysen liegt darin, das Potential dieses Frameworks durch schnelle und aufwandsarme Analysen unterschiedlicher Szenarien zu zeigen.

# 6 Schlussfolgerung

Um die Planung von nachhaltigen und flexiblen Industriegebäuden zu unterstützen, wurde in dieser Diplomarbeit ein Werkzeug zur Entscheidungsunterstützung entwickelt, das die Aspekte der Umweltbelastung, des Abfallaufkommens, der Lebenszykluskosten und der Flexibilität in der frühen Planungsphase gemeinsam mittels parametrischer Modellierung berücksichtigt. Das entwickelte parametrische Werkzeug wurde mit externen Datenbänken mit MS Excel gekoppelt, wodurch eine stetige Aktualisierung der Input-Daten für die parametrische Berechnung mit geringem Aufwand möglich ist. Des Weiteren wurde ein Bewertungssystem entwickelt, das die vier bedeutsamsten Kriterien bei der Industriegebäudeplanung (LCA, Entsorgungsmasse, LCC und Flexibilität) in eine einheitliche Note gemäß der Bauherrenprioritäten überführt. Dies führt dazu, dass dem Planer durch das Vergleichen zahlreicher Ausführungsmöglichkeiten, die am besten geeigneten Varianten sofort erkennbar gemacht werden.

In der Praxis werden die einflussreichsten Entscheidungen direkt am Start eines Projektes getroffen, oftmals sogar vor dem Planungsbeginn. Diese Entscheidungen weisen die größte Beeinflussbarkeit des weiteren Projektablaufs auf. Umso weiter die Projektphase fortgeschritten ist, desto geringer lässt sich der weitere Ablauf beeinflussen, was in ungünstigen Abweichungen von den gewünschten Projektzielen resultieren kann. Vor allem stehen dabei die Wahl der Baustoffe und die jeweilige Ausführungsart des Bauwerks im Fokus. Aus diesem Grund ist es sinnvoll, diesen Entscheidungen besondere Beachtung zu widmen und eine möglichst genaue Analyse verschiedener Varianten durchzuführen, um die daraus resultierenden Folgen abschätzen zu können. Somit können die Bauherrenwünsche leichter realisiert werden und das Maximum aus einem Bauwerk über seinen Lebenszyklus genutzt werden.

Um die Auswirkungen einzelner Ausführungsvarianten im Voraus abschätzen zu können, wird ein gewisser Planungsaufwand benötigt. Eine manuelle Analyse bzw. Planung jeder einzelnen Variante mit anschließender Gegenüberstellung dieser Varianten stellt einen erheblichen unwirtschaftlichen Aufwand dar. Durch das in dieser Diplomarbeit verwendete POD-Modell kann dieses Problem überbrückt und die Auswirkungen der jeweiligen Tragstrukturen und der restlichen variablen Parameter mit minimalem Aufwand vorausberechnet werden.

Die brennende Umweltproblematik sorgt für einen immer größer werdenden Druck auf die Bauindustrie, die heute als der größte Ressourcenverbraucher gilt und für 40% aller CO2-Emissionen verantwortlich ist. Daraus ergibt sich der Bedarf an der Integration der LCA in die Planung. Diese wurde bisher zumeist als getrennter Prozess nach der abgeschlossenen Planung abgewickelt. Durch den neuen parametrischen Ansatz wird die LCA in die Planung integriert und dies bereits direkt am Beginn, wo noch Gestaltungsraum für ökologisch akzeptablere Materialien im Rahmen der festgelegten Kosten zur Verfügung steht. Die Methode mittels POD-Modell ist gut geeignet, präliminäre LCA-Ergebnisse zu generieren und als Richtungsweiser zu dienen. Es ist die Aufgabe des Planers, in den späteren Planungsphasen, in denen mehr Informationen vorhanden sind, die LCA mit höherem Genauigkeitsgrad durchzuführen. Vorteilhaft an dieser Methode ist des Weiteren, dass der Planer keine vertieften Kenntnisse über die LCA besitzen muss. Durch die automatisierte Berechnung muss er nur in der Lage sein, die Ergebnisse abzulesen und ihre Gewichtung im Benotungssystem einstellen zu können. Der hohe Aufwand für die LCA und die notwendigen Kenntnisse in diesem Bereich bei der traditionellen Planungsmethode wirken demotivierend auf die Planer, sie in den Planungsprozess zu integrieren. Die Automatisierung der LCA bringt somit einen Fortschritt hin zur Standardisierung in der Planung.

Obwohl in der Praxis bereits ähnliche Ansätze mit parametrischen Skripten und LCA-Einbindung in die Planung existieren, sind die meisten an der Aufgabe orientiert, die LCA mit dem BIM-Modell zu verlinken und sie automatisch aus dem Modell in Echtzeit berechnen zu lassen. Dadurch ist ein beträchtlicher Modellierungsaufwand für jede einzelne Variante gegeben, wodurch die Variantenanalyse zu einer umfangreichen Aufgabe wird. Der Planungsansatz von "BIMFlexi" überbrückt dieses Problem durch Parametrisierung der geometrischen Eigenschaften, Lasten und gewählten Bauteile. Dadurch lässt sich eine Variantenstudie zeitlich effizient und mit minimalem Aufwand durchführen.

Kosten stellen in der Praxis den größten Stolperstein bei Bauprojekten dar und sind in den meisten Fällen der Hauptfaktor, an dem die restlichen Kriterien orientiert werden. Gesetzt der Annahme, dass die Variantenstudie in den frühesten Projektstadien durchgeführt wird, lassen sich die Herstellungskosten mittels POD-Modell deutlich exakter berechnen als nach der traditionellen Planungsmethode, in der die Kosten ähnlicher Bauwerke pro Flächeneinheit herangezogen werden. Mit genaueren Kostenschätzungen können des Weiteren sinnvollere Entscheidungen getroffen und der Spielraum für Kostenabweichungen in den späteren Planungsphasen minimiert werden. Der größte Vorteil dieser Methode liegt darin, dass die Kosten gleichzeitig mit anderen Kriterien berücksichtigt werden. Somit stellt sich diese Methode als Erleichterung dar, eine optimale Abwägung zwischen Kosten, LCA, Entsorgung und Flexibilität zu finden.

Die auf die Gewichtung einzelner Kriterien beruhende Bewertungsmethode einzelner Varianten ist gut geeignet, um diese Abwägung zu individualisieren bzw. an Bauherrenwünsche anzupassen. Die optimale Variante kann also von Auftraggeber zu Auftraggeber Unterschiede aufweisen. Dies kann die Erkennbarkeit der besten Variante erschweren. Beispielsweise kann bei kleineren privaten Unternehmen mit kleinem Budget die LCA und die Entsorgung nur eine kleine oder keine Rolle spielen. Bei einem Bauwerk mit vorausberechneter kurzer Nutzungsdauer spielt hingegen die Flexibilität keine Rolle. Bei großen öffentlichen Auftraggebern kann der Fall gegeben sein, dass die LCA und die Entsorgung im Vordergrund und die Kosten wiederum im Hintergrund stehen. Die Vielfalt an möglichen Vorgaben an jeweilige Kriterien verschiedener Auftraggeber ist groß und bedingt unterschiedliche Bewertungen der untersuchten Varianten. Das in dieser Diplomarbeit beschriebene Benotungssystem ermöglicht genau das und verengt die Wahl der geeigneten Varianten automatisch mithilfe der unkomplizierten Eingabe der gewünschten Kriteriengewichtung. Die Varianten werden sodann automatisch nach der Eignung, festgelegte Vorgaben zu erfüllen, sortiert, was den Sinn und Zweck einer Variantenanalyse darstellt.

Die durchgeführte Analyse erfolgte ohne großen Aufwand, wobei 13 Varianten in verschiedenen Zeit- und Bewertungsszenarien bewertet wurden. Die bestgeeigneten waren sofort erkennbar und die Ursachen bzw. die Vor- und Nachteile einzelner Varianten konnten mittels des Frameworks übersichtlich bewertet und verglichen werden. Das POD-Modell bietet ein breites Spektrum an Auswertungsmöglichkeiten der zu untersuchenden

Varianten (hohe Anzahl verschiedener Zeit- und Bewertungsszenarien, sowie Fensterflächenanteile, Lasten etc.). Deshalb erweist es sich in der Praxis als sinnvoll, die Rahmenbedingungen der Variantenanalyse gemeinsam mit dem Auftraggeber zu schaffen und ausschließlich sinnvolle Szenarien gemäß geplanter Nutzung, Budget etc. in Betracht zu ziehen.

Die schrittweise Auslegung der Ergebnisse – zuerst der Tragstruktur, dann der Gebäude-Hülle und schlussendlich des gesamten Bauwerks – war beabsichtigt und sollte nach Meinung des Autors immer derartig praktiziert werden, weil dadurch der Einfluss einzelner Bauteile bzw. Bauteilschichten besser erkennbar ist. Dadurch sind eine Optimierung und Steuerung der Ergebnisse durch Wahl alternativer Baustoffe leichter möglich. Aus der durchgeführten Variantenanalyse ist z.B. ersichtlich, dass die Gebäudehülle einen weit größeren Einfluss auf die Ökobilanz im Vergleich zur Tragstruktur ausübt. Da die entwickelte Bewertungsmethode einen relativen Vergleich der untersuchten Varianten ermöglicht, sollen des Weiteren die konkreten Kriterienwerte beachtet werden, die mit dem POD-Modell automatisch berechnet und dargestellt werden.

Die Datenbanken für die LCC und LCA wurden manuell in MS Excel erstellt. Das war explizit so beabsichtigt, sodass die Datenbank unkompliziert und von allen Planungsbeteiligten angepasst, aktualisiert und mit neuen Materialien ergänzt werden kann.

Anhand des in dieser Arbeit vorgestellten parametrischen Planungsansatzes für Industriebauten in der frühen Planungsphase können nachhaltige Entscheidungen getroffen werden. Die Verlinkung mehrerer Kriterien (LCA, Entsorgung, LCC, Flexibilität) für die Bauwerke, die hierdurch gemeinsam gleichzeitig evaluiert werden, gibt eine bessere Übersicht über die Auswirkungen der Wahl einzelner Tragsysteme und Gebäudehüllen mittels der entwickelten Bewertungsmethode. Die Planer können durch Gegenüberstellung der Variantenergebnisse gegenüber dem Auftraggeber eine verbesserte Beratung leisten und Bauwerkskonzepte finden, die für die Erfüllung der festgelegten Kriterien am besten geeignet sind, um nachhaltige Industriehallen über deren gesamtes Lebenszyklus zu schaffen. Die Einbindung der LCA in frühe Tragwerksplanungsstadien und deren benutzerfreundliche Berechnung bringt die Baubranche einen Schritt näher zur Reduzierung ihrer Umweltbelastung. Derzeit weist die Methode gewisse Limitationen auf, wie z.B. jene, dass nur rechteckige Hallen im POD-Modell berechnet werden können oder nur Flachdächer als Option verfügbar sind. Das Potential dieses Planungswerkzeugs zeigt sich jedoch als hoch und es soll dementsprechend mit dem Ziel weiterentwickelt werden, seine Verwendung in der Praxis zu standardisiere

# Literaturverzeichnis

- [1] Vortragsfolien zur LVA Lebenszykluskosten und -analyse<br>[2] J. P. Heisel, "Planungsatlas Praxishandbuch Bauentwurf,"
- [2] J. P. Heisel, "Planungsatlas Praxishandbuch Bauentwurf," in Industrie und Gewerbebauten, Bauwerk Beuth, 2016.
- [3] Leitfaden zur Berechnung des Entsorgungsindikators EI Kon von Bauteilen und des Entsorgungsindikators EI10 auf Gebäudeebene, IBO - Österreichisches Institut für Bauen und Ökologie GmbH, Version 2.0, Jänner 2018
- [4] Leitfaden zur Berechnung des Oekoindex OI3 für Bauteile und Gebäude, IBO Österreichisches Institut für Bauen und Ökologie GmbH, Version 4.0, Oktober 2018
- [5] El khouli S., John V. Zeumer M.: *Nachhaltig konstruieren: Vom Tragwerksentwurf bis zur Materialwahl – Gebäude ökologisch bilanzieren und optimieren,* Detail Business Information GmbH , 2014
- [6] Appl C: *Lasten- und Aufbautenkatalog im österreichischen Industrie- und Gewerbebau,* TU Wien, 2020 (Bachelorarbeit)
- [7] Reisinger J., *Ökobilanzierung Passivhaus-Wohnanlage Lodenareal, TU Wien*, 2016 (Masterarbeit)
- [8] Martin M., *Erstellung von Orientierungswerten für Industriebaukonstruktionen durch die Lebenszyklusanalyse*, Grin Verlag, 2010 (Masterarbeit)
- 
- [9] Forth K., *BIM-integrierte Ökobilanzierung,* TU München, 2018 (Masterarbeit) [10] Hollberg A., *Parametric Life Cycle Assessment: Introducing a time-efficient method for environmental building design optimization,* Bauhaus-Universität Weimar, November 2016 (Doktorarbeit)
- [11] Ostad-Ahmad-Ghorabi H., *Parametric Ecodesign-an integrative approach for implementing Ecodesign into decisive early design stages,* TU Wien, 2008
- [12] Tsikos M.; Negendahl K., *Sustainable Design with Respect to LCA Using Parametric Design and BIM Tools,* World Sustainable Built Environment Conference 2017 Hong Kong
- [13] Reisinger J., Knoll M., Kovacic I., *Design space exploration for flexibility assessment and decision making support in integrated industrial building design,* Springer, 2021
- [14] Appelániz D., Pasanen P., Gengnagel G., *A Holistic and Parametric Approach for Life Cycle Assessment in the Early Design Stages,* SimAUD 2021
- [15] Zahlbruckner, M. A., lntegrating Production Layout Planning into Structural Design for Flexible lndustrial Buildings, TU Wien 2021 (Masterarbeit)
- [16] https://www.lead-innovation.com/blog/building-information-modeling<br>[17] ÖNORM B 1801-1:2021 02 01 Bauprojekt- und Objektmanagement Teil
- [17] ÖNORM B 1801-1:2021 02 01 Bauprojekt- und Objektmanagement Teil 1: Objekterrichtung
- [18] ÖNORM B 1801-2:2011 04 01 Bauprojekt- und Objektmanagement Teil 2: Objekt-Folgekosten
# Abbildungsverzeichnis

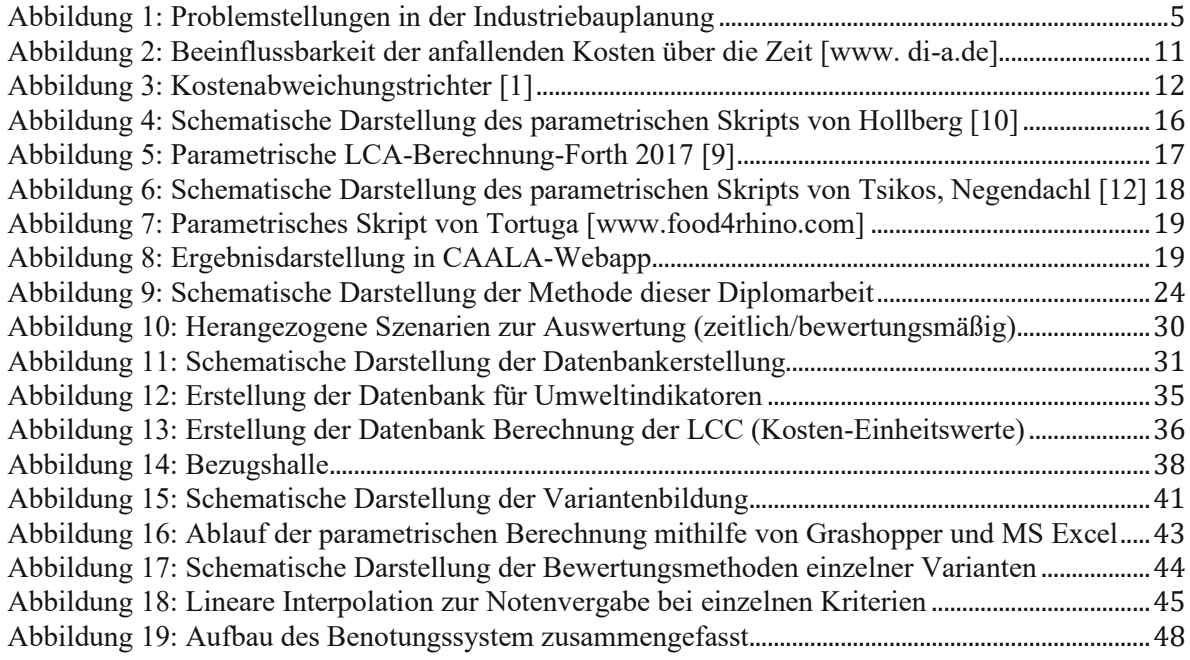

## Tabellenverzeichnis

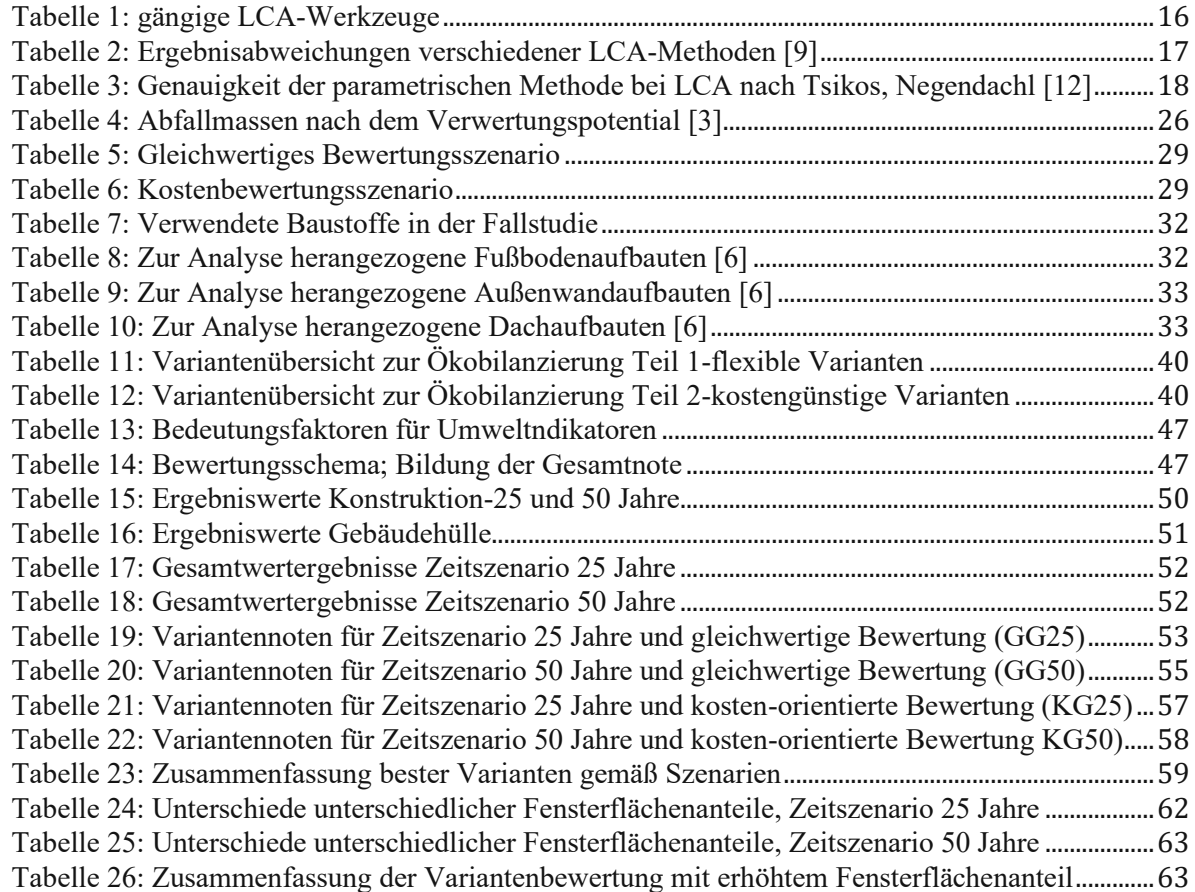

## Anhang

Anhang 1: Äquivalente Baustoffe von Ökobaudat

Anhang 1-1: Äquivalente Baustoffe für Konstruktion

Anhang 1-2: Äquivalente Baustoffe für Gebäudehülle

Anhang 2: Datenbankauszüge-Konstruktion

Anhang 2-1: Datenbank Öko-Inputwerte für POD-Modell (Konstruktion)

Anhang 2-2: Datenbank Öko-Inputwerte für POD-Modell (Fundierung)

Anhang 2-3: Datenbank Kostenwerte für POD-Modell (Konstruktion)

Anhang 2-4: Datenbank Kostenwerte für POD-Modell (Fundierung)

Anhang 3: Datenbankauszüge-Gebäudehülle

Anhang 3-1: Datenbank Öko-Inputwerte für POD-Modell

Anhang 3-2: Datenbank Kostenwerte für POD-Modell

### Anhang 1-1

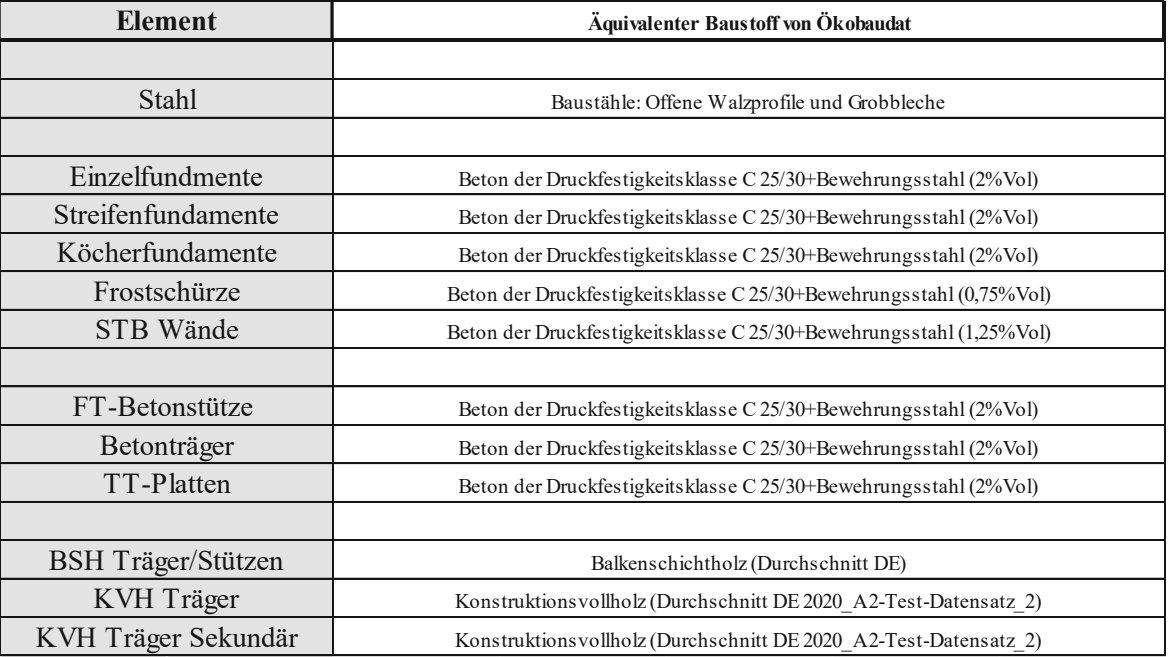

Anhang 1-1

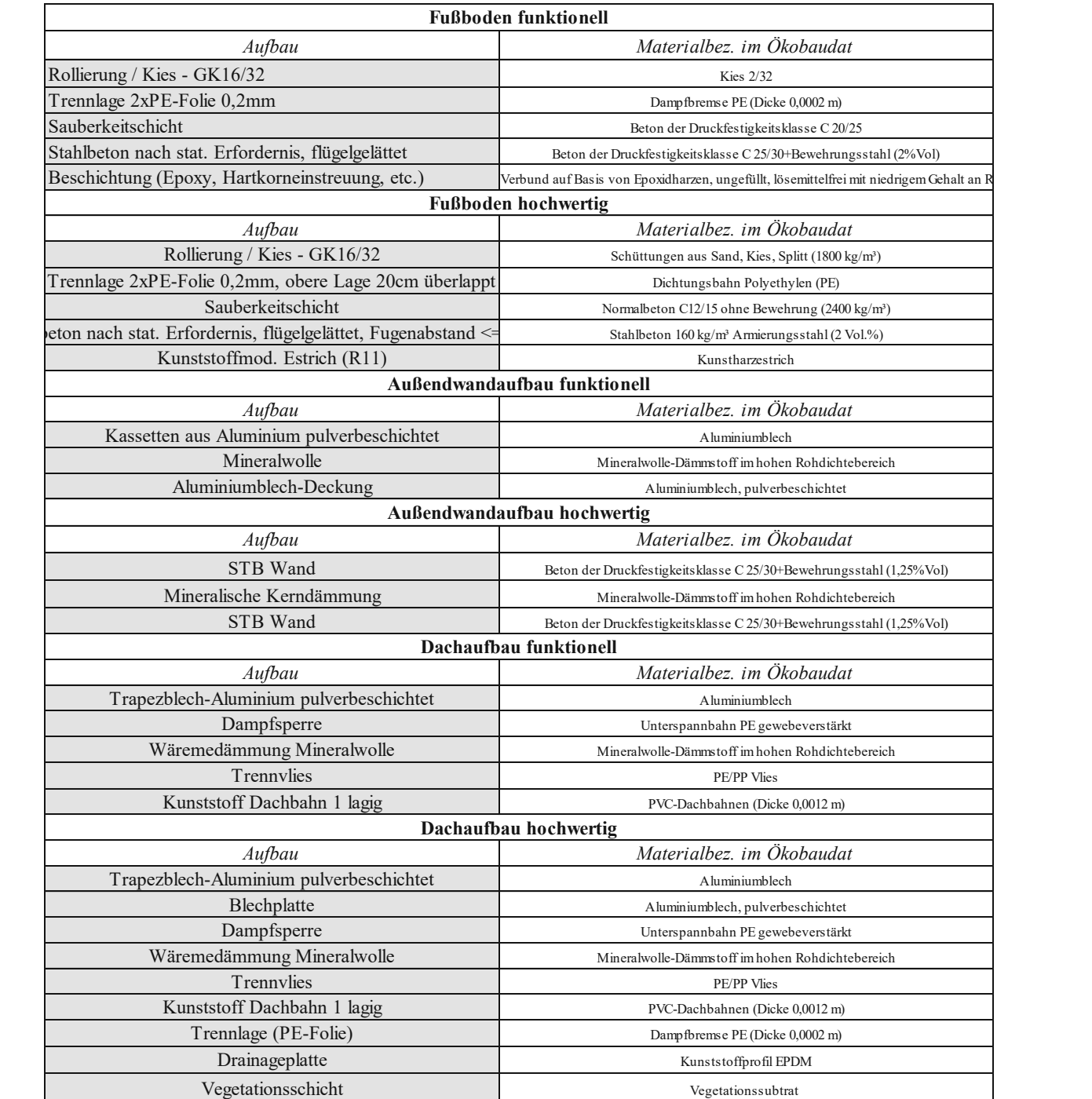

Anhang 1-2

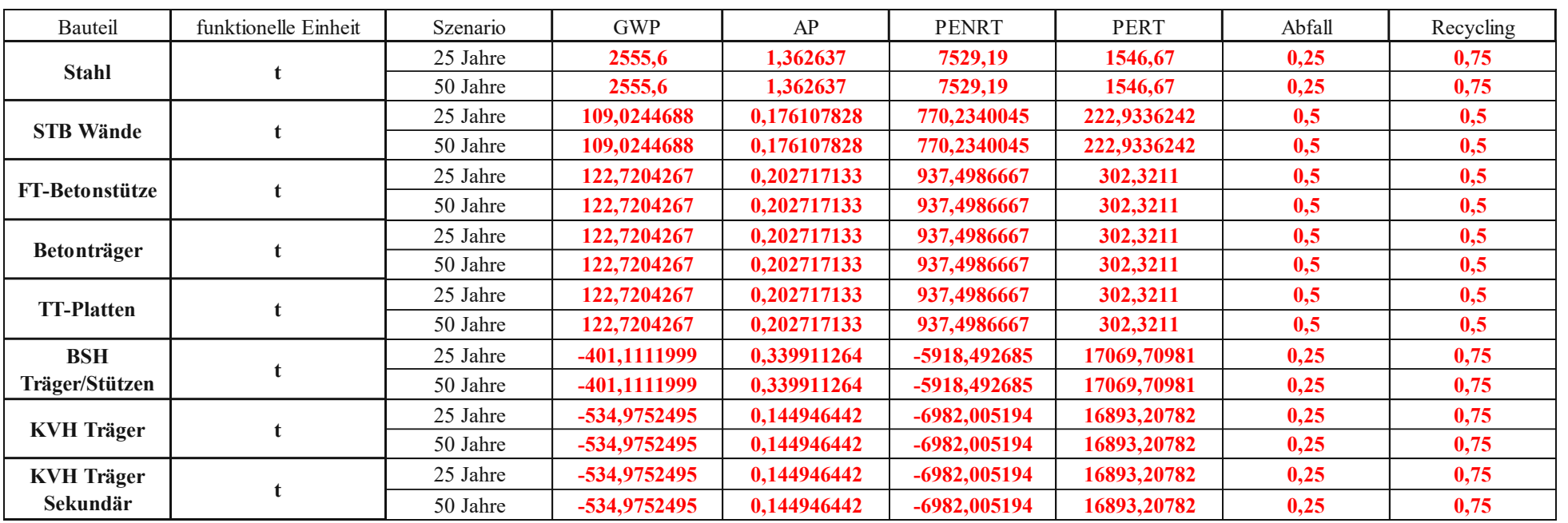

#### Anhang 2-1

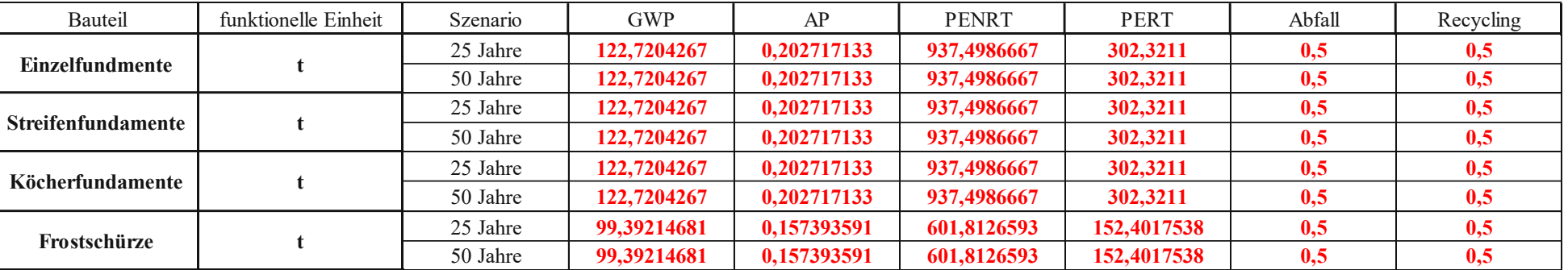

| Bauteil                       | Szenario    | Kosten [€/Einh.] | Einheit        |  |
|-------------------------------|-------------|------------------|----------------|--|
|                               | Herstellung | 4050             | t              |  |
| <b>Stahl-Profil</b>           | 25 Jahre    | 4050             |                |  |
|                               | 50 Jahre    | 4050             |                |  |
|                               | Herstellung | 4050             | t              |  |
| Stahl-<br><b>Fachwerk</b>     | 25 Jahre    | 4050             |                |  |
|                               | 50 Jahre    | 4050             |                |  |
| <b>STB Wände</b>              | Herstellung | 172,125          |                |  |
|                               | 25 Jahre    | 172,125          | m <sup>2</sup> |  |
|                               | 50 Jahre    | 172,125          |                |  |
|                               | Herstellung | 63,28125         |                |  |
| <b>Betonstütze</b>            | 25 Jahre    | 63,28125         | t              |  |
|                               | 50 Jahre    | 63,28125         |                |  |
|                               | Herstellung | 54,421875        |                |  |
| <b>Betonträger</b>            | 25 Jahre    | 54,421875        | t              |  |
|                               | 50 Jahre    | 54,421875        |                |  |
|                               | Herstellung | 63,28125         |                |  |
| <b>TT-Platten</b>             | 25 Jahre    | 63,28125         | t              |  |
|                               | 50 Jahre    | 63,28125         |                |  |
| <b>Bewehrung</b>              | Herstellung | 1861,9875        |                |  |
|                               | 25 Jahre    | 1861,9875        | t              |  |
| <b>B500</b>                   | 50 Jahre    | 1861,9875        |                |  |
| Schalung                      | Herstellung | 76,95            |                |  |
|                               | 25 Jahre    | 76,95            | m <sup>2</sup> |  |
|                               | 50 Jahre    | 76,95            |                |  |
| Holzfachwer<br>k              | Herstellung | 1182,896341      |                |  |
|                               | 25 Jahre    | 1182,896341      | t              |  |
|                               | 50 Jahre    | 1182,896341      |                |  |
| <b>BSH</b>                    | Herstellung | 1866,95122       |                |  |
| Träger/Stütz                  | 25 Jahre    | 1866,95122       | t              |  |
| en                            | 50 Jahre    | 1866,95122       |                |  |
| <b>KVH</b> Träger             | Herstellung | 1182,896341      |                |  |
|                               | 25 Jahre    | 1182,896341      | t              |  |
|                               | 50 Jahre    | 1182,896341      |                |  |
|                               | Herstellung | 1182,896341      |                |  |
| <b>KVH</b> Träger<br>Sekundär | 25 Jahre    | 1182,896341      | t              |  |
|                               | 50 Jahre    | 1182,896341      |                |  |

Anhang 2-3

| Bauteil                 | Szenario    | Kosten $\lceil \frac{\epsilon}{\text{Einh}} \rceil$ | Einheit |  |
|-------------------------|-------------|-----------------------------------------------------|---------|--|
| Einzelfunda-<br>mente   | Herstellung | 135                                                 |         |  |
|                         | 25 Jahre    | 135                                                 | t       |  |
|                         | 50 Jahre    | 135                                                 |         |  |
| Streifenfun-<br>damente | Herstellung | 105,46875                                           |         |  |
|                         | 25 Jahre    | 105,46875                                           | t       |  |
|                         | 50 Jahre    | 105,46875                                           |         |  |
| Köcherfund-<br>amente   | Herstellung | 135                                                 |         |  |
|                         | 25 Jahre    | 135                                                 | t       |  |
|                         | 50 Jahre    | 135                                                 |         |  |
| Frostschürze            | Herstellung | 131,625                                             |         |  |
|                         | 25 Jahre    | 131,625                                             | t       |  |
|                         | 50 Jahre    | 131,625                                             |         |  |

Anhang 2-4

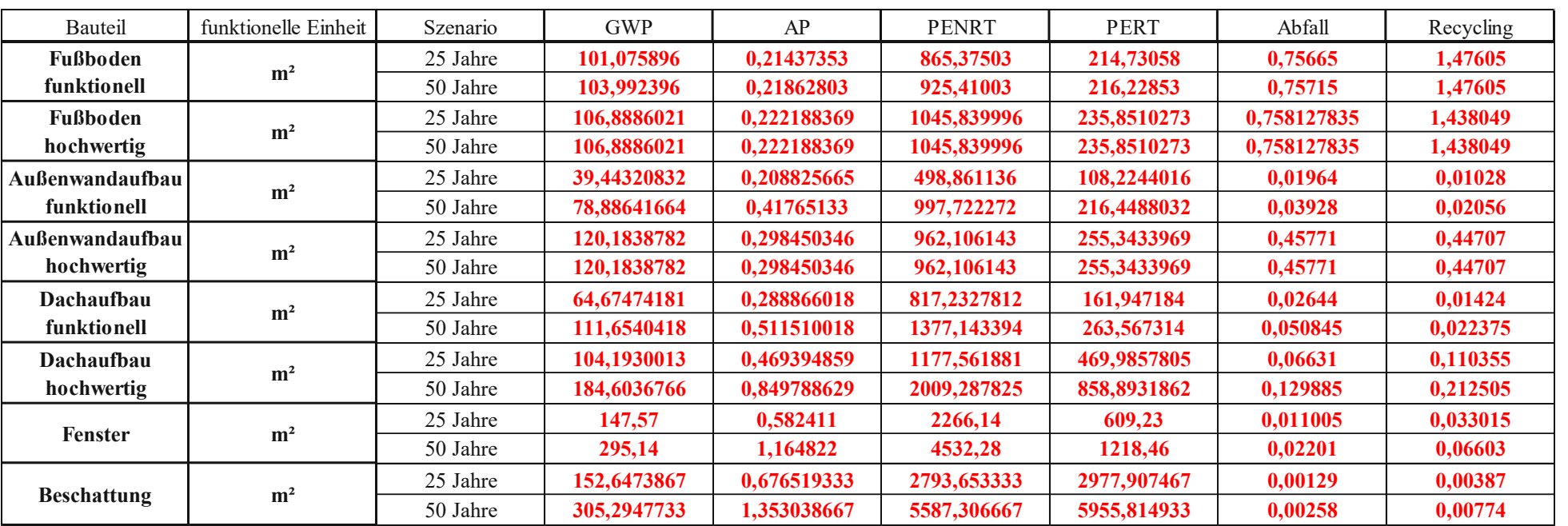

Anhang 3-1

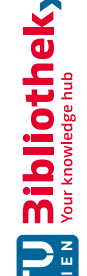

| Bauteil                     | Szenario    | Kosten [€/Einh.] | Einheit        |
|-----------------------------|-------------|------------------|----------------|
|                             | Herstellung | 144,49           |                |
| <b>Fußboden funktionell</b> | 25 Jahre    | 144,49           | m <sup>2</sup> |
|                             | 50 Jahre    | 145,0326126      |                |
|                             | Herstellung | 172,7325         |                |
| <b>Fußboden hochwertig</b>  | 25 Jahre    | 172,7325         | m <sup>2</sup> |
|                             | 50 Jahre    | 172,7325         |                |
|                             | Herstellung | 91,125           |                |
| Außenwandaufbau funktionell | 25 Jahre    | 91,125           | m <sup>2</sup> |
|                             | 50 Jahre    | 124,1633299      |                |
|                             | Herstellung | 227,8125         |                |
| Außenwandaufbau hochwertig  | 25 Jahre    | 227,8125         | m <sup>2</sup> |
|                             | 50 Jahre    | 227,8125         |                |
|                             | Herstellung | 102,36375        |                |
| Dachaufbau funktionell      | 25 Jahre    | 102,36375        | m <sup>2</sup> |
|                             | 50 Jahre    | 133,3162839      |                |
|                             | Herstellung | 163,215          |                |
| Dachaufbau hochwertig       | 25 Jahre    | 163,215          | m <sup>2</sup> |
|                             | 50 Jahre    | 205,0082788      |                |
|                             | Herstellung | 545,484375       |                |
| <b>Fenster</b>              | 25 Jahre    | 545,484375       | m <sup>2</sup> |
|                             | 50 Jahre    | 743,2554887      |                |
|                             | Herstellung | 55,08            |                |
| <b>Beschattung</b>          | 25 Jahre    | 55,08            | m <sup>2</sup> |
|                             | 50 Jahre    | 75,04983497      |                |

Anhang 3-2